GID

REGION CASABLANCA-SETTAT

PROVINCE EL JADIDA

ROYAUME DU MAROC MINISTERE DE L'INTERIEUR

المملكة المغربية وزارة الداخلية جهة الدار البيضاء - سطات عمالة / إقليم الجديدة

ميزانية جماعة مولاي عبدالله

Budget de COMMUNE MY ABDELLAH

ANNEE

2023

Page 1 /114

15/12/2022

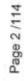

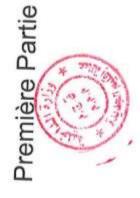

## Fonctionnement

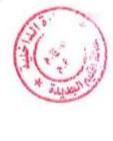

مداخيل

## Recettes

| +  |
|----|
| -  |
| Ξ  |
| 4  |
| do |

| Code Code Code | Code Signature | Code budgetaire | étaire              | NATURE RECETTES DE                                                                               |            | 10                                                                                                    | 4          |              |
|----------------|----------------|-----------------|---------------------|--------------------------------------------------------------------------------------------------|------------|----------------------------------------------------------------------------------------------------|------------|--------------|
| Code<br>Econ   | Schan          | e pridge        | etaire              | NATURE RECETTES OF                                                                               |            | The same of the same of the sa |            |              |
| .Econ          | Chap           | 45              |                     |                                                                                                  | Admises    | Dranana                                                                                                    | Admis 2023 | مرحقات       |
|                |                | Art             | 成<br>Ligne<br>Ligne |                                                                                                  | 2022       | 2023                                                                                                    |            | Observations |
|                |                |                 | 1                   | Recettes de Fonctionnement                                                                       |            |                                                                                                    |            |              |
|                |                |                 |                     | مداخيل التسيير                                                                                   |            |                                                                                                    |            |              |
|                | 10             |                 |                     | DOMAINE D'ADMINISTRATION<br>GENERALE                                                             |            |                                                                                                    |            |              |
|                |                |                 |                     | مجال الإدارة العامة                                                                              |            |                                                                                                    |            |              |
|                | 0              | 10              |                     | Etat civil et légalisation,                                                                      |            |                                                                                                    |            |              |
|                |                | 2               |                     | الحالة المدنوة وتصعبي الإمضاء                                                                    |            |                                                                                                    |            |              |
|                | 10             | 9               | 10                  | Recettes Fiscales ما خيل ضريبية                                                                  | 00'0       | 00'0                                                                                                    | 00'0       |              |
|                | 10             | 10              | F                   | Taxe de légalisation des signatures et de certification des documents الإستماء والإشهاد بالتطابق | 50 000,00  | 40 000,00                                                                                                    | 40 000,00  |              |
|                | 5              | 0               | 30                  | Recettes des services rêmunérés<br>مناخيل مثابل خدمات                                            | 00.0       | 00,00                                                                                                    | 00'0       |              |
|                | 10             | 10              | 31                  | Droit d'état civil.<br>رسوم الحالة المنتية                                                       | 80 000,00  | 70 000,00                                                                                                    | 70 000,00  |              |
|                |                |                 |                     | Total de l'article : 10                                                                          | 130 000,00 | 110 000,00                                                                                                    | 110 000.00 |              |
|                | 5              | 20              | `                   | Autorisations administratives<br>ترخیصات اداریة                                                  |            |                                                                                                    |            |              |
| News.          | 5              | 20              | 30                  | Recettes des services rèmunérés<br>مناخل مثبل خسات                                               | 00'0       | 00°0                                                                                                    | 00'0       |              |
|                | 9              | 20              | 21.5                | Numérotation d'immeubles.<br>ترقيم المقارات                                                      | 00'0       | 00'0                                                                                                    | 00'0       |              |
|                | 9              | 20              | 32 E                | Enregistrement de la vente du bétail.<br>مجبل بين البياتم                                        | 0,00       | 00'0                                                                                                    | 00'0       |              |
| -              | 9              | 20              | 33                  | Frais d'enquête de commodo et<br>d'incommodo.<br>مواثر أيماث المتاقع والمصال                     | 29 000,00  | 29 000,00                                                                                                    | 29 000,00  |              |

15/12/2022

|                                  | Observations      |                         |                                        |                                         |                                                                                                    |                                                                                                    |                                                                                                    |                                                                                                    | A STATE OF THE PARTY OF THE PARTY OF THE PAR |                                  |                                     |                                                                                                    |                                                                                                    |                                                |
|----------------------------------|-------------------|-------------------------|----------------------------------------|-----------------------------------------|----------------------------------------------------------------------------------------------------|----------------------------------------------------------------------------------------------------|----------------------------------------------------------------------------------------------------|----------------------------------------------------------------------------------------------------|----------------------------------------------------------------------------------------------------|----------------------------------|-------------------------------------|----------------------------------------------------------------------------------------------------|----------------------------------------------------------------------------------------------------|------------------------------------------------|
| المغيرية<br>Admis 2023           |                   | 29 000,00               |                                        | 00'0                                    | 100,00                                                                                                    | 00'0                                                                                                 | 100,00                                                                                                    | 100,00                                                                                                    | 300,00                                                                                                    | š                                | 0,00                                | 63 000,00                                                                                                    | 100,00                                                                                                    | 00'0                                           |
| dail es                          | Proposees<br>2023 | 29 000,00               |                                        | 00'0                                    | 100,00                                                                                                    | 00'0                                                                                                 | 100,00                                                                                                    | 100,00                                                                                                    | 300,00                                                                                                    |                                  | 00'0                                | 63 000,00                                                                                                    | 100,00                                                                                                    | 00'0                                           |
| diago,                           | Admises<br>2022   | 0,000                   |                                        | 100,00                                  | 00'0                                                                                                    | 100,00                                                                                               | 100,00                                                                                                    | 300,00                                                                                                    |                                                                                                    | 00'0                             | 87 000,00                           | 100,00                                                                                                    | 00'0                                                                                                    |                                                |
| NATURE RECETTES DE               | FONCTIONNEMENT    | Total de l'article : 20 | Produits des ventes.<br>منتوج المبيمات | Recettes Patrimoniales<br>منتجل الأملاك | Produit des ventes d'objet mobiliers ou<br>matériaux hors service.<br>منتوج بیع آثاث رآبرات رمراد استغنی عنها | Produit des ventes de fruits, plantes,<br>fleurs et bois.<br>منتوج بيع الثواكه والتبات والزهر والسطب | Produit des ventes de plans, d'imprimés<br>et de dossiers de concours.<br>منثوج بيع التصاميم والمطيوعات ومثقات البرايدة | Produit des ventes des animaux et<br>d'objets mis en fourrière non retirès dans<br>les délais impartis.<br>منترج بيع الحورثات والأشياء المحجوزة وللي لم تسحب دا<br>حل الأجال المحددة | Total de l'article : 30                                                                                                    | Autres produits.<br>متثرجات اخرى | Recettes Fiscales<br>مناخبال ضربيبة | Produit des amendes fiscales et de<br>transactions en matière de taxes<br>المتحصل من الدعائر الجبائية والثر لعني فيما يتعلق بالعبر ا | Pourcentage sur les ventes publiques<br>effectuées par la collectivité<br>التنية النوية النقوضة في البيوعات المنوبية | Recettes des services rémunérés<br>जांसी, स्था |
| د.<br>staire<br>النقرات<br>Ligne |                   |                         |                                        | 20                                      | 21                                                                                                    | 22                                                                                                   | 23                                                                                                    | 24                                                                                                    |                                                                                                    |                                  | 10                                  | Ξ                                                                                                    | 12                                                                                                    | 30                                             |
| رجر السيراتية<br>Code budgétaire | J. Ark.           |                         | 30                                     | 30                                      | 30                                                                                                    | 30                                                                                                   | 30                                                                                                    | 8                                                                                                    | A.E.                                                                                                    | 40                               | 40                                  | 40                                                                                                    | 4                                                                                                    | 49                                             |
|                                  | 3.0               |                         | 무                                      | 0                                       | 5                                                                                                    | 0,                                                                                                   | 9                                                                                                    | 5                                                                                                    |                                                                                                    | 10                               | 9                                   | 5                                                                                                    | 10                                                                                                    | 5                                              |
| ريز ي                            | Code              |                         |                                        |                                         |                                                                                                    |                                                                                                    |                                                                                                    |                                                                                                    |                                                                                                    |                                  |                                     |                                                                                                    |                                                                                                    |                                                |
| 3,4                              | Code<br>Fonc      |                         |                                        |                                         |                                                                                                    |                                                                                                    |                                                                                                    |                                                                                                    |                                                                                                    |                                  |                                     |                                                                                                    |                                                                                                    |                                                |

Page 5 /114

|        |                    |                   |                                                                                                    |                      |                                                                                                   | _                                                                       | _                       |                                                                        |                                                                           | _                                                                                                    |                                                                                                    |                         |                        | -                             |                                                      |                        |
|--------|--------------------|-------------------|----------------------------------------------------------------------------------------------------|----------------------|---------------------------------------------------------------------------------------------------|-------------------------------------------------------------------------|-------------------------|------------------------------------------------------------------------|---------------------------------------------------------------------------|----------------------------------------------------------------------------------------------------|----------------------------------------------------------------------------------------------------|-------------------------|------------------------|-------------------------------|------------------------------------------------------|------------------------|
|        | 3 3 5              | Observations      |                                                                                                    |                      |                                                                                                   |                                                                         |                         |                                                                        |                                                                           |                                                                                                    |                                                                                                    |                         |                        |                               |                                                      |                        |
|        | المقبولة           | Admis 2023        | 100,00                                                                                                 | 00'000 08            | 100,00                                                                                            | 00'0                                                                    | 153 300.00              |                                                                        | 2 907 800,00                                                              | 00'0                                                                                                    | 00'0                                                                                                    | 2 907 800.00            | 3 200 400 00           |                               |                                                      | 00'0                   |
|        | يقرة               | Proposées<br>2023 | 100,00                                                                                                 | 00'000 06            | 100,00                                                                                            | 00'0                                                                    | 153 300,00              |                                                                        | 2 907 800,00                                                              | 00.00                                                                                                    | 00'0                                                                                                    | 2 907 800,00            | 3 200 400,00           |                               |                                                      | 00'0                   |
|        | المقيراة           | Admises<br>2022   | 100,00                                                                                                 | 74 000,00            | 100,00                                                                                            | 00'0                                                                    | 161 300,00              |                                                                        | 4 154 000,00                                                              | 00'0                                                                                                    | 00'0                                                                                                    | 4 154 000,00            | 4 474 600,00           |                               |                                                      | 00'0                   |
|        | NATURE RECETTES DE | -                 | Ristourne sur les recettes réalisées pour le compte des tiers.<br>اقطاع من الساعق المحققة لتلتدة الغير | Droits de fourrière. | Remboursement des frais de transport<br>par la grue<br>استرجاع صوائر النقل بواسطة الإثانة الرائمة | Produits des sabots<br>متتوج الفراسة الثانجة عن عطية وهم الكحب السيارات | Total de l'article : 40 | Part dans le produit des impôts de l'Etat<br>مصة بن منتوج صرائب البرلة | Part dans le produit de la TVA<br>مصة من مثثرج الضربية على القيمة المضافة | ub ant complémentaire d'équilibre du<br>budget dans le produit de la TVA<br>حسة تكيفية من منقرج الضربية على التيمة المصافة أسد<br>عجة المناشية | Part complémentaire de soutien du<br>budget dans le produit de la TVA.<br>هممالة تكييلية من منتوج المصريبة طي التيمة المصافة لدعم<br>البيز البية | Total de l'article : 50 | Total du chapitre : 10 | DOMAINE DES AFFAIRES SOCIALES | Hygiene et santé publiques<br>النظائة والصحة الموسية | Recettes Patrimoniales |
|        | pétaire            | اللاران<br>Ligne  | 31                                                                                                    | 32                   | 33                                                                                                | 34                                                                      |                         |                                                                        | 10                                                                        | 4                                                                                                    | 12                                                                                                    |                         |                        |                               |                                                      | 20                     |
| 233.11 | Code budgetaire    | السرل ا           | 9                                                                                                    | 9                    | 6                                                                                                 | 9                                                                       |                         | 90                                                                     | 20                                                                        | 20                                                                                                    | 90                                                                                                    |                         |                        |                               | 10                                                   | 9                      |
|        | 5808               | 가<br>라<br>ap      | 10                                                                                                    | 9                    | 10                                                                                                | 10                                                                      |                         | 5                                                                      | 10                                                                        | 10                                                                                                    | 10                                                                                                    |                         |                        | 20                            | 20                                                   | 20                     |
| 4      | _                  | Econ              |                                                                                                    |                      |                                                                                                   |                                                                         |                         |                                                                        |                                                                           |                                                                                                    |                                                                                                    |                         |                        |                               |                                                      |                        |
|        | 34                 | Fonc.             |                                                                                                    |                      |                                                                                                   |                                                                         |                         |                                                                        |                                                                           |                                                                                                    |                                                                                                    |                         |                        |                               |                                                      |                        |

Page 6 /114

GID:

15/12/2022

| ξ  | 2 | ٩ | l |
|----|---|---|---|
| ٤  | 3 | Ų | į |
| ij | I | 3 | þ |
| Ś  | 2 | y | ļ |
| Š  | Š | Ş | Ì |
| ŝ  | 2 |   |   |
| ١  | 1 |   | į |
| 3  | ٣ |   | • |
|    |   |   |   |
|    |   |   |   |
|    |   |   |   |

Date

20

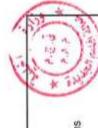

| 1. | 3   |
|----|-----|
| 1  |     |
|    | en. |

| 1 |                          |
|---|--------------------------|
|   | مانتخطات<br>Observations |

20

20

20

20

Code Code

Code Fonc

20

20

20

20

20

20

| رجز الميزانية                             | 3       |           |                                                                                       |          |                    |                        |              |
|-------------------------------------------|---------|-----------|---------------------------------------------------------------------------------------|----------|--------------------|------------------------|--------------|
| Code budgetaire                           | gétaire |           | NATURE RECETTES DE                                                                    | (Light   | lbay 44            | المقبولة<br>Admis 2023 | ولاحقات      |
| التقرات التصول الأيراب<br>Chap Art Ligne. |         | 9.0       | CNOTIONNEMENT                                                                         | 2022     | 2023               |                        | Observations |
| 20 20 10                                  |         | Section 1 | Recettes Fiscales<br>مناخوا، ضربيبة                                                   | 0,00     | 00'0               | 00'0                   |              |
| 20 20 11                                  | _       | Vec II    | ***************************************                                               | 000      | 00'0               | 00'0                   |              |
| 20 20 30                                  | 30      |           | Recettes des services rémunérés<br>स्रोड्स् संक्ष्ये संघान                            | 00.0     | 00'0               | 00'0                   |              |
| 20 20 31                                  | 31      |           | Produit de l'école communale des beaux<br>arts<br>مدخرل المعيد الجماعي للتقون الجميلة | 00'0     | 00'0               | 00'0                   |              |
| 20 20 32                                  | 32      |           | Produit de la bibliothèque communale<br>بدخول الخزانة الجماعية                        | 00'0     | 00'0               | 00'0                   |              |
| 20 20 33                                  | 83      |           | Produit du conservatoire de musique<br>بدخول المعية الجماعي للموسيقي                  | 00'0     | 00'0               | 00'0                   |              |
| 20 34                                     | 8       |           | Produit de la galerie d'expositon<br>مذخرل قاعة المعارض                               | 00'0     | 00'0               | 00'0                   |              |
|                                           |         |           | Total de l'article : 20                                                               | 00'0     | 00'0               | 00'0                   |              |
| 30                                        |         |           | Tourisme, loisir et détente<br>السياحة، الراحة والترفيه                               |          | Name of the second |                        |              |
| 30 10                                     | =       | 0         | Recettes Fiscales<br>مداخول ضریسهٔ                                                    | 00.0     | 00'0               | 00'0                   |              |
| 30 11                                     | -       | 122       | Taxe de séjour<br>الرسم المفروض على الإقامة في المؤسسات السواحية                      | 7 000,00 | 5 000,00           | 5 000,00               |              |
| 30 12                                     | 52      | 225       | Taxe sur les spectacles<br>الحربية المفروضة على الملاهي                               | 00'0     | 00'0               | 00'0                   |              |
|                                           |         |           |                                                                                       |          |                    |                        |              |

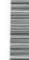

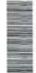

| 88 00                                                                         |      |
|-------------------------------------------------------------------------------|------|
| الرسم المفروض على شغل الإملاك الجماعية العامة مواقاً<br>الاغراض ترتبط بالبناء |      |
|                                                                               | 0000 |
| -                                                                             | 4-0  |
|                                                                               |      |

| _            |                    |                   |                                         |                               | A.                                                                                                    | (1)                                                                             |                                                                       |                                                                             |                                                                           |                          |                                                      |                        | ¥                                                                                                    | - 102                                                                                                    |
|--------------|--------------------|-------------------|-----------------------------------------|-------------------------------|----------------------------------------------------------------------------------------------------|---------------------------------------------------------------------------------|-----------------------------------------------------------------------|-----------------------------------------------------------------------------|---------------------------------------------------------------------------|--------------------------|------------------------------------------------------|------------------------|----------------------------------------------------------------------------------------------------|----------------------------------------------------------------------------------------------------|
|              | K-14] F-1          | Observations      |                                         |                               |                                                                                                    |                                                                                 |                                                                       |                                                                             |                                                                           |                          |                                                      |                        |                                                                                                    |                                                                                                    |
|              | Software 2002      | CZ02 SIIIDA       | 00'0                                    | 00'000 6                      | 11 000,00                                                                                                    | 300 000,00                                                                      | 2 665 000,00                                                          | 1 617 000,00                                                                | 00,0                                                                      | 1 429 000,00             | 37 000 000,00                                        | 00'0                   | 00'0                                                                                                    | 190 000,00                                                                                                    |
|              | LE( -)             | Proposees<br>2023 | 00'0                                    | 00 00                         |                                                                                                    | 300 000,00                                                                      | 2                                                                     |                                                                             | 00°0                                                                      | 1 429 000,00             | 37 000 000,00                                        | 00'0                   | 00'0                                                                                                    | 190 000,00                                                                                                    |
|              | الشرك              | 2022              | 00'0                                    | 9 000,00                      | 11 000,00                                                                                                    | 190 000,00                                                                      | 2 997 000,00                                                          | 1 566 000,00                                                                | 00'0                                                                      | 1 443 000,00             | 34 000 000,00                                        | 00'0                   | 00'0                                                                                                    | 88 000,00                                                                                                    |
|              | NATURE RECETTES DE | FONCTIONNEMENT    | Recettes Fiscales<br>समित्री ब्लास्ट्रे | Taxe urbaine<br>خربية الطِيْس | Taxe d'édilité afférente aux immeubles<br>assujettis à la taxe urbaine<br>مربية الميزيقة على الإملاك الخاصعة لضربية<br>البدائي | Taxe sur les terrains urbains non bâtis المحرية على الأراضي المصرية غير المبنية | Taxe sur les opérations de construction<br>المحربية على عمليات البناء | Taxe sur les opérations de lotissement<br>آخریبهٔ علی مشیات نیوزنهٔ الأراضی | Taxe sur les opérations de morcellement الخدريبة على مدليات تقسيم الإراضي | Taxe d'habitation المكان | Taxe sur les services communaux رسم الخدمات الجماعية | Recettes Patrimoniales | Redevances sur les saillies situées sur le<br>domaine public communal<br>الرسم المفروض على البروزات الى الإملاك الجماعية المند | Redevance d'occupation temporaire du domaine public communal pour usage lié à la construction المساعية الماسة مرقا |
| ?            | étaire             | الشرات<br>Ligne   | 10                                      | 11                            | 12                                                                                                    | 14                                                                              | 15                                                                    |                                                                             | 17                                                                        | 80                       | 19                                                   | 20 B                   | 27                                                                                                    | 22<br>R. D. 'e.                                                                                                    |
| رمز المزانية | Code budgétaire    | III.              | 01                                      | 10                            | 10                                                                                                    | 10                                                                              | 10                                                                    | 10                                                                          | 6                                                                         | 10                       | 10                                                   | 10                     | 0                                                                                                    | 0                                                                                                    |
| 200          | 152771             | :소년<br>Chap       | 30                                      | 30                            | 30                                                                                                    | 30                                                                              | 30                                                                    | 30                                                                          | 30                                                                        | 30                       | 30                                                   | 30                     | 30                                                                                                    | 30                                                                                                    |
|              | القسادي            |                   |                                         | 4110                          | 4120                                                                                                    |                                                                                 |                                                                       | 4150                                                                        |                                                                           |                          |                                                      |                        | 5211                                                                                                    | 5212                                                                                                    |
| ,3           | 1                  | .Fonc             |                                         |                               |                                                                                                    |                                                                                 |                                                                       |                                                                             |                                                                           |                          |                                                      |                        | 44.7                                                                                                    | - 0                                                                                                    |

|                               | Shewartons 5       |                  |                                                                                  |                                                                 |                                                                   |                         |                                                      |                                |                                                                         |                        |                                                                            |                                                                                                    |                                                                                                  |                                                         |
|-------------------------------|--------------------|------------------|----------------------------------------------------------------------------------|-----------------------------------------------------------------|-------------------------------------------------------------------|-------------------------|------------------------------------------------------|--------------------------------|-------------------------------------------------------------------------|------------------------|----------------------------------------------------------------------------|----------------------------------------------------------------------------------------------------|--------------------------------------------------------------------------------------------------|---------------------------------------------------------|
| 12                            | Admis 2023         |                  | 00'009 6                                                                         | 00'0                                                            | 00'0                                                              | 43 230 600,00           |                                                      | 00'0                           | 190 000,00                                                              | 00'0                   | 00'0                                                                       | 00'0                                                                                                    | 100,00                                                                                           | 00'0                                                    |
| 1                             | Proposées          | 2023             | 00'009 6                                                                         | 0,00                                                            | 00'0                                                              | 43 230 600,00           |                                                      | 00'0                           | 190 000,00                                                              | 00'0                   | 00'0                                                                       | 00'0                                                                                                    | 100,00                                                                                           | 0,00                                                    |
| المقير الا<br>Admises<br>2022 |                    | 2022             | 10 800,00                                                                        | 00'0                                                            | 00'0                                                              | 40 314 800,00           |                                                      | 00'0                           | 67 000,00                                                               | 0,00                   | 00'0                                                                       | 00'0                                                                                                    | 100,00                                                                                           | 00'0                                                    |
|                               | NATURE RECETTES DE |                  | Produit de location d'immeubles à usage<br>d'habitation<br>شترع کراء بنینت السکس | Produit de l'exploitation de bâtiments.<br>بشرع استمثل البتايات | Autres produits des biens immobiliers.<br>محصور لات آخرى المقارات | Total de l'article : 10 | Protection de l'environnement<br>المحافظة على البيئة | Recettes Fiscales مناغل ضريبية | Taxe sur la dégradation des chaussées.<br>الرسم المترقب على إنلاف الطرق | Recettes Patrimoniales | Concession du service des pompes<br>funèbres<br>حق الإستياز في نقل الأموات | Concession du service de l'exploitation de<br>l'usine de traitement des ordures<br>ménagères<br>من الإستياز في استعلال مصل تكرير الأزبال المتزاية | Concession du service de la décharge<br>contrôlée<br>حق الإنشار في مسلمة بر الهاء تقريخ الإثريال | Recettes des services rémunêrés<br>स्टेड्स् कॉर्स स्टाट |
| 2                             | of staine          |                  | 23                                                                               | 24                                                              | 25                                                                |                         |                                                      | 9                              | 1                                                                       | 20                     | 22                                                                         | 22                                                                                                    | 23                                                                                               | 8                                                       |
| رمز الميزانية                 | Code budgétaire    | (Jan             | 10                                                                               | 10                                                              | 10                                                                |                         | 20                                                   | 20                             | 20                                                                      | 8                      | 20                                                                         | 20 20                                                                                                    |                                                                                                  | 50                                                      |
| ·5,                           | Code               | الأيراب<br>Chap. | 30                                                                               | 30                                                              | 30                                                                |                         | 30                                                   | 30                             | 30                                                                      | 8                      | 30                                                                         | 8                                                                                                    | 8                                                                                                | 99                                                      |
| Ĵ                             | 18 60 C            | Econ             |                                                                                  |                                                                 |                                                                   |                         |                                                      |                                |                                                                         |                        |                                                                            |                                                                                                    |                                                                                                  |                                                         |
|                               | 1                  | Fonc             |                                                                                  |                                                                 |                                                                   |                         |                                                      |                                |                                                                         |                        |                                                                            |                                                                                                    |                                                                                                  |                                                         |

|               | 2 die                     | Observations      |                                                                 |                                                                                                    |                                                                                                |                                                                                  |                                                         |                         |                        |                                                               |                                           |                                |                                                                    |                                                                                                    |                                                                                                    |
|---------------|---------------------------|-------------------|-----------------------------------------------------------------|----------------------------------------------------------------------------------------------------|------------------------------------------------------------------------------------------------|----------------------------------------------------------------------------------|---------------------------------------------------------|-------------------------|------------------------|---------------------------------------------------------------|-------------------------------------------|--------------------------------|--------------------------------------------------------------------|----------------------------------------------------------------------------------------------------|----------------------------------------------------------------------------------------------------|
|               | (Lange L)                 | Admis 2023        | 4 000,00                                                        | 100,00                                                                                                    | 00'0                                                                                           | 00'0                                                                             | 00'0                                                    | 194 200 00              | 43 424 800.00          |                                                               |                                           | 00.0                           | 46 000,00                                                          | 00'0                                                                                                    | 00'0                                                                                                    |
|               | المقرحة                   | Proposées<br>2023 | 4 000,000                                                       | 100,001                                                                                                    | 00'0                                                                                           | 00'0                                                                             | 00'0                                                    | 194 200.00              | 43 424 800,00          |                                                               |                                           | 00'0                           | 46 000,00                                                          | 00'0                                                                                                    | 00'0                                                                                                    |
|               | المقراة                   | 2022              | 1 000,00                                                        | 100,00                                                                                                    | 00'0                                                                                           | 00'0                                                                             | 00'0                                                    | 68 200,00               | 40 383 000,00          |                                                               |                                           | 00'0                           | 38 000,00                                                          | 00'0                                                                                                    | 00'0                                                                                                    |
|               | NATURE RECETTES DE        | FONCTIONNEMENT    | Produit de cimetière et inhumation<br>منظل المقاير ربقن الأمرات | Taxe d'enlèvement des déchets des jardins, industriels et matériaux ou déblais abandonnés sur la voie publique ربور براق المياني المياني البراد المينامية زبراد الميانية كالمرادة الميانية المرادة الميانية المرادة الميانية المرادة الميانية المرادة الميانية المرادة الميانية الميانية | Redevances gestion dechets menagers<br>et assimilés<br>استحقات تميير التنتيات الساز لية رغيرها | Redevances gestion déchets non<br>dangereux<br>ستحقات تعبير التفايات غير الخفيرة | Produits des pompes funébres<br>منثرج مصلحة نقل الأمرات | Total de l'article : 20 | Total du chapitre : 30 | DOMAINE DES AFFAIRES<br>ECONOMIQUES<br>مجال الشوري الإقتصانية | Commerce et industrie<br>التجارة والصفاعة | Recettes Fiscales مناطق ضريبية | Taxe sur les débits de boissons<br>الضريبة على محلات بيع المشرريات | Taxe sur les fermetures tardives et<br>ouvertures matinales<br>الرسم المترقب على السماح بلغلاق بعض المعلات الدامة و<br>حد الميماد المحدد أو بلقحها قبله | l axe sur les colporteurs vendant sur la<br>voie publique<br>الرسم المفروض على الباعة<br>الجاتلين المائون لهم بيبي ملعيم على الطرق الدامة |
| .3            | gétaire                   | बिट्राइप<br>Ligne | 31                                                              | 32                                                                                                    | 33                                                                                             | 34                                                                               | 38                                                      |                         |                        |                                                               |                                           | 10                             | =                                                                  | 12                                                                                                    | υ<br>Ε                                                                                                    |
| رمز الميزانية | Code budgétaire           | fluence of        | 20                                                              | 20                                                                                                    | 50                                                                                             | 20                                                                               | 20                                                      |                         |                        |                                                               | 10                                        | 10                             | 10                                                                 | 6                                                                                                    | 9                                                                                                    |
|               | 100000                    | S.Chap            | 30                                                              | 8                                                                                                    | 30                                                                                             | 30                                                                               | 88                                                      |                         |                        | 40                                                            | 40                                        | 40                             | 40                                                                 | 94                                                                                                    | 9                                                                                                    |
|               | رخ رظیم<br>از المالی فهره |                   |                                                                 | 4710                                                                                                    |                                                                                                |                                                                                  |                                                         |                         |                        |                                                               |                                           |                                |                                                                    |                                                                                                    |                                                                                                    |

| *             | Observations 1     |                | )                                       |                                                 |                                                                                              |                                     |                                                                   |                                           |                                       |                                                                             |                                                        |                                      |                                            |                                                                                                    |                                                            |
|---------------|--------------------|----------------|-----------------------------------------|-------------------------------------------------|----------------------------------------------------------------------------------------------|-------------------------------------|-------------------------------------------------------------------|-------------------------------------------|---------------------------------------|-----------------------------------------------------------------------------|--------------------------------------------------------|--------------------------------------|--------------------------------------------|----------------------------------------------------------------------------------------------------|------------------------------------------------------------|
| dana is       | Admis 2023         |                | 00'0                                    |                                                 | 100,00                                                                                       | 5 000,00                            | 0,00                                                              | 100,00                                    | 00'0                                  | 0,00                                                                        | 0,00                                                   | 50 000 000,00                        | 00'0                                       | 100,00                                                                                                    | 44 000,00                                                  |
|               | Proposées          | 2023           | 00'0                                    |                                                 | 100,00                                                                                       | 5 000,00                            | 0,00                                                              | 100,00                                    | 00'0                                  | 0,00                                                                        | 0,00                                                   | 50 000 000,00                        | 00'0                                       | 100,00                                                                                                    | 44 000,00                                                  |
| 1             | Admises            | 2022           | 00'0                                    |                                                 | 100,00                                                                                       | 1 000,00                            | 00'0                                                              | 73 000,00                                 | 00'0                                  | 00'0                                                                        | 00'0                                                   | 44 000 000,00                        | 00'0                                       | 100,00                                                                                                    | 67 000,00                                                  |
|               | NATURE RECETTES DE |                | Taxe sur les eaux minérales et de table | الرعم المطروض كلى العياد المختبية ومياد المائدة | Taxe sur l'extraction des produits de<br>carrières<br>الرسم المفروض على استخراج مواد المقالع | Impôt des patentes<br>ضريبة التجارة | Patente des marchés ruraux<br>مناربية الثيارة على الأسواق القروية | Taxe principale d'abattage<br>ضربية الثبح | Taxe de sacrification<br>رسرم الأضاعي | Surfaxe d'estampillage des tapis.<br>الرسم الإهدائي المفروض على طبع الزرابي | Produits du casino<br>الرسوم المفروضية على الكازينوهات | Taxe Professionnelle<br>لارسم السهتي | Recettes Patrimoniales<br>न्हांड्यू ।१५८८६ | Droits perçus sur les marchés et lieux de<br>vente publics<br>راجبات متبرضة في الأسراق وسلحك البيع العبريية | Droits perçus aux marchés aux bestiaux الجبات أسراق البهتم |
| 2             | etaire             | मार्ग<br>Ligne | 4                                       |                                                 | 15                                                                                           | 16                                  | 17                                                                | 48                                        | 6                                     | 23                                                                          | 24                                                     | 25                                   | 50                                         | 21                                                                                                    | 22                                                         |
| رمز الميزالية | Code budgétaire    | المرل<br>Art.  | 4                                       | 0.00                                            | 10                                                                                           | 10                                  | 10                                                                | 10                                        | 10                                    | 10                                                                          | 10                                                     | 10                                   | 5                                          | 5                                                                                                    | 5                                                          |
|               |                    |                | 4                                       |                                                 | 40                                                                                           | 40                                  | 4                                                                 | 40                                        | 6                                     | 40                                                                          | 04                                                     | 04                                   | 40                                         | 4                                                                                                    | 4                                                          |
|               | التصائي            |                |                                         |                                                 |                                                                                              |                                     |                                                                   |                                           |                                       |                                                                             |                                                        |                                      |                                            |                                                                                                    |                                                            |
| ,1            | (4)                | Fonc.          |                                         |                                                 |                                                                                              |                                     |                                                                   |                                           |                                       |                                                                             |                                                        |                                      |                                            |                                                                                                    |                                                            |

|               |                 |                        |                                                                                                    |                                                                                                    |                                                                                                    |                                                                                                    |                                                                            |                                                        |                                                             |                                                                                                    |                                                                             | $\top$                                                     |                                                                        | T                                                                                     |
|---------------|-----------------|------------------------|----------------------------------------------------------------------------------------------------|----------------------------------------------------------------------------------------------------|----------------------------------------------------------------------------------------------------|----------------------------------------------------------------------------------------------------|----------------------------------------------------------------------------|--------------------------------------------------------|-------------------------------------------------------------|----------------------------------------------------------------------------------------------------|-----------------------------------------------------------------------------|------------------------------------------------------------|------------------------------------------------------------------------|---------------------------------------------------------------------------------------|
|               |                 | Observations           |                                                                                                    |                                                                                                    |                                                                                                    |                                                                                                    |                                                                            |                                                        |                                                             |                                                                                                    |                                                                             |                                                            |                                                                        |                                                                                       |
|               | التيراة         | Admis 2023             | 100,00                                                                                                    | 00'0                                                                                               | 100,00                                                                                                    | 6 000,000                                                                                                    | 882 000,00                                                                 | 100,00                                                 | 00'0                                                        | 00'0                                                                                                 | 00'0                                                                        | 100,00                                                     | 00'0                                                                   | 00'0                                                                                  |
|               | استرخة          | Proposées<br>2023      | 100,00                                                                                                    | 00'0                                                                                               | 100,00                                                                                                    | 6 000,00                                                                                                    | 882 000,00                                                                 | 100,00                                                 | 00'0                                                        | 00'0                                                                                                 | 00'0                                                                        | 100,00                                                     | 00.00                                                                  | 00'0                                                                                  |
|               | الشراة          | Admises<br>2022        | 100,00                                                                                                    | 00'0                                                                                               | 100,001                                                                                                    | 13 000,00                                                                                                    | 1 000 000,00                                                               | 17 000,00                                              | 00'0                                                        | 00'0                                                                                                 | 00'0                                                                        | 88 000,000                                                 | 0,00                                                                   | 00'0                                                                                  |
|               | z               | FONCTIONNEMENT         | Droits de stationnement et d'entrée aux<br>souks hebdomadaires<br>واحيات الرقوف والشغول إلى الأسواق الأسبوعية | Droits pergus sur d'autres lieux de vente<br>publiques<br>رلبهات مقبوضة بساحات أخرى للبيني الممومي | Produit de location et d'exploitation des<br>biens relevant de la C.L.<br>منتوج کراء واستخلال مراد فی حرزة الجماعة | Produit de location des locaux à usage<br>commercial ou professionnel<br>منتوج كراء مخلات تجارية أو مقصصة لمز اولة لشاط مهذ | Produit d'affermage des souks<br>communaux<br>بنترج ایجار الأمراق المعاعبة | Produit des bains douches<br>منثوع الممامات والرشائدات | Produit de l'exploitation de terrains منتوع استغلال الأراضي | Prodult du domaine forestier relevant du<br>territoire communal<br>منترج البك الغايري التابح للجماعة | Produit de location d'autres biens<br>منترج کراه عنارات آغری ومختلف الآکریة | Concession des services communaux التؤيز البراقي البيناعية | Concession pour distribution d'eau<br>حق الإمقيار في ترزيع الماء المثب | Concession pour distribution d'énergie<br>مَنَ الْإِسْفِارُ فِي تَوْرِينِ السُلَقَةِ. |
| 3             | getaire         | الترات الله<br>t Ligne | 23                                                                                                    | 24                                                                                                 | 25                                                                                                    | 56                                                                                                    | 27                                                                         | 28                                                     | 29                                                          | 30                                                                                                   | 34                                                                          | 32                                                         | 33                                                                     | 8                                                                                     |
| رمز الميزائية | Code budgetaire | اللمرل الأبا<br>ap Art | 01                                                                                                    | 10                                                                                                 | 10                                                                                                    | 9                                                                                                    | 9                                                                          | 0                                                      | 10                                                          | 10                                                                                                   | 10                                                                          | 10                                                         | 5                                                                      | 10                                                                                    |
| 3             |                 | الأبراب Econ.<br>Chap. | 94                                                                                                    | 9                                                                                                  | 40                                                                                                    | 94                                                                                                    | 4                                                                          | 6                                                      | 4                                                           | 4                                                                                                    | 9                                                                           | 9                                                          | 4                                                                      | 40                                                                                    |
|               | 4 S             |                        |                                                                                                    |                                                                                                    |                                                                                                    |                                                                                                    |                                                                            |                                                        |                                                             |                                                                                                    |                                                                             |                                                            |                                                                        |                                                                                       |

| N |  |
|---|--|
| 8 |  |
| S |  |

|               | Observations                         |                   |                                                                                                    |                                                          |                                                                                                    |                                                                                                    |                                                                              |                                                      |                                                   |                                                                      |                                                            |                                                                                                    |                                           |
|---------------|--------------------------------------|-------------------|----------------------------------------------------------------------------------------------------|----------------------------------------------------------|----------------------------------------------------------------------------------------------------|----------------------------------------------------------------------------------------------------|------------------------------------------------------------------------------|------------------------------------------------------|---------------------------------------------------|----------------------------------------------------------------------|------------------------------------------------------------|----------------------------------------------------------------------------------------------------|-------------------------------------------|
| المشائد       | Admis 2023                           |                   | 00'0                                                                                                  | 0,00                                                     | 114 000,00                                                                                                    | 376 000,00                                                                                                    | 00'0                                                                         | 00'0                                                 | 00'0                                              | 00'0                                                                 | 00'0                                                       | 00'0                                                                                                    | 00'0                                      |
|               | Proposées                            | 2023              | 00'0                                                                                                  | 00'0                                                     | 114 000,00                                                                                                    | 376 000,00                                                                                                    | 00'0                                                                         | 00'0                                                 | 00'0                                              | 00'0                                                                 | 00'0                                                       | 00'0                                                                                                    | 00'0                                      |
|               | Admises                              | 2022              | 00'0                                                                                                  | 00'0                                                     | 65 000,00                                                                                                    | 361 000,00                                                                                                    | 00'0                                                                         | 00'0                                                 | 00'0                                              | 00'0                                                                 | 00'0                                                       | 00'0                                                                                                    | 00'0                                      |
|               | NATURE RECETTES DE<br>FONCTIONNEMENT |                   | Concession d'exploitation des buvettes<br>municipales<br>حق الإشيار في استغلال الشارب والحلات البلاية | Produits des autres concessions.<br>معاصيل امتيازات أغرى | Redevance d'occupation temporaire du domaine public communal pour un usage commercial, industriel ou professionnel الرسم المؤرض على شمل الإملاك الجناعية المامة مراقا | Redevance d'occupation temporaire du domaine public communal par des biens meubles et immeubles liés à l'exercice d'un commerce, d'une Industrie المناعية برقا بدلولا أن حال تجارية إلى مناعية ألى أو حنائية ألى ميلية | Produit de l'exploitation de terrains<br>agricoles<br>منترج استدلال الأراهبي | Recettes des services rémunérés<br>مداخول مقابل خصات | Droit d'équarrissage<br>رسوم قلع الحيوانات المينة | Taxe d'échaudage des porcs et des abats رسرم إيفار التخازير والأحشاء | Fournitures d'armes et munitions<br>التزريد بالسلاح والبدة | Taxe sur les visites vétérinaires à<br>l'occasion des abattages exceptionnels<br>الرسم المفروعين على فحص لحوم التيج الإستثنائي | Taxe d'utilisation de la triperle الأمعاد |
| 2             | staire                               | الشران<br>Ligne   | 35                                                                                                    | 36                                                       | 37                                                                                                    | 88                                                                                                    | 39                                                                           | 8                                                    | 3                                                 | 32                                                                   | 33                                                         | 8                                                                                                    | 35                                        |
| رمز الميزانية | Code budgétaire                      | A A               | 9                                                                                                    | 01                                                       | 5                                                                                                    | 우                                                                                                    | 10                                                                           | 5                                                    | 01                                                | 5                                                                    | 5                                                          | 5                                                                                                    | 5                                         |
|               | 1222                                 | الأيراب.<br>Chap. | 04                                                                                                    | 4                                                        | 5                                                                                                    | 9                                                                                                    | 40                                                                           | 4                                                    | 4                                                 | 9                                                                    | 4                                                          | 64                                                                                                    | 9                                         |
|               | Sept 2                               |                   |                                                                                                    |                                                          | 5213                                                                                                    |                                                                                                    |                                                                              |                                                      |                                                   |                                                                      |                                                            |                                                                                                    |                                           |
| .ŝ.           | ر طِي وَ                             | Fonc              |                                                                                                    |                                                          |                                                                                                    |                                                                                                    |                                                                              |                                                      |                                                   |                                                                      |                                                            |                                                                                                    |                                           |

GID:

Observations

0,00

0.00

00'0

(五人間です

Taxe de stabulation

37

20

5

Taxe frigorifique

38

10

8

التقرات التصول الأبراب Chap Art Ligne.

Code Econ

Sode Sono

Code budgétaire

一八八八八

00'0

00'0

00'0

اسوم الريط بالإسطال

Droit de criée

38

9

9

00'0

00.0

000

طرن السرة

00'0

00'0

000

fruits et légumes الرسوم المفروضة على مناخيل وكلاه البيع بالجملة للتخسر

mandataires du marché de gros, des

38

9

9

Redevances sur les recettes des

00'0

00'0

000

الرسوم الطروضة غي أسواق الجلود

Produit du poids public et taxe de pesage

et de mesurage

42

9

4

00'0

000

00'0

ملتوج الموازين المعومية وشريبة الوزن والكيل

Produit de l'exploitation du service des

eaux

43

9

8

0.00

00'0

00'0

متتوج استغلال مصلحة استغلال المواه

00'0

000

00'0

ملترج استفلال مصلحة توزيع الطاقة الكهربانية

Taxe sur les viandes foraines

45

9

40

Produit de l'exploitation du service de distribution de l'énergie électrique

4

9

8

0.00

00'0

000

رسوم لحوم الأسواق

Total de l'article : 10

Transport

20

8

53 438 700,00

53 438 700,00

47 452 400,00

爲

1 965 000,00

1 965 000,00

1 729 000,00

الرسوم المفروضة على مداخيل وكلاه أسواق السمك

mandataires des halles aux poissons

40

9

49

Redevances sur les recettes des

Redevances sur les halles aux peaux et

cuir

4

9

6

ولحظات

الستيران Admis 2023

Proposées 2023

Admises 2022

NATURE RECETTES DE FONCTIONNEMENT

| ,   |   |
|-----|---|
| 200 | 7 |
| è   | Š |
|     | 7 |
| 7   | 0 |

| 1      | الد                | 20               | -                                            |                                                                                                    |                                                                                                    |                                                                                                    |                                                                                        |                                                 |                                                                  |                                                                   |                                                                                  |                                                                                                    |                                                        |                                                     |               |
|--------|--------------------|------------------|----------------------------------------------|----------------------------------------------------------------------------------------------------|----------------------------------------------------------------------------------------------------|----------------------------------------------------------------------------------------------------|----------------------------------------------------------------------------------------|-------------------------------------------------|------------------------------------------------------------------|-------------------------------------------------------------------|----------------------------------------------------------------------------------|----------------------------------------------------------------------------------------------------|--------------------------------------------------------|-----------------------------------------------------|---------------|
| 1      | Observations       | and the second   |                                              |                                                                                                    |                                                                                                    |                                                                                                    |                                                                                        |                                                 |                                                                  |                                                                   |                                                                                  |                                                                                                    |                                                        |                                                     | .000          |
| 0.5.13 | Admis 2023         |                  | 00'0                                         | 0,00                                                                                                    | 00'0                                                                                                    | 00'0                                                                                                    | 4 000,00                                                                               | 00'0                                            | 00'0                                                             | 00'0                                                              | 00'0                                                                             | 00'0                                                                                                    | 00'0                                                   | 00'0                                                |               |
| 1      | Proposées          | 2023             | 00'0                                         | 00'0                                                                                                    | 00'0                                                                                                    | 00'0                                                                                                    | 4 000,00                                                                               | 00'0                                            | 00'0                                                             | 00'0                                                              | 00'0                                                                             | 00'0                                                                                                    | 00'0                                                   | 00'0                                                | 14            |
|        | Admises            | 2022             | 00'0                                         | 00'0                                                                                                    | 0000                                                                                                    | 00'0                                                                                                    | 7 000,00                                                                               | 00'0                                            | 00'0                                                             | 00'0                                                              | 00'0                                                                             | 00'0                                                                                                    | 00'0                                                   | 00'0                                                | Dana 17 /111/ |
|        | NATURE RECETTES DE |                  | Recettes Fiscales<br>न्यांब्युंड स्प्राप्तके | Taxe sur les licences de taxis et de cars de transport public de voyageurs الرسم المباروض على استفلال رخص ميارات الأجرة رجاة لات القل الدام للمسائر ين | Taxe sur les motocyclettes dont la<br>cylindrée est égale ou supérieure à 125<br>cm3<br>المضريبة المؤرمسة على الدرلجات البخارية التي<br>يكون حجم اسطوالاتها يسلوي أر يلوق 125 منتشتر مكتب | Taxe additionnelle à la taxe spéciale<br>annuelle sur les véhicules automobiles.<br>الرسم الإحسقي إلى الرسم الستوي الخاص على السيارات | Taxe sur le transport public de voyageurs<br>(ca)<br>الرسم على النقل الممومي للمسافرين | Recettes Patrimoniales<br>न्यांन्या प्रेन्ट्राट | Concession pour transport urbain<br>حق الإمتياز في النقل المحرري | Concession pour transport de viandes<br>حق الإمتيار في نقل اللحوم | Concession pour transport de poissons<br>न्हें प्रिक्ट्रेंट के ब्रेटी प्रिक्टींट | Concession pour l'exploitation des aires<br>et parcs de stationnement<br>من الإمقال في استثلال سلمان وأماكن الوقوت | Recettes des services rémunêrés<br>حاخزا مقابل العدمات | Produit de la gare routière<br>منتوج المحطة الطرقية | 1             |
| 2      | staire             | الشرات<br>Ligne  | 10                                           | 1                                                                                                    | 5                                                                                                    | 15                                                                                                    | 16                                                                                     | 8                                               | 21                                                               | 22                                                                | 23                                                                               | 24                                                                                                    | 30                                                     | ٤                                                   | 000           |
| (元間    | Code budgetaire    | اللمول<br>Art    | 20                                           | 50                                                                                                    | 28                                                                                                    | 20                                                                                                    | 50                                                                                     | 20                                              | 50                                                               | 20                                                                | 20                                                                               | 20                                                                                                    | 8                                                      | 50                                                  | 2000000       |
|        | 1                  | الأيو اب<br>Chap | 40                                           | 40                                                                                                    | 04                                                                                                    | 4                                                                                                    | 9                                                                                      | 9                                               | 40                                                               | 04                                                                | 04                                                                               | 40                                                                                                    | 4                                                      | 4                                                   |               |
| 3      | 13 C               | .Econ            |                                              | 4420                                                                                                    | 4410                                                                                                    |                                                                                                    |                                                                                        |                                                 |                                                                  |                                                                   |                                                                                  |                                                                                                    |                                                        |                                                     |               |
|        | (4)                | Fonc.            |                                              |                                                                                                    |                                                                                                    |                                                                                                    |                                                                                        |                                                 |                                                                  |                                                                   |                                                                                  |                                                                                                    |                                                        |                                                     |               |

| 0      |  |
|--------|--|
| B      |  |
| $\Box$ |  |

| Г    | _                  |                   | 1                                                                                        | _                                                                                                    | ·                                 | 1                       |                        |                    |                     | _                                                |                                      |                                        | _                       | - 1         |                                                    |                                                  |
|------|--------------------|-------------------|------------------------------------------------------------------------------------------|----------------------------------------------------------------------------------------------------|-----------------------------------|-------------------------|------------------------|--------------------|---------------------|--------------------------------------------------|--------------------------------------|----------------------------------------|-------------------------|-------------|----------------------------------------------------|--------------------------------------------------|
|      | 7                  | Observations      |                                                                                          |                                                                                                    |                                   |                         |                        |                    |                     |                                                  |                                      |                                        |                         |             |                                                    |                                                  |
|      | المقبولة           | Aumis 2023        | 819 000,00                                                                               | 3 000,00                                                                                                    | 00'0                              | 826 000 00              | 54 264 700.00          |                    |                     |                                                  | 720 000,00                           | 00'0                                   | 720 000 00              |             | 00'0                                               | 00'0                                             |
|      | 111/29             | Proposées<br>2023 | 819 000,00                                                                               | 3 000,00                                                                                                    | 00'0                              | 826 000.00              | 54 264 700,00          |                    |                     | 6                                                | 00,000,00                            | 00'0                                   | 720 000,00              |             | 00'0                                               | 00'0                                             |
|      | الشراة             | 2022              | 737 000,000                                                                              | 5 000,00                                                                                                    | 00'0                              | 749 000,00              | 48 201 400,00          |                    |                     | 788 000 00                                       | 00,000 807                           | 00'0                                   | 768 000,00              |             | 00'0                                               | 00,0                                             |
|      | NATURE RECETTES DE |                   | Produit des garages à vélocipèdes et<br>parc autos<br>متترج محطئت رقوف الدراجك والميارات | Droit de stationnement sur les véhicules<br>affectés à un transport public de<br>voyageurs.<br>واجبات الوقوف المترتبة عن السيارات المخصصة للنقل الد<br>مرص للمسافرين | Transport de viandes<br>ظل اللموم | Total de l'article : 20 | Total du chapitre : 40 | DOMAINE DE SOUTIEN | Produits financiers | Produit des intérêts des fonds placés au trésor. | منتوج فالدة الأموال المودعة بالخزينة | Produit des dividendes<br>مشرج الأرباح | Total de l'article : 10 | Subventions | Subvention de l'Etat<br>بعادات سنوحة من طرف الدولة | Subventions accordées par des organismes publics |
| 3    | gétaire            | ्रिका<br>Ligne    | 32                                                                                       | 83                                                                                                    | 35                                |                         |                        |                    |                     | 10                                               |                                      | 20                                     |                         |             | 10                                                 | 20                                               |
| ( of | Code budgetaire    | الأصرل ال         | 20                                                                                       | 50                                                                                                    | 50                                |                         |                        |                    | 10                  | 5                                                |                                      | 10                                     |                         | 20          | 20                                                 | 20                                               |
|      | 23.55              | Chap              | 4                                                                                        | 9                                                                                                    | 40                                |                         |                        | 20                 | 99                  | 50                                               |                                      | 20                                     |                         | 20          | 50                                                 | 90                                               |
| 3    |                    | _                 | 5.5                                                                                      |                                                                                                    | ,                                 |                         |                        |                    |                     |                                                  |                                      |                                        |                         |             |                                                    |                                                  |
| 3:   | الم الم            | Fonc.             | 200                                                                                      |                                                                                                    |                                   |                         |                        |                    |                     |                                                  |                                      |                                        |                         |             |                                                    |                                                  |

| ( The state of the state of the | Observations                          |               | )                                                                                         |                                   |                              |                                                                 |                   |                                         |                                         |      |                |                                 |                                                                      |                                                                                                    |                                                                                                    | GID:        |
|----------------------------------------------------------------------------------------------------|---------------------------------------|---------------|-------------------------------------------------------------------------------------------|-----------------------------------|------------------------------|-----------------------------------------------------------------|-------------------|-----------------------------------------|-----------------------------------------|------|----------------|---------------------------------|----------------------------------------------------------------------|----------------------------------------------------------------------------------------------------|----------------------------------------------------------------------------------------------------|-------------|
| الشائد                                                                                                    | Admis 2023                            |               | 00'0                                                                                      | 00'0                              | 00'0                         |                                                                 | 00'0              | 00'0                                    | 00'0                                    | 00'0 | 00'0           | 00'0                            | 00'0                                                                 | 00'0                                                                                                    | 00'0                                                                                                    |             |
| 3                                                                                                    | Proposées                             | 2023          | 00'0                                                                                      | 00'0                              | 00'0                         |                                                                 | 00'0              | 00'0                                    | 00'0                                    | 00'0 | 00'0           | 00'0                            | 00'0                                                                 | 00'0                                                                                                    | 00'0                                                                                                    | 114         |
|                                                                                                    | Admises                               | 2022          | 00'0                                                                                      | 00'0                              | 00'0                         |                                                                 | 00'0              | 00'0                                    | 00'0                                    | 00'0 | 00'0           | 00'0                            | 00'0                                                                 | 00'0                                                                                                    | 00'0                                                                                                    | Page 19/114 |
|                                                                                                    | NATURE RECETTES DE<br>FONCTIONNEMENT  |               | Subventions accordées par des<br>personnes morales<br>إبدانات ستوحة من طرق التخاص معتويين | Autres subventions<br>إسانات لغرى | Total de l'article : 20      | Fonds de concours et participations<br>نبرال الساعدات رالساهدات | Fonds de concours | *************************************** | *************************************** |      | Participations | Participations de l'Etat الدولة | Participations des collectivités territoriales<br>ಮಡುವ ಕೊತ್ತು ಟ್ರೀಟ್ | Participations des groupements et les<br>établissements de coopération<br>intercommunale<br>مسائمات المجبو علت ومؤسسات التجاون بين الجماعات | Participations des établissements et autres organismes publics میاهیک البرسیات را ایینات العربیة الأخری | 1           |
| 3                                                                                                    | taire                                 | ध्या<br>Ligne | 30                                                                                        | 40                                | STATE OF THE PERSON NAMED IN |                                                                 | 10                | Ε                                       | 12                                      | 55   | 20             | 21                              | 23                                                                   | 23                                                                                                    | 24                                                                                                    | 022         |
| رمز السيزانية                                                                                                    | Code budgétaire                       | and PA.       | 20                                                                                        | 20                                |                              | 30                                                              | 88                | 30                                      | 8                                       | 8    | 30             | 30                              | 30                                                                   | 30                                                                                                    | 99                                                                                                    | 15/12/2022  |
|                                                                                                    | 1337                                  | が<br>Chap     | 20                                                                                        | 90                                |                              | 99                                                              | 20                | 20                                      | ß                                       | SS.  | 99             | 92                              | 20                                                                   | 99                                                                                                    | 8                                                                                                    | -           |
|                                                                                                    | 1 1 1 1 1 1 1 1 1 1 1 1 1 1 1 1 1 1 1 |               |                                                                                           |                                   |                              |                                                                 |                   |                                         |                                         |      |                |                                 |                                                                      |                                                                                                    |                                                                                                    | -           |
| 3                                                                                                    | 1                                     | Fonc          |                                                                                           |                                   |                              |                                                                 |                   |                                         |                                         |      |                |                                 |                                                                      |                                                                                                    |                                                                                                    | Date        |

|     | 1 1 1 1 1 1 1 1 1 1 1 1 1 1 1 1 1 1 1 | Observations        |                      |                         |                                               |                                                                  |                                         |                                                                                                    |                                                                    |                         |                        |                                          |                  |                                                                                  |                                                                                                  |                                                                  |
|-----|---------------------------------------|---------------------|----------------------|-------------------------|-----------------------------------------------|------------------------------------------------------------------|-----------------------------------------|----------------------------------------------------------------------------------------------------|--------------------------------------------------------------------|-------------------------|------------------------|------------------------------------------|------------------|----------------------------------------------------------------------------------|--------------------------------------------------------------------------------------------------|------------------------------------------------------------------|
|     | Lings                                 | CZOZ SILIPO         | 00,0                 | 000                     |                                               | 00'0                                                             | 00'0                                    | 00'0                                                                                                    | 2 000 000,00                                                       | 2 000 000.60            | 2 720 000 00           | 00,000                                   |                  | 00'0                                                                             | 00'0                                                                                             | 00'0                                                             |
|     | Lag as                                | Proposees<br>2023   | 00'0                 | 0.00                    |                                               | 00'0                                                             | 00'0                                    | 00'0                                                                                                    | 2 000 000,00                                                       | 2 000 000,00            | 2 720 000.00           |                                          |                  | 00'0                                                                             | 00'0                                                                                             | 00,0                                                             |
|     | المقيرانة                             | 2022                | 00'0                 | 00'0                    |                                               | 0,00                                                             | 00'0                                    | 00'0                                                                                                    | 5 000 000,00                                                       | 5 000 000,00            | 5 768 000,00           |                                          |                  | 00'0                                                                             | 00'0                                                                                             | 00'0                                                             |
|     | NATURE RECETTES DE                    | FONCTIONNEMENT      | Autes participations | Total de l'article : 30 | Recettes accidentelles<br>ग्रांक्ष्यं संद्रां | Dons et legs non grevés de charges<br>جات ررسایا لائشل علی تصلات | Avertissements taxés<br>پیتار ات مرسمهٔ | Produit de la sous location d'immeubles<br>loués pour les besoins de service<br>الشعمال من كراء<br>عتار ان استجرتها الجماعة لمد حاجيات مصالحها | Recettes imprévues et diverses<br>स्रोक्ष्य न्यांक्ष्य (स्रोत्ष्टे | Total de l'article : 40 | Total du chapitre : 50 | DOMAINE DE CONSOLIDATION DE<br>RESULTATS | Recettes d'ordre | Versement de la deuxième partie du<br>budget<br>منفرع الجزرء الثاني من الميزانية | Remboursement d'annuités d'emprunts<br>garantis<br>استرجاع الأقساط السنرية من الإهراهات المضمرنة | Recettes pour le compte des collectivités territoriales التراجية |
| , i | gétaire                               | التترات ال<br>Ligne | 25                   |                         |                                               | 10                                                               | 20                                      | 30                                                                                                    | 9                                                                  |                         |                        |                                          | LL.              | 10 b                                                                             | 20 9                                                                                             | S 55 75                                                          |
| . a | Code budgétaire                       | المرل ال            | 93                   |                         | 40                                            | 40                                                               | 40                                      | 40                                                                                                    | 9                                                                  |                         |                        |                                          | 10               | 10                                                                               | 10                                                                                               | 10                                                               |
|     | 1/35/                                 | الأيراب no<br>Chap. | 8                    |                         | 85                                            | 50                                                               | 90                                      | 20                                                                                                    | 20                                                                 |                         |                        | 90                                       | 90               | 8                                                                                | 09                                                                                               | 09                                                               |
| -   | ريز يا م                              |                     |                      |                         |                                               |                                                                  |                                         |                                                                                                    |                                                                    |                         |                        |                                          |                  |                                                                                  |                                                                                                  |                                                                  |
|     | 3 3 8                                 | .Fonc               |                      |                         |                                               |                                                                  |                                         |                                                                                                    |                                                                    |                         |                        |                                          |                  |                                                                                  |                                                                                                  |                                                                  |

Page 20 /114

15/12/2022

|               | 1 e.               |                                          |                                                         |                         |                        |                                  |
|---------------|--------------------|------------------------------------------|---------------------------------------------------------|-------------------------|------------------------|----------------------------------|
|               | Observations       |                                          |                                                         |                         |                        |                                  |
| 13.0          | Admis 2023         |                                          | 40 000,00                                               | 40 000.00               | 40 000,00              | 103 655 100,00                   |
|               | Proposées          | 2023                                     | 40 000,00                                               | 40 000,00               | 40 000,00              | 103 655 100,00                   |
|               | الشوراة<br>Admises | 2022                                     | 40 000 00                                               | 40 000,00               | 40 000,00              | 98 874 200,00                    |
|               | NATURE RECETTES DE |                                          | Recettes pour d'autres tiers<br>مداخول تفتدة فشخاص أخرى | Total de l'article : 10 | Total du chapitre : 60 | Total Recettes de Fonctionnement |
| 2             | étaire             | الفرات النسرل الأيراب<br>Chap .Art Ligne | 40                                                      |                         |                        |                                  |
| رمز الميزانية | Code budgétaire    | للقرات النحول الأيراب. Chap. Art Ligne   | 5                                                       |                         |                        |                                  |
| Hef.          |                    |                                          | 9                                                       | OF SERVICE              |                        |                                  |
| .3            | 13, S              |                                          |                                                         | 36                      |                        |                                  |
| ,             | (4) 8              |                                          |                                                         |                         |                        |                                  |

# تلخيص أبواب مداخيل Récapitulation Des Chapitres Recettes

| まつるなり                              |    | مداخيل المقترحة    | مداخيل المقبولة  |
|------------------------------------|----|--------------------|------------------|
| Désignation des chapitres          | s  | Recettes proposées | Recettes Admises |
| Total du chapitre مجموع الباب      | 10 | 3 200 400,00       | 3 200 400,00     |
| Total du chapitre مجموع الباب      | 20 | 5 200,00           | 5 200,00         |
| Total du chapitre<br>مجموع الباب   | 30 | 43 424 800,00      | 43 424 800,00    |
| Total du chapitre مجموع الباب      | 40 | 54 264 700,00      | 54 264 700,00    |
| Total du chapitre مجموع الباب      | 90 | 2 720 000,00       | 2 720 000,00     |
| Total du chapitre<br>مجموع الباب   | 09 | 40 000,00          | 40 000,00        |
| Total de la section<br>مجموع القسم |    | 103 655 100,00     | 103 655 100,00   |

Page 22 /114

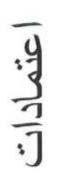

### Crédits

Page 23 /114

|               | N. A. S. S. S. S. S. S. S. S. S. S. S. S. S. | Observations                    |                            |              |                         |                |                                |             |                                      |                        |                                                                                                    |                                                                                                    |                                                                                                    |                                                                                             |                                                                                                    |                                                       | THE REAL PROPERTY AND ADDRESS OF THE PERSON NAMED IN COLUMN TWO PERSONS AND ADDRESS OF THE PERSON NAMED IN COLUMN TWO PERSONS AND ADDRESS OF THE PERSON NAMED IN COLUMN TWO PERSONS AND ADDRESS OF THE PERSON NAMED IN COLUMN TWO PERSONS AND ADDRESS OF THE PERSON NAMED IN COLUMN TWO PERSON NAMED IN COLUMN TWO PERSON NAMED IN COLUMN TWO PERSON NAMED IN COLUMN TWO PERSON NAMED IN COLUMN TWO PERSON NAMED IN COLUMN TWO PERSON NAMED IN COLUMN TWO PERSON NAMED IN COLUMN TWO PERSON NAMED IN COLUMN TWO PERSON NAMED IN COLUMN TWO PERSON NAMED IN COLUMN TWO PERSON NAMED IN COLUMN TRANSPORT NAMED IN COLUMN TWO PERSON NAMED IN COLUMN TWO PERSON NAMED IN COLUMN TRANSPORT NAMED IN COLUMN TWO PERSON NAMED IN COLUMN TRANSPORT NAMED IN COLUMN TRANSPORT NAMED IN COLUMN TRANSPORT NAMED IN COLUMN TRANSPORT NAMED IN COLUMN TRANSPORT NAMED IN COLUMN TRANSPORT NAMED IN COLUMN TRANSPORT NAMED IN COLUMN TRANSPORT NAMED IN COLUMN TRANSPORT NAMED IN COLUMN TRANSPORT NAMED IN COLUMN |                                                                                                    |                                                                                                 |
|---------------|----------------------------------------------|---------------------------------|----------------------------|--------------|-------------------------|----------------|--------------------------------|-------------|--------------------------------------|------------------------|----------------------------------------------------------------------------------------------------|----------------------------------------------------------------------------------------------------|----------------------------------------------------------------------------------------------------|---------------------------------------------------------------------------------------------|----------------------------------------------------------------------------------------------------|-------------------------------------------------------|----------------------------------------------------------------------------------------------------|----------------------------------------------------------------------------------------------------|-------------------------------------------------------------------------------------------------|
|               | المتولة<br>2000 simbA                        | COOP SILLON                     |                            |              |                         |                |                                |             |                                      |                        | 381 600,00                                                                                              | 00'0                                                                                                    | 00'0                                                                                                    | 150 000,00                                                                                  | 00'0                                                                                                    | 20 000,00                                             | 551 600 00                                                                                                    |                                                                                                    | 00'0                                                                                            |
|               | المقرمة                                      | Proposes<br>2023                |                            |              |                         |                |                                |             |                                      |                        | 381 600,00                                                                                              | 00'0                                                                                                    | 00'0                                                                                                    | 150 000,00                                                                                  | 00'0                                                                                                    | 20 000,00                                             | 551 600.00                                                                                                    |                                                                                                    | 0,00                                                                                            |
|               | المقبولة                                     | 2022                            |                            |              |                         |                |                                |             |                                      |                        | 381 600,00                                                                                              | 00'0                                                                                                    | 00'0                                                                                                    | 00'0                                                                                        | 0,00                                                                                                    | 20 000'00                                             | 401 600,00                                                                                                    |                                                                                                    | 00'0                                                                                            |
|               | NATURE DES Crédits DE                        |                                 | Dépenses de Fonctionnement | تقذب التسيير | ADMINISTRATION GENERALE | الإدارة الماسة | Action du Conseil ou Assemblée | لتطة المجلس | Indémnités représentatives de frais. | تعويضاك ممثلة للمصاريف | Indémnités au président et aux conseillers<br>y ayant droit<br>تعریضات للرنیس، ولذري الحق من الممنشارین | Frais de transport du président et des<br>conseillers à l'intérieur du Royaume.<br>مصاريف نقل الرئيس رالسنقارين داخل الملكة | Frais de transport du président et des<br>conseillers à l'étranger.<br>مصاريف نقل الرنيس والمستشارين بالمغارج | Frais de déplacement du président et des conseillers à l'intérieur du Royaume الملكة الملكة | Frais de mission du président et des<br>conseillers à l'étranger.<br>مصار بقت المهمة بالخارج الرئيس والمستثنارين | Frais d'assurance des membres.<br>مصاريف تأسن الأعصاء | Total du projet : 10                                                                                                    | Frais de réception de restauration<br>d'hebergement et des fêtes<br>مصاریف الإستتیال والإطعام والإقامة والإحتمالات | Achat de petit matériel fongible de<br>décoration et de pavoisement.<br>شراء عناد مسغير التريين |
|               |                                              | التقرات projet/<br>action Ligne |                            |              |                         |                |                                |             |                                      |                        | 7                                                                                                    | 12                                                                                                    | 65                                                                                                    | 4                                                                                           | 15                                                                                                    | 16                                                    |                                                                                                    |                                                                                                    | 21                                                                                              |
| 3             | gétaire                                      | y proje                         |                            | -            |                         | 4              |                                |             | Ç                                    | 2                      | 5                                                                                                    | 9                                                                                                    | 10                                                                                                    | 10                                                                                          | 10                                                                                                    | 10                                                    |                                                                                                    | 20                                                                                                    | 50                                                                                              |
| رمز الميزانية | Code budgétaire                              | المناسي<br>برناسي<br>Prog       |                            | +            |                         | 4              | 10                             | $\dashv$    | 10                                   | -                      | 5                                                                                                    | 10                                                                                                    | 0                                                                                                    | 10                                                                                          | 5                                                                                                    | 0                                                     |                                                                                                    | 10                                                                                                    | 9                                                                                               |
|               | ũ                                            | النسرل الأبراب<br>Chap. Art.    |                            | +            | -                       | +              | 10                             | $\dashv$    | 10                                   | $\dashv$               | 0                                                                                                    | 10                                                                                                    | 4                                                                                                    | 10                                                                                          | 5                                                                                                    | 01                                                    |                                                                                                    | 5                                                                                                    | 9                                                                                               |
| 3             | والقصادي                                     |                                 |                            | +            | 10                      | +              | 10                             | -           | 10                                   |                        | 90 10                                                                                                   | 11                                                                                                    | 12 10                                                                                                    | 01                                                                                          | 10                                                                                                    | 0 10                                                  |                                                                                                    | 5                                                                                                    | φ<br>4                                                                                          |
|               | 13 of 15                                     |                                 |                            | 1            |                         |                |                                |             | -                                    |                        | 1290                                                                                                    | 4211                                                                                                    | 4212                                                                                                    | 4221                                                                                        | 4222                                                                                                    | 4930                                                  |                                                                                                    | 1                                                                                                    | 3910                                                                                            |

Page 24 /114

GID:

15/12/2022

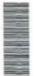

| _             |                       |                                           | _                                                        | _                                                                   | _                                                                                                    |                      | _                                               |                                                                                                    |                                                                   |                                                                  |                                                       |                                                                                     | -                                               |                                                           |                                     |
|---------------|-----------------------|-------------------------------------------|----------------------------------------------------------|---------------------------------------------------------------------|----------------------------------------------------------------------------------------------------|----------------------|-------------------------------------------------|----------------------------------------------------------------------------------------------------|-------------------------------------------------------------------|------------------------------------------------------------------|-------------------------------------------------------|-------------------------------------------------------------------------------------|-------------------------------------------------|-----------------------------------------------------------|-------------------------------------|
|               | 7.11                  | Observations                              |                                                          |                                                                     |                                                                                                    |                      |                                                 |                                                                                                    |                                                                   |                                                                  |                                                       |                                                                                     | THE REAL PROPERTY OF THE PERSON NAMED IN COLUMN |                                                           |                                     |
|               | The simply            | 2020                                      | 00'0                                                     | 00'0                                                                | 00'0                                                                                                    | 0000                 |                                                 | 00'0                                                                                                    | 00'0                                                              | 00'0                                                             | 00'0                                                  | 00'0                                                                                | 000                                             | 2                                                         | 00'00                               |
|               | القراء                | Proposes<br>2023                          | 00'0                                                     | 00°0                                                                | 00'0                                                                                                    | 0000                 |                                                 | 00'0                                                                                                    | 00'0                                                              | 0,00                                                             | 00'0                                                  | 00'0                                                                                | 0.00                                            |                                                           | 00'0                                |
|               | State of              | 2022                                      | 00'0                                                     | 00'0                                                                | 00'0                                                                                                    | 00'0                 |                                                 | 00'0                                                                                                    | 00'0                                                              | 00'0                                                             | 0.00                                                  | 00'0                                                                                | 00'0                                            |                                                           | 00'0                                |
|               | NATURE DES Crédits DE | FONCTIONNEMENT                            | Frais de mission à l'étranger,<br>مصار یف المهمة بالغارج | Frais d'hebergement, de restauration et de rêception.<br>rêception. | Achat d'objets d'art ou cadeaux remis en<br>prix ou cadeaux remis aux délégations<br>étrangères<br>غبر اء النعف الفتية والهدييا لتسليم الجوائز أو مدايا البخات<br>الدوية | Total du projet : 40 | Abonnement et documentation<br>¦ಟ್ಫೇಟರ್ ಕ್ಟರೆಟ್ | Abonnement aux bulletins officiels et aux<br>journaux et revues.<br>الثق الله في الجراند الرسبية والجراند والمجلات | Abonnement aux agences d'information.<br>اتتن ك في ركالات الألياء | Abonnement aux rêseaux d'information<br>التقراك في شبكات الإثناء | Achat de documentations diverses.<br>شراء ولتاق سخالة | Abonnement aux réseaux d'eau et<br>d'éléctricité<br>انتراك في شبكات الباء والكبرباء | Total du projet : 50                            | Organisation de séminaires, colloques et stages<br>stages | Frais de réception مصاریف الإستقیال |
|               |                       | Tigne<br>Tigne                            | 43                                                       | 4                                                                   | 45                                                                                                    |                      |                                                 | 51                                                                                                    | 52                                                                | 53                                                               | 54                                                    | 55                                                                                  |                                                 |                                                           | 19                                  |
| 3             | gétaire               | li≖್ಲ projet/ ಸಚಿತ್ರ<br>Prog action Ligne | 40                                                       | 4                                                                   | 9                                                                                                    |                      | 20                                              | 90                                                                                                    | 20                                                                | 50                                                               | 50                                                    | 20                                                                                  |                                                 | 99                                                        | 09                                  |
| رمز المعزانية | Code budgetaire       |                                           | 9                                                        | 10                                                                  | 10                                                                                                    |                      | 10                                              | 0                                                                                                    | 10                                                                | 10                                                               | 6                                                     | 9                                                                                   |                                                 | 10                                                        | 5                                   |
|               | ŏ                     | اللمسول الأي<br>ap Art                    | 9                                                        | 5                                                                   | 0                                                                                                    |                      | 10                                              | 6                                                                                                    | 10                                                                | 5                                                                | 6                                                     | 0                                                                                   |                                                 | 10                                                        | 5                                   |
| _             | F) 0                  | 다.<br>Chap                                | 2 10                                                     | 5                                                                   | 5                                                                                                    |                      | 10                                              | 5                                                                                                    | 9                                                                 | 9                                                                | 6                                                     | 5                                                                                   | AN I                                            | 5                                                         | 5                                   |
| -3            | Code a                |                                           | 4222                                                     | 4700                                                                | 3990                                                                                                    |                      |                                                 | 4890                                                                                                    | 4940                                                              | 4990                                                             | 3520                                                  | 4990                                                                                |                                                 |                                                           | 4700                                |
| -3            | Code                  | Fonc                                      |                                                          |                                                                     |                                                                                                    |                      | =                                               |                                                                                                    |                                                                   |                                                                  |                                                       |                                                                                     | W                                               | =                                                         |                                     |

|               | Observations                            |                                 |                                                                    |                    |                                         |                                                          |                                  |           |                                     |                                                                                                    |                         |                                                                             |                                               |                                                                                                    |                                                                                          |
|---------------|-----------------------------------------|---------------------------------|--------------------------------------------------------------------|--------------------|-----------------------------------------|----------------------------------------------------------|----------------------------------|-----------|-------------------------------------|----------------------------------------------------------------------------------------------------|-------------------------|-----------------------------------------------------------------------------|-----------------------------------------------|----------------------------------------------------------------------------------------------------|------------------------------------------------------------------------------------------|
| Spirit St.    | Admis 2023                              |                                 | 00'0                                                               | 00'0               | 00'0                                    | 00'0                                                     | 00'0                             | 00'0      | 00'0                                | 000                                                                                                    | 2 251 600,00            |                                                                             |                                               | 20 880 000,00                                                                                                    | 0,00                                                                                     |
| 1             | Proposes                                | 2023                            | 00'0                                                               | 00'0               | 00'0                                    | 00'0                                                     | 0,00                             | 0,00      | 00'0                                | 00'0                                                                                                    | 2.251 600,00            |                                                                             |                                               | 20 980 000,00                                                                                                    | 00'0                                                                                     |
| 4             | Admis                                   | 2022                            | 00'0                                                               | 00'0               | 00'0                                    | 00'0                                                     | 00,00                            | 00'0      | 00'0                                | 00'0                                                                                                    | 1 901 600,00            |                                                                             |                                               | 22 139 000,00                                                                                                    | 00'0                                                                                     |
|               | NATURE DES Crédits DE<br>FONCTIONNEMENT |                                 | Frais d'hebergement et de restauration<br>مصاریف الإیراء راتیاطیام | Frais de transport | Fournitures et impression<br>ٹوازے وہنے | Location de matériel didactique<br>کر اء المتانہ المطیمی | Frais d'honoraires صاريف الأتماب | Vacations | Frais d'animation<br>مصاريف التثنيظ | Total du projet : 60                                                                                                    | Total du programme : 10 | Actions liées à la gestion du personnel<br>الإنتسكة للتملكة بتسيير البرغفين | Rémunérations principales<br>الرواقب الأسلسية | Traitements et indémnités permanentes du personnel titulaire et assimilés.<br>الأرواتب والتويضات القارة للبوظنين الرسبين وعلائمهم | Salaires et indemnités du personnel<br>temporaire<br>الأجرز والتوريضات للبوطنين البوقتين |
|               |                                         | التقريث<br>Ligne                | 62                                                                 | 63                 | 29                                      | 92                                                       | 99                               | 67        | 68                                  | 100                                                                                                    |                         |                                                                             |                                               | F                                                                                                    | 12                                                                                       |
| 2             | staire                                  | النترات /projet<br>action Ligne | 09                                                                 | 99                 | 99                                      | 09                                                       | 09                               | 9         | 90                                  | TAR STATE OF THE PARTY OF THE PARTY OF THE P |                         |                                                                             | 9                                             | 10                                                                                                    | 5                                                                                        |
| رمز الميزانية | Code budgétaire                         | برناسج<br>Prog                  | 10                                                                 | 5                  | 10                                      | 10                                                       | 5                                | 10        | 5                                   | THE PERSON NAMED IN                                                                                                    |                         | 20                                                                          | 20                                            | 20                                                                                                    | 20                                                                                       |
| 14            | Code                                    | المصران<br>Art.                 | 10                                                                 | 5                  | 01                                      | 10                                                       | 5                                | 10        | 10                                  |                                                                                                    |                         | 20                                                                          | 50                                            | 20                                                                                                    | 20                                                                                       |
|               |                                         | الأيراب<br>Chap.                | 10                                                                 | 5                  | 5                                       | 10                                                       | 10                               | 10        | 10                                  |                                                                                                    |                         | 10                                                                          | 10                                            | 10                                                                                                    | 10                                                                                       |
| ŝ             | المالي و                                | .Econ                           | 4700                                                               | 4210               | 3510                                    | 4490                                                     | 4550                             | 4540      | 4590                                |                                                                                                    |                         |                                                                             |                                               | 1110                                                                                                    | 1120                                                                                     |
| .5            | (4) 8                                   | Fonc.                           |                                                                    |                    |                                         |                                                          |                                  |           |                                     |                                                                                                    |                         |                                                                             | 12                                            |                                                                                                    |                                                                                          |

15/12/2022

|               | ملاحظات                               | Observations                               |                                              |                                   |                                                                                                    | THE REAL PROPERTY.   |                                      |                                                                        |                                            |                                          |                                                                                            |                                  |                                                      |                                                       |
|---------------|---------------------------------------|--------------------------------------------|----------------------------------------------|-----------------------------------|----------------------------------------------------------------------------------------------------|----------------------|--------------------------------------|------------------------------------------------------------------------|--------------------------------------------|------------------------------------------|--------------------------------------------------------------------------------------------|----------------------------------|------------------------------------------------------|-------------------------------------------------------|
|               | Admis 2023                            |                                            | 00'0                                         | 300 000,00                        | 00'0                                                                                                    | 21 280 000,00        |                                      | 198 000,00                                                             | 1 000,00                                   | 00'0                                     | 626 000,00                                                                                 | 00'0                             | 234 000,00                                           | 20 000,00                                             |
|               | المقرحة                               | 2023                                       | 00'0                                         | 300 000 00                        | 00.0                                                                                                    | 21 280 000,00        |                                      | 198 000,000                                                            | 1 000,00                                   | 00'0                                     | 626 000,00                                                                                 | 00'0                             | 234 000,00                                           | 20 000,00                                             |
|               | thing is                              | 2022                                       | 0,00                                         | 300 000,00                        | 00'0                                                                                                    | 22 439 000,00        |                                      | 213 120,00                                                             | 1 000,00                                   | 00'0                                     | 703 800,00                                                                                 | 00°0                             | 234 000,00                                           | 20 000,00                                             |
|               | NATURE DES Crédits DE                 |                                            | Salaires des contractuels<br>اجور المتعاقبين | Salaires du personnel occasionnel | Salaires et traitements des volontaires au<br>service national actif (V.S.N.A.)<br>آجور وروائب المتطوعين في إطار المعسة الوطنية التشطة | Total du projet : 10 | Indémnités diverses<br>توریضات مظلفة | Indemnités pour travaux supplémentaires<br>تعربضك عن الإشفال الإهداقية | indémnités de caisse<br>تعریضات عن المسترق | Indémnités d'usure d'effet<br>ثف السندات | Indemnites pour travaux pénibles et<br>salissants<br>التبريضات عن الإثنقال الشاقة والبرسخة | Vacations<br>توریحنات عن السندات | Indemnités de responsabilités<br>تعریصات عن السورلیة | Indemnités pour organisations des concours et examens |
|               | as a                                  | ಗಟ್ನಲ projet/ ಸ್ಪರ್ವಿ<br>Prog action Ligne | 55                                           | 4                                 | 5                                                                                                    |                      |                                      | 21                                                                     | 22                                         | 23                                       | 24                                                                                         | 25                               | 26                                                   | 27                                                    |
| 3             | Code budgétaire                       | proje                                      | 9                                            | 9                                 | 5                                                                                                    | 9                    | 50                                   | 50                                                                     | 20                                         | 20                                       | 20                                                                                         | 50                               | 20                                                   | 20                                                    |
| رمز الميزانية | de bud                                |                                            | 20                                           | 20                                | 20                                                                                                    |                      | 50                                   | 20                                                                     | 20                                         | 20                                       | 20                                                                                         | 20                               | 20                                                   | 20                                                    |
|               | ပိ                                    | التصرل الا<br>Art qi                       | 20                                           | 20                                | 50                                                                                                    |                      | 20                                   | 20                                                                     | 20                                         | 20                                       | 50                                                                                         | 20                               | 50                                                   | 20                                                    |
|               | 10                                    | الأيراب<br>Chap                            | 10                                           | 10                                | 5                                                                                                    |                      | 5                                    | 10                                                                     | 5                                          | 5                                        | 5                                                                                          | 10                               | 5                                                    | 10                                                    |
|               | 1 1 1 1 1 1 1 1 1 1 1 1 1 1 1 1 1 1 1 |                                            | 1140                                         | 1140                              | 1190                                                                                                    |                      |                                      | 1210                                                                   | 1220                                       | 1210                                     | 1230                                                                                       | 1210                             | 1210                                                 | 1210                                                  |
| .3            | 19                                    | Fonc                                       | ų.                                           |                                   |                                                                                                    |                      | 12                                   |                                                                        |                                            |                                          |                                                                                            |                                  |                                                      |                                                       |

| (* T. F.      | 1                                       | Gian                            |                                                          |                                                                                                    |                                                                                                    |                                                                                                    |                                          |                                                                 |                                                            |                                                                                               |                                                              |                                                           |                      |                                                                                               |                                                                               |   |
|---------------|-----------------------------------------|---------------------------------|----------------------------------------------------------|----------------------------------------------------------------------------------------------------|----------------------------------------------------------------------------------------------------|----------------------------------------------------------------------------------------------------|------------------------------------------|-----------------------------------------------------------------|------------------------------------------------------------|-----------------------------------------------------------------------------------------------|--------------------------------------------------------------|-----------------------------------------------------------|----------------------|-----------------------------------------------------------------------------------------------|-------------------------------------------------------------------------------|---|
| المقيولة      | Admis 2023                              |                                 |                                                          | 2 872 000,00                                                                                                    | 26 400,00                                                                                                    | 479 000,00                                                                                                | 3 000,00                                 | 00.0                                                            | 00'0                                                       | 00'0                                                                                          | 20 000,00                                                    | 00,0                                                      | 3 430 400,00         |                                                                                               | 180 000,00                                                                    |   |
| 1             | Proposés                                | 2023                            |                                                          | 2 872 000,00                                                                                                    | 26 400,00                                                                                                    | 479 000,00                                                                                                | 3 000,000                                | 00'0                                                            | 00°0                                                       | 00'0                                                                                          | 90,000,00                                                    | 00'0                                                      | 3 430 400,00         |                                                                                               | 180 000,00                                                                    |   |
| 4             | Admis                                   | 2022                            |                                                          | 3 057 900,00                                                                                                    | 26 400,00                                                                                                    | 502 400,00                                                                                                | 3 000,00                                 | 00'0                                                            | 00'0                                                       | 00'0                                                                                          | 00'0                                                         | 00'0                                                      | 3 589 700,00         |                                                                                               | 180 000,00                                                                    |   |
|               | NATURE DES Crédits DE<br>FONCTIONNEMENT |                                 | Cotisations et avantages sociaux<br>تنظية رفراك إجتناعية | Participations patronales à la caisse<br>marocaine de retraite (C.M.R.)<br>مسامعة أربيث العمل في المنادوق الموربي للتناعد | Participations patronales au régime<br>collectif d'allocation de retraite (R.C.A.R.)<br>المساهمات في النظام الجماعي لمنح رواقب القامد | Participations patronales aux organismes<br>de prévoyance sociale (CNOPS)<br>الساميات في ينظيات الإجتباعي | Prime de naissance.<br>التويض عن للولادة | Assurance des fonctionnaires et agents<br>تاسن الرخلين والأعوان | Aide exceptionnelle au logement.<br>الإعدة الإستثنية للسكن | Assistance au titre du pèlerinage aux lieux<br>saints de l'islam.<br>اعانات لتأدية فريضة الحج | Habillement des agents y ayant droit<br>ئیاں الامون الستخدین | Assistance à l'occasion de la fête du sacrifice sacrifice | Total du projet : 30 | Transport et déplacement du personnel<br>titulaire et contractuel<br>نقل المرظنين والمتعاليين | Frais de déplacement à l'intérieur du<br>Royaume<br>حصاريف التنقل داخل السلكة |   |
|               |                                         | النقرات (projet<br>action Ligne |                                                          | 20                                                                                                    | 32                                                                                                    | 33                                                                                                    | 34                                       | 35                                                              | 88                                                         | 37                                                                                            | 38                                                           | 39                                                        | Sec.                 | 9453                                                                                          | 4                                                                             | _ |
| 3             | étaire                                  | projet                          | 8                                                        | 30                                                                                                    | 8                                                                                                    | 8                                                                                                    | စ္က                                      | 8                                                               | 30                                                         | 98                                                                                            | 30                                                           | 39                                                        |                      | 94                                                                                            | 4                                                                             | _ |
| رمز الميزانية | Code budgėtaire                         | بر تامج<br>Prog                 | 20                                                       | 20                                                                                                    | 20                                                                                                    | 20                                                                                                    | 20                                       | 20                                                              | 20                                                         | 20                                                                                            | 20                                                           | 20                                                        |                      | 20                                                                                            | 20                                                                            | _ |
| 14            | Cod                                     | النسول الأيواب<br>Chap. Art.    | 20                                                       | 20                                                                                                    | 20                                                                                                    | 20                                                                                                    | 28                                       | 20                                                              | 20                                                         | 20                                                                                            | 20                                                           | 20                                                        |                      | 50                                                                                            | 50                                                                            | _ |
|               |                                         |                                 | 10                                                       | 6                                                                                                    | 5                                                                                                    | 0                                                                                                    | 9                                        | 9                                                               | 9                                                          | 6                                                                                             | 0 0                                                          | 0 10                                                      |                      | 5                                                                                             | 10                                                                            | _ |
| .3            |                                         | Econ :                          |                                                          | 1311                                                                                                    | 1312                                                                                                    | 1320                                                                                                    | 1420                                     | 4830                                                            | 1430                                                       | 5810                                                                                          | 3420                                                         | 5810                                                      |                      |                                                                                               | 4221                                                                          |   |
| , 3           | 13/3                                    | Fond.                           | 12                                                       |                                                                                                    |                                                                                                    |                                                                                                    |                                          |                                                                 |                                                            |                                                                                               |                                                              |                                                           | 7                    | 12                                                                                            |                                                                               | _ |

Page 29 /114

Date

| _      |                        |                                              |                                                         |                                                                              |                 |                      |                         |                                                                                             |                |                                                            |                                           |                                        |                                                                               |                                                          |                                                                                                    |                                                                                                    |
|--------|------------------------|----------------------------------------------|---------------------------------------------------------|------------------------------------------------------------------------------|-----------------|----------------------|-------------------------|---------------------------------------------------------------------------------------------|----------------|------------------------------------------------------------|-------------------------------------------|----------------------------------------|-------------------------------------------------------------------------------|----------------------------------------------------------|----------------------------------------------------------------------------------------------------|----------------------------------------------------------------------------------------------------|
|        | , Codlo                | Observations                                 |                                                         |                                                                              |                 |                      |                         |                                                                                             |                |                                                            |                                           |                                        |                                                                               |                                                          | THE RESIDENCE OF THE PARTY OF THE PARTY OF T |                                                                                                    |
|        | المقبولة<br>Admis 2023 | 2707 511170                                  | 00'0                                                    | 30,000,00                                                                    | 00'0            | 210 000.00           | 25 999 400,00           |                                                                                             |                | 00'0                                                       | 00'0                                      | 00'0                                   | 00'0                                                                          | 00'0                                                     | 000                                                                                                    | 3                                                                                                    |
|        | الشرحة                 | Proposes<br>2023                             | 00'0                                                    | 30,000,00                                                                    | 00'0            | 210 000,00           | 25 999 400,00           |                                                                                             |                | 00'0                                                       | 00'0                                      | 00'0                                   | 00'0                                                                          | 00'0                                                     | 00.0                                                                                                    |                                                                                                    |
|        | المقبولة               | 2022                                         | 00'0                                                    | 30 000,00                                                                    | 00'0            | 210 000,00           | 27 410 620,00           |                                                                                             |                | 00'0                                                       | 61 000,00                                 | 00'0                                   | 100 000,00                                                                    | 00'0                                                     | 161 000,000                                                                                                    |                                                                                                    |
|        | NATURE DES Crédits DE  |                                              | Frais de mission à l'étranger<br>مصارریت المهنة بالغارج | Frais de transport à l'Intérieur du<br>Royaume.<br>مصاريف التقل داخل المملكة | Frais de stage. | Total du projet : 40 | Total du programme : 20 | Actions liées aux autres moyens de<br>fonctionnement<br>एर्ट्स्टर कि.स्.स्. कि.स्. १५ स्ट्र | Location lgar. | Location de bâtiments administratifs<br>اکثراء بذیک ایاریة | Location de logements<br>کتراء درر السکنی | Location de terrains<br>اکتر اء آرامسی | Location de matériel de transport et engins<br>نکتراء الیات النقل والیات آخری | Location de matériel informatique<br>انقراء عناد مطرساتي | Total du projet : 10                                                                                                    | Maintenance et conservation de bâtiments<br>et matériel technique<br>المناية والمعافظة على البنايات والمثاد التتني |
|        |                        | (記) /<br>Ligne                               | 42                                                      | 43                                                                           | 4               |                      |                         |                                                                                             |                | 11                                                         | 12                                        | 13                                     | 14                                                                            | 15                                                       |                                                                                                    |                                                                                                    |
| 3      | jétaire                | التقرات (Projet/ برنامج<br>Prog action Ligne | 40                                                      | 40                                                                           | 04              |                      |                         |                                                                                             | 10             | 10                                                         | 10                                        | 10                                     | 10                                                                            | 10                                                       |                                                                                                    | 20                                                                                                    |
| (大 (五) | Code budgétaire        |                                              | 20                                                      | 20                                                                           | 20              |                      |                         | 30                                                                                          | 30             | 30                                                         | 30                                        | 30                                     | 30                                                                            | 30                                                       |                                                                                                    | 30                                                                                                    |
|        | Coc                    | المصول ال<br>Art Art                         | 50                                                      | 20                                                                           | 20              |                      |                         | 30                                                                                          | 30             | 30                                                         | 30                                        | 30                                     | 30                                                                            | 30                                                       |                                                                                                    | 30                                                                                                    |
|        | <b>1</b> 4             | Chap                                         | 6                                                       | 6                                                                            | 5               |                      |                         | 10                                                                                          | 5              | 10                                                         | 10                                        | 10                                     | 10                                                                            | 10                                                       |                                                                                                    | 9                                                                                                    |
|        |                        | Econ.                                        | 4222                                                    | 4211                                                                         | 4220            |                      |                         |                                                                                             |                | 4412                                                       | 4413                                      | 114                                    | 4421                                                                          | 4423                                                     |                                                                                                    |                                                                                                    |
| i      | 1                      | Fonc.                                        |                                                         |                                                                              |                 |                      |                         |                                                                                             | 12             |                                                            |                                           |                                        |                                                                               |                                                          |                                                                                                    | 12                                                                                                    |

15/12/2022

Date

| *             | And the same                            | 3/13/20                                     |                                                                                          |                                                                 |                                                                                                    |                                                                                                  |                                                                                                    |                                                                          |                      |                                            |                                                                                                    |                                                                                     |                                                                |                     |                                                       |
|---------------|-----------------------------------------|---------------------------------------------|------------------------------------------------------------------------------------------|-----------------------------------------------------------------|----------------------------------------------------------------------------------------------------|--------------------------------------------------------------------------------------------------|----------------------------------------------------------------------------------------------------|--------------------------------------------------------------------------|----------------------|--------------------------------------------|----------------------------------------------------------------------------------------------------|-------------------------------------------------------------------------------------|----------------------------------------------------------------|---------------------|-------------------------------------------------------|
| المقيولة      |                                         |                                             | 00'0                                                                                     | 00'0                                                            | 15 000,00                                                                                                 | 20 000,00                                                                                        | 00'0                                                                                                    | 40 000,00                                                                | 75 000,00            |                                            | 200 000,00                                                                                                    | 150 000,00                                                                          | 00'0                                                           | 350 000,00          |                                                       |
| 19            | Proposės                                | 2023                                        | 00'0                                                                                     | 00'0                                                            | 15 000,00                                                                                                 | 20 000,00                                                                                        | 00'0                                                                                                    | 40 000,00                                                                | 75 000,00            |                                            | 200 000,00                                                                                                    | 150 000,00                                                                          | 0,00                                                           | 350 000,00          |                                                       |
| * *           | Admis                                   | 2022                                        | 00'0                                                                                     | 100 000,00                                                      | 15 000,00                                                                                                 | 20 000'00                                                                                        | 00'0                                                                                                    | 40 000,00                                                                | 175 000,00           |                                            | 200 000 00                                                                                                    | 150 000,00                                                                          | 00'0                                                           | 350 000,00          |                                                       |
|               | NATURE DES Crédits DE<br>FONCTIONNEMENT |                                             | Entretien courant de bâtiments<br>administratifs<br>الحيلة والسحقظة على البذيات الإدارية | Entretien courant de logements<br>الميثة الإعترانية لدرر السكتي | Entretien et réparation courant de matériel<br>informatique<br>الصياشة والإصلاح الإعقيادي للمئذ المطرحاتي | Entretien courant de matériel et mobilier de<br>bureau<br>السيانة الإعتيادية لمتاد ولثات المكاتب | Entretien courant de réseaux<br>téléphoniques, électriques et d'eau<br>السيانة الإعتيانية لثنيكة اليهتف والداء والكيزياء | Entretien courant de matériel technique<br>الصيقة الإمولية للمثار التتني | Total du projet : 20 | Fournitures et imprimés<br>ٹولام وسطبو علت | Fournitures de bureau, produits.<br>d'impression, papeterie et imprimés<br>لوازم المكتب ، مولد الشناعة ، أوراق ومطبوعات | Fournitures pour matériel technique et<br>informatique<br>ترازم البتاني والمعلوماتي | Fournitures et produits de publication<br>لوازم ومنتوجات اللشر | Total du projet: 30 | Parc de véhicules et engins<br>مرآب السيارات رالأليات |
|               |                                         | (成立<br>Ligne                                | 21                                                                                       | 22                                                              | 23                                                                                                    | 24                                                                                               | 25                                                                                                    | 26                                                                       |                      |                                            | 15                                                                                                    | 32                                                                                  | 88                                                             |                     |                                                       |
| 2             | staire                                  | التقرات projet/ برتائج<br>Prog action Ligne | 20                                                                                       | 20                                                              | 20                                                                                                    | 20                                                                                               | 20                                                                                                    | 50                                                                       |                      | 93                                         | 8                                                                                                    | 8                                                                                   | 38                                                             |                     | 4                                                     |
| رمز الميزانية | Code budgétaire                         | 도 Drog                                      | 30                                                                                       | 30                                                              | 30                                                                                                    | 8                                                                                                | 30                                                                                                    | 30                                                                       |                      | 30                                         | 8                                                                                                    | 88                                                                                  | 30                                                             |                     | 30                                                    |
| .7            | Code                                    | Sand.                                       | 8                                                                                        | 30                                                              | 30                                                                                                    | 30                                                                                               | 8                                                                                                    | 8                                                                        | US.                  | 39                                         | 8                                                                                                    | 30                                                                                  | 30                                                             | 100                 | 8                                                     |
|               |                                         | (大名)<br>Chap                                | 10                                                                                       | 9                                                               | 5                                                                                                    | 5                                                                                                | 9                                                                                                    | 9                                                                        |                      | 5                                          | 6                                                                                                    | 0 10                                                                                | 5                                                              | TO Y                | 5                                                     |
| ä             | 13 to                                   |                                             | 4111                                                                                     | 4112                                                            | 4133                                                                                                    | 4134                                                                                             | 4190                                                                                                    | 4132                                                                     |                      | 2007                                       | 3510                                                                                                    | 3530                                                                                | 3590                                                           |                     | 12                                                    |
| ,3            | 4                                       | Fonc.                                       |                                                                                          |                                                                 | <u> </u>                                                                                                  |                                                                                                  |                                                                                                    |                                                                          | 38                   | 12                                         |                                                                                                    |                                                                                     |                                                                | A                   | , ·                                                   |

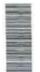

GID :

| Г             |                       |                  | _                                                         | _                                                                                                    | _                                                                                    | _                                                                            | _                                                           |                      |                                          |                                                                       |                                                                         |                             |                                                                                            |                                  |              |
|---------------|-----------------------|------------------|-----------------------------------------------------------|----------------------------------------------------------------------------------------------------|--------------------------------------------------------------------------------------|------------------------------------------------------------------------------|-------------------------------------------------------------|----------------------|------------------------------------------|-----------------------------------------------------------------------|-------------------------------------------------------------------------|-----------------------------|--------------------------------------------------------------------------------------------|----------------------------------|--------------|
|               | - A-41-50             | Observations     |                                                           |                                                                                                    |                                                                                      |                                                                              |                                                             |                      |                                          |                                                                       |                                                                         |                             |                                                                                            |                                  |              |
|               | The simply            | CZOZ SIIIDO      | 1 150 000,00                                              | 220 000,00                                                                                                    | 160 000,00                                                                           | 200 000,00                                                                   | 50 000,00                                                   | 1 780 000,00         |                                          | 00'0                                                                  | 00'0                                                                    | 00'0                        | 00'0                                                                                       | 00'0                             | 00'0         |
|               | المقرحة               | Proposes<br>2023 | 1 150 000,00                                              | 220 000,00                                                                                                    | 160 000,00                                                                           | 200 000,00                                                                   | 50 000,00                                                   | 1 780 000,00         |                                          | 00'0                                                                  | 00'0                                                                    | 00'0                        | 00'0                                                                                       | 00,0                             | 00'0         |
|               | (Lake 1)              | 2022             | 00'000 006                                                | 200 000,00                                                                                                    | 160 000,00                                                                           | 170 000,00                                                                   | 45 000,00                                                   | 1 475 000,00         |                                          | 00'0                                                                  | 00'0                                                                    | 00'0                        | 00'0                                                                                       | 00'0                             | 00'0         |
|               | NATURE DES Crédits DE |                  | Achat de carburants et lubriffants<br>شراء الرقرد والزيوت | Pièces de rechange et pneumatique pour<br>les véhicules et engins<br>قطع لاتوزار والإطارات للمطاطية للموارات والأثقيات | Entretien et réparation de véhicules et<br>engins<br>میونة رامیلاح اشیار ات راتالیات | Frais d'assurance de véhicules et engins<br>مصلوبيف تأمين السيارات والإثنيات | Taxe speciale sur les véhicules الطريبة الفاسة على السيارات | Total du projet : 40 | Materiaux de construction<br>مواد البناء | Achat de produits bruts des carrières<br>ثراء البواد الخام من المقائع | Achat de ciment, trottoirs et carreaux<br>شراء الإستنت والأرصفة والزليج | Achat de bois<br>شراء الخشب | Achat de produits de feronnerie, regards et<br>buses<br>شراعبراد حبيبية وقواص وجامح المياه | Achat de vitrenie<br>شراه الزجاج | شراء السباعة |
|               |                       | हिंद्र<br>Ligne  | 14                                                        | 42                                                                                                    | 43                                                                                   | 4                                                                            | 45                                                          |                      |                                          | 51                                                                    | 25                                                                      | 53                          | 54                                                                                         | 99                               | 99           |
| 3             | pétaire               | Prog action [    | 40                                                        | 40                                                                                                    | 9                                                                                    | 40                                                                           | 40                                                          |                      | 90                                       | 20                                                                    | 50                                                                      | 50                          | 20                                                                                         | 20                               | 20           |
| رمز الميزانية | Code budgétaire       | رنامج ال<br>Prog | 30                                                        | 30                                                                                                    | 30                                                                                   | 30                                                                           | 30                                                          |                      | 30                                       | 30                                                                    | 30                                                                      | 30                          | 30                                                                                         | 30                               | 30           |
|               | S                     | flood 17. Art    | 30                                                        | 30                                                                                                    | 8                                                                                    | 8                                                                            | 30                                                          |                      | 8                                        | 30                                                                    | 30                                                                      | 30                          | 30                                                                                         | 30                               | 30           |
|               | 简点                    | الأيراب<br>Chap  | 0 10                                                      | 10                                                                                                    | 5                                                                                    | 5                                                                            | 10                                                          |                      | 5                                        | 5                                                                     | 0                                                                       | 10                          | 10                                                                                         | 6                                | 9            |
|               |                       | Econ.            | 3310                                                      | 3710                                                                                                    | 4131                                                                                 | 4930                                                                         | 2900                                                        |                      |                                          | 3210                                                                  | 3220                                                                    | 3230                        | 3240                                                                                       | 3250                             | 3260         |
| .3            | Code of               | Fond.            |                                                           |                                                                                                    |                                                                                      |                                                                              |                                                             |                      | 12                                       |                                                                       |                                                                         |                             |                                                                                            |                                  |              |

Page 32 /114

15/12/2022

| 121                              |                 | D                                                                               |                                                                       |                               |                              |                                  |                                |                                         |             |                      |                                     |                                                                    |                                                        |                                                         |
|----------------------------------|-----------------|---------------------------------------------------------------------------------|-----------------------------------------------------------------------|-------------------------------|------------------------------|----------------------------------|--------------------------------|-----------------------------------------|-------------|----------------------|-------------------------------------|--------------------------------------------------------------------|--------------------------------------------------------|---------------------------------------------------------|
| 18                               | Observations    |                                                                                 |                                                                       |                               |                              |                                  |                                |                                         |             |                      |                                     |                                                                    |                                                        |                                                         |
| Admis 2023                       |                 | 0,00                                                                            | 00'0                                                                  | 00°0                          | 00'0                         | 00'0                             | 00'0                           | 0,00                                    | 00'0        | 00'0                 |                                     | 00'0                                                               | 25 000,00                                              | 00,0                                                    |
| الشقرحة<br>Proposés              | 2023            | 00'0                                                                            | 00'0                                                                  | 00'0                          | 00'0                         | 00'0                             | 00'0                           | 00'0                                    | 00'0        | 00'0                 |                                     | 00'0                                                               | 25 000,00                                              | 0,00                                                    |
| (Ling)                           | 2022            | 00'0                                                                            | 00'0                                                                  | 00'0                          | 00'0                         | 00'0                             | 00'0                           | 00'0                                    | 00'0        | 00'0                 |                                     | 00'0                                                               | 25 000,00                                              | 00'0                                                    |
| NATURE DES Crédits DE            | FONCTIONNEMENT  | Achat d'articles sanitaires et de plomberie<br>شراء اللوازم الصحية وموك الترصيص | Achat de petit matériel électrique<br>ثير اه المتاد الكهرياتي المستور | Achat de bitume<br>شراء الزفت | Achat de chaux<br>شراء الجير | Achat d'agglomèrés<br>شراء الطوب | Achat de briques<br>شراء الأجر | *************************************** |             | Total du projet : 50 | Produit d'hygiène<br>براد خنظ الصحة | Achat de produits d'entretien ménager<br>شراه براد الصيلة النزالية | Achat de produits désinfectants<br>شراء المؤاد المظهرة | Achat de produits plastiques<br>شراء البراد البلاستيكية |
|                                  | للتران<br>Ligne | 22                                                                              | 28                                                                    | 56                            | 90                           | 19                               | 62                             | 83                                      | 64          |                      |                                     | 61                                                                 | 29                                                     | 83                                                      |
| 2 2 2                            | 26              | 90                                                                              | 90                                                                    | 99                            | 90                           | 90                               | 20                             | 20                                      | 20          |                      | 9                                   | 09                                                                 | 9                                                      | 09                                                      |
| رخز الميزانية<br>Code budgétaire | Prog P          | 30                                                                              | 30                                                                    | 30                            | 30                           | 30                               | 30                             | 30                                      | 30          |                      | 30                                  | 30                                                                 | 30                                                     | 30                                                      |
| Code                             | 2               | 30                                                                              | 30                                                                    | 30                            | 30                           | 30                               | 30                             | 30                                      | 99          |                      | 30                                  | 30                                                                 | 30                                                     | 30                                                      |
|                                  | الأيراب<br>Chap | 10                                                                              | 10                                                                    | 10                            | 10                           | 10                               | 10                             | 9                                       | 9           |                      | 01                                  | 5                                                                  | 5                                                      | 10                                                      |
| 3                                | Code<br>Econ    | 3270                                                                            | 3280                                                                  | 3350                          | 3290                         | 3290                             | 3290                           | 8<br>6<br>6<br>6                        | 6<br>6<br>6 |                      |                                     | 3630                                                               | 3640                                                   | 3640                                                    |
| રેવું                            | Code<br>Fonc    |                                                                                 |                                                                       |                               |                              |                                  |                                |                                         |             |                      | 12                                  |                                                                    |                                                        |                                                         |

Page 33 /114

15/12/2022

Date

GID:

|      |                        |                                 | _              | _    | _                    | _                                          | *                                                                                     |                                                    | ,                                                                |                   |                                                                                  | _                                                                                                    | 307                                                                                                    | -1                                |                                                                          |
|------|------------------------|---------------------------------|----------------|------|----------------------|--------------------------------------------|---------------------------------------------------------------------------------------|----------------------------------------------------|------------------------------------------------------------------|-------------------|----------------------------------------------------------------------------------|----------------------------------------------------------------------------------------------------|----------------------------------------------------------------------------------------------------|-----------------------------------|--------------------------------------------------------------------------|
|      | بالمظات                | Observations                    |                |      |                      |                                            |                                                                                       |                                                    |                                                                  |                   |                                                                                  | A STATE OF THE PARTY OF THE PARTY OF THE PAR |                                                                                                    |                                   |                                                                          |
|      | الستيونة<br>Admis 2023 |                                 | 0.00           | 00'0 | 25 000,00            |                                            | 00'0                                                                                  | 00'0                                               | 00'0                                                             | 00.0              | 00'0                                                                             | 00'0                                                                                                    |                                                                                                    | 00'0                              | 00'0                                                                     |
|      | المقرحة<br>Proposés    | 2023                            | 00'0           | 00'0 | 25 000,000           |                                            | 00'0                                                                                  | 00'0                                               | 00'0                                                             | 00'0              | 00'0                                                                             | 00'0                                                                                                    |                                                                                                    | 00'0                              | 00'0                                                                     |
|      | المقبولة<br>Admis      | 2022                            | 00'0           | 00'0 | 25 000,000           |                                            | 00.00                                                                                 | 00'0                                               | 00'0                                                             | 00'0              | 00'0                                                                             | 00'0                                                                                                    |                                                                                                    | 300 000,00                        | 00'0                                                                     |
|      | NATURE DES Crédits DE  |                                 |                | **   | Total du projet : 60 | Fournères et abattoirs<br>المدايع والمطاوز | Frais de fourniture de bétail et<br>harnachement<br>مصاریف تعنیهٔ الحیراتات وابیراجها | Achat d'armes et munitions<br>شراء السلاح والدخورة | Achat d'encre d'estampillage des viandes<br>شراء مداد طبع اللحوم | مراه مراد التشميم | Entretien et renouvellement de petit<br>matériel<br>میانة رئیویدِ المتاد المستیر | Total du projet : 70                                                                                                    | Etudes, recherches, honoraires et<br>consultations juridiques<br>براسات ، أبحاث رائحاب واستثارات قائرتية | Etudes générales<br>प्राप्त बार्ज | Frais d'études techniques et d'analyses مصاريف الدراسات القنية والتحاليل |
|      |                        | 版心<br>Ligne                     | 94             | 99   |                      |                                            | 7.1                                                                                   | 72                                                 | 73                                                               | 74                | 75                                                                               |                                                                                                    |                                                                                                    | 81                                | 82                                                                       |
| 3    | étaire                 | التترات (projet<br>action Ligne | 9              | 09   |                      | 70                                         | 70                                                                                    | 70                                                 | 70                                                               | 70                | 20                                                                               |                                                                                                    | 80                                                                                                    | 80                                | 80                                                                       |
| 八五八八 | Code budgétaire        | PP                              | 30             | 30   |                      | 30                                         | 30                                                                                    | 30                                                 | 30                                                               | 30                | 30                                                                               |                                                                                                    | 30                                                                                                    | 30                                | 30                                                                       |
|      | Cod                    | At At                           | 30             | 30   |                      | 30                                         | 30                                                                                    | 30                                                 | 30                                                               | 30                | 30                                                                               | TO SERVICE                                                                                                    | 30                                                                                                    | 30                                | 30                                                                       |
|      |                        | Chap                            | 0              | 0    |                      | 9                                          | 10                                                                                    | 10                                                 | 10                                                               | 10                | 10                                                                               |                                                                                                    | 10                                                                                                    | 10                                | 10                                                                       |
| 3    | Code                   |                                 | 66<br>66<br>67 | 6666 |                      |                                            | 3120                                                                                  | 3990                                               | 3990                                                             | 3390              | 3390                                                                             |                                                                                                    |                                                                                                    | 4510                              | 4520                                                                     |
| 2    | 4                      | Fonc                            |                |      |                      | 12                                         |                                                                                       |                                                    |                                                                  |                   |                                                                                  |                                                                                                    | 12                                                                                                    |                                   |                                                                          |

|               | Observations          | 14 ( 0 ) 18 ( 0 ) 18 | *          |            |                                                |                                                                                                    |                      |                                                                |                                                                        |                                                      |                                         |                                                                                |                                                                                   |                                              |                                                                                              |
|---------------|-----------------------|----------------------------------------------------------------------------------------------------|------------|------------|------------------------------------------------|----------------------------------------------------------------------------------------------------|----------------------|----------------------------------------------------------------|------------------------------------------------------------------------|------------------------------------------------------|-----------------------------------------|--------------------------------------------------------------------------------|-----------------------------------------------------------------------------------|----------------------------------------------|----------------------------------------------------------------------------------------------|
| المقدانة      | Admis 2023            |                                                                                                    | 00'0       | 250 000,00 | 0,00                                           | 30 000,00                                                                                                    | 280 000,00           |                                                                | 00'0                                                                   | 300 000'00                                           | 350 000,00                              | 00'0                                                                           | 400 000,00                                                                        | 20 000'00                                    | 60 000,00                                                                                    |
| ę v           | Proposés              | 2023                                                                                                    | 00'0       | 250 000,00 | 00'0                                           | 30 000,00                                                                                                    | 280 000,00           |                                                                | 0,00                                                                   | 300 000,00                                           | 350 000,00                              | 00'0                                                                           | 400 000'00                                                                        | 50 000,00                                    | 00'000 09                                                                                    |
|               | Admis                 | 2022                                                                                                    | 00'0       | 00'0       | 00'0                                           | 30,000,00                                                                                                    | 330 000,00           |                                                                | 00'0                                                                   | 300 000,00                                           | 350 000,00                              | 00'0                                                                           | 450 000,00                                                                        | 20 000 09                                    | 60,000,00                                                                                    |
|               | NATURE DES Crédits DE |                                                                                                    | Recherches | Honoraires | Consultations juridiques<br>استثنارات قاترنیهٔ | Frais d'établissement des états de paie par<br>d'autres organismes<br>مصاریف تیبی، لواتح أجرر الموظفین من طرف مرسمات ا<br>خری | Total du projet : 80 | Autres frais de gestion gênèrale<br>مصاريف أخرى للإدارة العامة | Frais divers de prestations numérique<br>مصاریف مختلنة للحدمات الرغبية | Redevances d'électricité<br>مستحقات استهلاك الكهرباء | Redevances d'eau<br>ستحلت استهلاك الداء | Frais de chauffage et produits de chauffage et produits de chauffage chauffage | Taxes et redevances de<br>télécommunication<br>رسرم ومستحقات البراميلات اللاسلكية | Taxes postales et affranchissement العراسلات | Assurances incendies et responsabilités<br>civiles<br>التأمين عن الحريق رعن السيزولية المنية |
|               |                       | धार्य<br>Ligne                                                                                                    | 83         | 84         | 85                                             | 98                                                                                                    |                      |                                                                | 8                                                                      | 16                                                   | 92                                      | 83                                                                             | 26                                                                                | 60                                           | 96                                                                                           |
| 2             | taire                 | projet/<br>action                                                                                                    | 80         | 80         | 80                                             | 80                                                                                                    | 9                    | 06                                                             | 06                                                                     | 06                                                   | 8                                       | 8                                                                              | 8                                                                                 | 6                                            | 8                                                                                            |
| رمز الميزانية | Code budgétaire       | برناسج<br>Prog                                                                                                    | 30         | 30         | 30                                             | 30                                                                                                    | 1                    | 30                                                             | 30                                                                     | 30                                                   | 30                                      | 88                                                                             | 8                                                                                 | 8                                            | 8                                                                                            |
| .7            | Code                  | السران<br>Art Art                                                                                                    | 30         | 8          | 88                                             | 88                                                                                                    |                      | 30                                                             | 99                                                                     | 30                                                   | 8                                       | 8                                                                              | 8                                                                                 | 30                                           | 8                                                                                            |
|               |                       | الأيراب<br>Chap.                                                                                                    | 10         | 10         | 10                                             | 10                                                                                                    |                      | 5                                                              | 5                                                                      | 5                                                    | 5                                       | 9                                                                              | 9                                                                                 | 5                                            | 5                                                                                            |
| .3            | 13,0                  | Econ.                                                                                                    | 4510       | 4550       | 4550                                           | 4550                                                                                                    |                      |                                                                | 6666                                                                   | 3320                                                 | 3330                                    | 3360                                                                           | 4300                                                                              | 4340                                         | 4930                                                                                         |
| , i           |                       | Fonc.                                                                                                    |            |            |                                                |                                                                                                    |                      | 12                                                             |                                                                        |                                                      |                                         |                                                                                |                                                                                   |                                              |                                                                                              |

|                                                                                                    |                       |                                 |                                                                                                 |                                                       | - 1                              | _                     | *                       |                                                      |                       |                                                                                               |                                                                                                 | -4-                                                                            |                                                                                                    | 10                                                                                                    |                                                    |
|----------------------------------------------------------------------------------------------------|-----------------------|---------------------------------|-------------------------------------------------------------------------------------------------|-------------------------------------------------------|----------------------------------|-----------------------|-------------------------|------------------------------------------------------|-----------------------|-----------------------------------------------------------------------------------------------|-------------------------------------------------------------------------------------------------|--------------------------------------------------------------------------------|----------------------------------------------------------------------------------------------------|----------------------------------------------------------------------------------------------------|----------------------------------------------------|
|                                                                                                    | بالأحظات              | Observations                    |                                                                                                 |                                                       |                                  | Comment of the second |                         |                                                      |                       |                                                                                               |                                                                                                 |                                                                                |                                                                                                    |                                                                                                    |                                                    |
| الستداة                                                                                                    | Admis 2023            |                                 | 250 000,00                                                                                      | 00'0                                                  | 00'0                             | 1 410 000,00          | 3 920 000,00            |                                                      |                       | 8 677 307,14                                                                                  | 2 081 430,72                                                                                    | 00'0                                                                           | 618 773,89                                                                                             | 819 303,08                                                                                             | 00'0                                               |
| ī                                                                                                    | Proposés              | 2023                            | 250 000,00                                                                                      | 00'0                                                  | 0,00                             | 1 410 000,00          | 3 920 000,00            |                                                      |                       | 8 677 307,14                                                                                  | 2 081 430,72                                                                                    | 00'0                                                                           | 618 773,89                                                                                             | 819 303,08                                                                                             | 00°0                                               |
| 15 to 15 to | Admis                 | 2022                            | 250 000,00                                                                                      | 00'0                                                  | 00.00                            | 1 460 000,00          | 3 976 000,00            |                                                      |                       | 9 480 674,79                                                                                  | 1 836 471,27                                                                                    | 00'0                                                                           | 847 825,90                                                                                             | 885 661,81                                                                                             | 00'0                                               |
|                                                                                                    | NATURE DES Credits DE |                                 | Publicities, Annonces, Insertion, frais de<br>publication<br>اعلایات، ایر اجات ر مصار یف اثنتیر | Frais de gestion des archives<br>مصاریف تسییر الأرشیف | Impôts et taxes<br>هــرانب ورسوم | Total du projet : 90  | Total du programme : 30 | Actions financières liées à la charge de la<br>dette | Intérêts des emprunts | اوراند الفرض (الم MCL005316MAD anprunt n ACL005316MAD contracté auprès du FEC فوائد القرض رقم | Interests de l'emprunt n ACL005448MAD<br>contracté auprès du FEC<br>فراند الترخن رقمسفوج من طرف | Intérêts de l'emprunt n contracté<br>auprès du<br>فرائد الترض رئمالمشرح من طرف | Interets de l'emprunt n ACR004609MAD<br>contracté auprès du FEC<br>غرائد الترض رتمالمنزح من طرف من ت ج | Intérêts de l'emprunt n ACR005527MAD<br>contracté auprès du FEC<br>ثولاد القرض رغمالمنوح من طرف من ت ج | Intérêts de l'emprunt n contracté<br>auprès du FEC |
|                                                                                                    |                       | التقرات projet/<br>action Ligne | 97                                                                                              | 86                                                    | 66                               | 20                    |                         |                                                      |                       | 2                                                                                             | 12                                                                                              | 5                                                                              | 4.                                                                                                    | 15                                                                                                    | 16                                                 |
| 3                                                                                                    | getaire               | action                          | 96                                                                                              | 8                                                     | 06                               |                       |                         |                                                      | 10                    | 5                                                                                             | 10                                                                                              | 10                                                                             | 10                                                                                                    | 10                                                                                                    | 10                                                 |
| رمز الميزالية                                                                                                    | Code budgetaire       | پرناسج او<br>Prog               | 8                                                                                               | 30                                                    | 33                               |                       |                         | 40                                                   | 49                    | 9                                                                                             | 4                                                                                               | 40                                                                             | 40                                                                                                    | 4                                                                                                    | 4                                                  |
|                                                                                                    | S                     | التصول ال                       | 30                                                                                              | 30                                                    | 30                               |                       |                         | 40                                                   | 40                    | 9                                                                                             | 04                                                                                              | 40                                                                             | 40                                                                                                    | 40                                                                                                    | 40                                                 |
|                                                                                                    |                       | Chap.                           | 5                                                                                               | 5                                                     | 9                                |                       |                         | 10                                                   | 2                     | 5                                                                                             | 01                                                                                              | 10                                                                             | 10                                                                                                    | 10                                                                                                    | 0                                                  |
| 3                                                                                                    | Code Code             |                                 | 4600                                                                                            | 4600                                                  | 2900                             |                       |                         |                                                      |                       | 9110                                                                                          | 6110                                                                                            | 6110                                                                           | 6110                                                                                                   | 6110                                                                                                   | 6110                                               |

| (             | Observations                            | G SV                                        |                                                                                            |                                                                                                |                      |                                                |                                     |                      |                         |                        |                                |                        |                               |                                                                                                    |                                                                                                    |                                                                                                    |                                                         |
|---------------|-----------------------------------------|---------------------------------------------|--------------------------------------------------------------------------------------------|------------------------------------------------------------------------------------------------|----------------------|------------------------------------------------|-------------------------------------|----------------------|-------------------------|------------------------|--------------------------------|------------------------|-------------------------------|----------------------------------------------------------------------------------------------------|----------------------------------------------------------------------------------------------------|----------------------------------------------------------------------------------------------------|---------------------------------------------------------|
| الشالة        | Admis 2023                              |                                             | 00'0                                                                                       | 00'0                                                                                           | 12 196 814,83        |                                                | 174 842,71                          | 174 842,71           | 12 371 657,54           | 44 542 657,54          |                                |                        |                               |                                                                                                    | 250 000,00                                                                                                    | 00'0                                                                                               | 0,00                                                    |
|               | Proposės                                | 2023                                        | 00'0                                                                                       | 00'0                                                                                           | 12 196 814,83        |                                                | 174 842,71                          | 174 842,71           | 12 371 657,54           | 44 542 657,54          |                                |                        |                               |                                                                                                    | 250 000,00                                                                                                    | 0,00                                                                                               | 00'0                                                    |
|               | Admis                                   | 2022                                        | 00'0                                                                                       | 00'0                                                                                           | 13 050 633,77        |                                                | 834 221,67                          | 834 221,67           | 13 884 855,44           | 47 173 075,44          |                                |                        |                               |                                                                                                    | 200 000,00                                                                                                    | 00'0                                                                                               | 00'0                                                    |
|               | NATURE DES Crédits DE<br>FONCTIONNEMENT |                                             | Interêts de l'emprunt n contracté<br>auprès du FEC<br>فرائد القرض رقمالممترج من طرف من ت ج | Intéréis de l'emprunt n contracté<br>auprès du FEC<br>فوائد القرمين رقم[المعنوج من طرف مين ت ج | Total du projet : 10 | Autres charges financières<br>تصلات مالية أغرى | Intérêts de retard<br>के कि व्यक्ति | Total du projet : 20 | Total du programme : 40 | Total du chapitre : 10 | DOMAINES DES AFFAIRES SOCIALES | مجال الشؤون الإجتماعية | Assistance sociale الإجتداعية | Assistance aux associations et institutions<br>locales<br>الإعلاة المقدمة للجمعيات والمؤسمات المطيبة | Subventions aux associations des oeuvres<br>sociales du personnel<br>sociales du personnel<br>اعتلات مثنية لجميزات الأعدال الإجتماعية المرظفين | Subventions aux institutions publiques de<br>bienfaisance<br>اعانات مقدمة المرسسات الغيرية السوسية | Aides et soutien aux associations<br>مناعات ردم الجميات |
|               |                                         | सम्बद्धाः<br>Ligne                          | 17                                                                                         | 60                                                                                             | 0                    |                                                | 21                                  |                      |                         |                        |                                |                        |                               |                                                                                                    | =                                                                                                    | 12                                                                                                 | 55                                                      |
| 2             | taire                                   | التقرات projet/ برناسج<br>Prog action Ligne | 5                                                                                          | 5                                                                                              |                      | 20                                             | 20                                  | 1                    |                         |                        |                                |                        |                               | 6                                                                                                    | 5                                                                                                    | 5                                                                                                  | 9                                                       |
| ريز الميزالية | Code budgétaire                         | Prog                                        | 40                                                                                         | 40                                                                                             | 1                    | 04                                             | 40                                  |                      |                         |                        |                                |                        | 5                             | 5                                                                                                    | 5                                                                                                    | 5                                                                                                  | 5                                                       |
| A.            | Code                                    | family.                                     | 40                                                                                         | 40                                                                                             | 1                    | 9                                              | 9                                   |                      | N. A.                   |                        |                                |                        | 9                             | 5                                                                                                    | 6                                                                                                    | 5                                                                                                  | 5                                                       |
|               |                                         | だん!<br>Chap                                 | 01                                                                                         | 10                                                                                             |                      | 10                                             | 10                                  |                      |                         |                        | 6                              | 2                      | 20                            | 20                                                                                                   | 50                                                                                                    | 28                                                                                                 | 50                                                      |
| j             | ( 15 )                                  | Econ.                                       | 6110                                                                                       | 6110                                                                                           |                      |                                                | 6110                                |                      |                         |                        |                                |                        |                               |                                                                                                    | 5730                                                                                                    | 5710                                                                                               | 5710                                                    |
|               | 1                                       | Fonc                                        |                                                                                            |                                                                                                |                      | 64                                             |                                     |                      |                         |                        |                                |                        |                               | 64                                                                                                   |                                                                                                    |                                                                                                    |                                                         |

\*

Date

|        |         |      |           | (大 の大川          | 3                                |              |                                                                                                    |              |              |                      |              |
|--------|---------|------|-----------|-----------------|----------------------------------|--------------|----------------------------------------------------------------------------------------------------|--------------|--------------|----------------------|--------------|
| ₹-13 E |         |      | S         | Code budgétaire | etaire                           |              | NATURE DES Crédits DE                                                                                                    | (Lingle      | Institute of | Lingth<br>Admis 2023 | يلامقات      |
| Fonc.  | c .Econ | ·Kr. | النصول ال | برتامج ا        | النقر ات projet/<br>action Ligne | 道(引<br>Ligne | FONCTIONNEMENT                                                                                                    | 2022         | 2023         |                      | Observations |
|        | 5710    | 20   | 5         | 9               | 10                               | 14           | Subventions aux autres institutions<br>sociales<br>إعلان لمرسسات أفرق لجشاهية                                                         | 00'0         | 00'0         | 00'0                 |              |
|        | 6666    | 20   | 5         | 6               | 10                               | 10           | Participation à l'établissement des œuvres sociales des fonctionnaires des CT السماهية ثير طلقي الجماعات الاجتماعية ثير طلقي الجماعات | 00'0         | 00'0         | 00'0                 |              |
|        |         |      |           |                 |                                  |              | Total du projet: 10                                                                                                    | 200 000,00   | 250 000,00   | 250 000,00           |              |
| 99     |         | 20   | 01        | 5               | 20                               |              | Dons et secours البيات والسويات                                                                                                    |              |              |                      |              |
|        | 5890    | 20   | 9         | 01              | 20                               | 21           | Frais de transport des malades et des<br>bléssés vers les centres hospitaliers<br>مصاریف نقل للبرخسی والجرجی للبراکز الإستثنائیة      | 00'0         | 00.00        | 00'0                 |              |
|        | 2890    | 20   | 5         | 10              | 20                               | 22           | Dons et secours en faveur des indigents ببات رمعونات لصالح المختلجين                                                                  | 00°0         | 0,00         | 0,00                 |              |
|        | 2890    | 20   | 5         | 10              | 20                               | 23           | Frais d'hospitalisation des indigents<br>مصاریف استثقاء المورزین                                                                      | 2 500 000,00 | 0,00         | 00'0                 |              |
|        | 5890    | 20   | 10        | 10              | 20                               | 24           | Frais de transport de morts et d'inhumation<br>مصاریف نقل الأمرات والدین                                                              | 00'0         | 00'0         | 00'0                 |              |
|        | 9890    | 20   | 10        | 10              | 20                               | 25           | Achat de produits alimentaires à usage<br>humain<br>ثراء مزاد فذاتية لأهداف إنسائية                                                   | 00'0         | 00'0         | 00°0                 |              |
|        | 5890    | 20   | 10        | 5               | 20                               | 26           | ***************************************                                                                                               | 00'0         | 00'0         | 00'0                 |              |
|        |         |      |           |                 |                                  |              | Total du projet : 20                                                                                                    | 2 500 000,00 | 000          | 00'0                 |              |
| 29     |         | 20   | 10        | 10              | 39                               |              | Aides et subventions au profit de la femme<br>et l'enfance<br>الإعلانت والمساحدات البقدية للتراء والملفولة                            |              |              |                      |              |
|        | 1540    | 20   | 10        | 10              | 30                               | 31           | Frais de fonctionnement des foyers<br>socioculturels de femme<br>مصاريف تسيير المراكز الاجتماعية والتكافية الخاصة بالمراة             | 00'0         | 00'0         | 00'0                 |              |

| جلا           | 1.1.1                 | 1                   |                                                                                                    |                                                                                      | 70                                      |                                                                                                |                      |                         |                                                              |                                                             |                                                                    |                                                        |                      |                                                                         |                                                                                                    |                                                                                                    |
|---------------|-----------------------|---------------------|----------------------------------------------------------------------------------------------------|--------------------------------------------------------------------------------------|-----------------------------------------|------------------------------------------------------------------------------------------------|----------------------|-------------------------|--------------------------------------------------------------|-------------------------------------------------------------|--------------------------------------------------------------------|--------------------------------------------------------|----------------------|-------------------------------------------------------------------------|----------------------------------------------------------------------------------------------------|----------------------------------------------------------------------------------------------------|
| T'e           | Observations          | (مو                 |                                                                                                    |                                                                                      |                                         |                                                                                                |                      |                         |                                                              |                                                             |                                                                    |                                                        |                      |                                                                         |                                                                                                    |                                                                                                    |
| المقالة       | Admis 2023            |                     | 00'0                                                                                                    | 00'0                                                                                 | 00'0                                    | 00'0                                                                                           | 00'0                 | 250 000,00              |                                                              |                                                             | 00'0                                                               | 200 000,00                                             | 200 000,00           |                                                                         | 00'0                                                                                                    | 00'0                                                                                                    |
| 4             | Proposés              | 2023                | 00'0                                                                                                    | 00'0                                                                                 | 00'0                                    | 00'0                                                                                           | 00'0                 | 250 000,00              |                                                              |                                                             | 00'0                                                               | 200 000,00                                             | 200 000,00           |                                                                         | 0,00                                                                                                    | 0,00                                                                                                    |
| ,             | Admis                 | 2022                | 00'0                                                                                                    | 00'0                                                                                 | 00'0                                    | 00'0                                                                                           | 00'0                 | 2 700 000,00            |                                                              |                                                             | 00'0                                                               | 00'0                                                   | 00'0                 |                                                                         | 0,00                                                                                                    | 00'0                                                                                                    |
|               | NATURE DES Crédits DE |                     | Frais de fonctionnement des foyers<br>socioculturels de de l'enfance<br>مصاریف تسییر البراکز الاجتماعیة والثانیة للخاصة<br>بالطنولة | Frais de fonctionnement des garderies<br>d'enfants<br>مصاریف تسییر درر حصائة الأمثال | Frais de circoncision<br>مصاریف الختانة | Frais de transport des enfants vers les<br>colonies de vacances<br>مصاريف نقل الأطفال للسخيدات | Total du projet : 30 | Total du programme : 10 | Concours aux sports et loisirs<br>مساعدات للرياضة والإستهمام | Associations et clubs de sports<br>الجمعيات واللوق الرياضية | Allocations aux associations sportives<br>اعاتات للجمعيات الرياسية | Allocations aux clubs sportifs<br>إعثاث للترق الرياضية | Total du projet : 10 | Terrains, salles et complexes sportifs<br>ملاعب بقاعات ربر کبات ریاضیهٔ | Partipation aux frais de fonctionnement<br>des salles de sports<br>مساهمات في مصاريف تشيير القاعات الرياضية | Partipation aux frais de fonctionnement des terrains de sports مسامعات في مصاريف تسيير الملاعب الرياضية |
|               |                       | 间<br>Ligne<br>Ligne | 32                                                                                                    | 33                                                                                   | 34                                      | 35                                                                                             |                      |                         |                                                              |                                                             | Ε                                                                  | 12                                                     |                      |                                                                         | 21                                                                                                    | 22                                                                                                    |
| 2             | staire                | projet/<br>action   | 30                                                                                                    | 30                                                                                   | 30                                      | 30                                                                                             |                      |                         |                                                              | 5                                                           | 5                                                                  | 01                                                     |                      | 20                                                                      | 20                                                                                                    | 50                                                                                                    |
| رمز الميزانية | Code budgêtaire       | K.d.s.              | 10                                                                                                    | 10                                                                                   | 10                                      | 5                                                                                              | No.                  |                         | 20                                                           | 20                                                          | 20                                                                 | 20                                                     |                      | 50                                                                      | 20                                                                                                    | 20                                                                                                    |
| 17            | Code                  | (Land               | 10                                                                                                    | 5                                                                                    | 5                                       | 5                                                                                              | 1                    |                         | 20                                                           | 20                                                          | 50                                                                 | 20                                                     |                      | 20                                                                      | 20                                                                                                    | 20                                                                                                    |
|               |                       | ばれ<br>Chap          | 20                                                                                                    | 20                                                                                   | 20                                      | 20                                                                                             |                      |                         | 20                                                           | 50                                                          | 20                                                                 | 50                                                     | 1                    | 20                                                                      | 8                                                                                                    | 50                                                                                                    |
| į             | المالة                | Econ                | 1540                                                                                                    | 1540                                                                                 | 2890                                    | 5890                                                                                           |                      |                         |                                                              |                                                             | 5710                                                               | 5720                                                   |                      |                                                                         | 5710                                                                                                    | 5720                                                                                                    |
|               | 3                     | Fonc.               | 3                                                                                                    |                                                                                      |                                         |                                                                                                |                      |                         |                                                              | 54                                                          |                                                                    |                                                        |                      | 45                                                                      |                                                                                                    |                                                                                                    |

Page 39 /114

15/12/2022

Date

GID:

|       | ولاحظات               | Observations      |                                                                                                  |                                                 | 日本の日本の日本の日本の日本の日本の日本の日本の日本の日本の日本の日本の日本の日 |                         |                                                                              |                                                               |                                                                                                    |                                                                                                    |                                                                 |                                                                         |                                                                                | THE RESERVE OF THE PARTY OF THE PARTY OF THE |                                      |                                                       |
|-------|-----------------------|-------------------|--------------------------------------------------------------------------------------------------|-------------------------------------------------|------------------------------------------|-------------------------|------------------------------------------------------------------------------|---------------------------------------------------------------|----------------------------------------------------------------------------------------------------|----------------------------------------------------------------------------------------------------|-----------------------------------------------------------------|-------------------------------------------------------------------------|--------------------------------------------------------------------------------|----------------------------------------------------------------------------------------------------|--------------------------------------|-------------------------------------------------------|
|       | Admis 2023            |                   | 00'0                                                                                             | 00'0                                            | 00'0                                     | 200 000,00              |                                                                              |                                                               | 50 000,00                                                                                                    | 00'0                                                                                                    | 00'0                                                            | 30,000,00                                                               | 00'0                                                                           | 80 000,00                                                                                                    |                                      | 00'0                                                  |
|       | Separate D            | 2023              | 00'0                                                                                             | 00'0                                            | 00'0                                     | 200 000,00              |                                                                              |                                                               | 50 000,00                                                                                                    | 00'0                                                                                                    | 00'0                                                            | 30 000,00                                                               | 0,00                                                                           | 80.000,00                                                                                                    |                                      | 0,00                                                  |
|       | Line is a simply      | 2022              | 00'0                                                                                             | 00'0                                            | 00'0                                     | 00'0                    |                                                                              |                                                               | 60,000,00                                                                                                    | 00'0                                                                                                    | 00'0                                                            | 30 000,00                                                               | 00'0                                                                           | 90 000 00                                                                                                    |                                      | 00'0                                                  |
|       | NATURE DES Credits DE | FONCTIONNEMENT    | Participation aux frais de fonctionnement des complexes sportifs مصافرية ثسيير البركيات الرياضية | Achat d'articles de sport<br>شراء لوازم الرياضة | Total du projet : 20                     | Total du programme : 20 | Soins de santé de base et d'hygiène<br>الملاجات الإساسية والمحافظة على الصحة | Produits pharmaceutiques et d'hygiène<br>स्थि क्यारे एक्सीहर् | Achat de produits pharmaceutiques pour<br>les B.M.H. et les centres hospitaliers<br>شراء البراد المحية للمكتب اليلنية المحية والبراكز الإست | Produits d'hygiène pour les B.M.H.,<br>centres hospitaliers et dispensaires<br>شراء البواء للوقية المحقق البادية الصحة والبواكز | Achat de produits pour dératisation<br>شراء مولد ایلاده افتیران | Achat de pecticides et insecticides<br>شراء المبيدات للطفيليات والمشرات | Achat de petit matériel pour les B.M.H.<br>شراء عتاد صغير للكاتب البلدية للصحة | Total du projet : 10                                                                                                    | Campagne de vaccination مدلات التليح | Achat de produits de vaccination<br>شراه مراد اثنائیج |
|       |                       | الشرات /<br>Ligne | 23                                                                                               | 24                                              |                                          |                         |                                                                              |                                                               | ÷                                                                                                    | 12                                                                                                    | 13                                                              | 14                                                                      | 15                                                                             |                                                                                                    |                                      | 21                                                    |
| 3     | étaire                | Prog action       | 20                                                                                               | 20                                              | 216                                      |                         |                                                                              | 10                                                            | 10                                                                                                    | 10                                                                                                    | 10                                                              | 10                                                                      | 10                                                                             |                                                                                                    | 20                                   | 20                                                    |
| 八八八八八 | Code budgétaire       | Prog P            | 20                                                                                               | 20                                              |                                          |                         | 30                                                                           | 30                                                            | 30                                                                                                    | 30                                                                                                    | 30                                                              | 30                                                                      | 30                                                                             |                                                                                                    | 30                                   | 30                                                    |
| 1535  | Coo                   | اللحرل ال         | 20                                                                                               | 50                                              |                                          |                         | 30                                                                           | 30                                                            | 30                                                                                                    | 30                                                                                                    | 30                                                              | 30                                                                      | 30                                                                             | The same                                                                                                    | 30                                   | 30                                                    |
|       | (5)                   | で<br>で<br>Chap    | 20                                                                                               | 50                                              |                                          |                         | 20                                                                           | 20                                                            | 20                                                                                                    | 20                                                                                                    | 20                                                              | 20                                                                      | 20                                                                             |                                                                                                    | 20                                   | 20                                                    |
|       | القصادي               |                   | 5710                                                                                             | 3990                                            |                                          |                         |                                                                              |                                                               | 6666                                                                                                    | 3610                                                                                                    | 3600                                                            | 3600                                                                    | 3640                                                                           |                                                                                                    |                                      | 3610                                                  |
| 3     | وظيني                 | Fonc              |                                                                                                  |                                                 |                                          |                         |                                                                              | 83                                                            |                                                                                                    |                                                                                                    |                                                                 |                                                                         |                                                                                |                                                                                                    | 8                                    |                                                       |

Page 40 /114

15/12/2022

Date

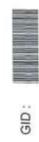

|               | Observations                            | )**)                            |                                                                 |                     |                         |                                                                                       |                                                                                                    |                                                                   |                                                                |                                                          | The state of the state of the s |                                                                                |                                                                                                    |                                                                                            | 新聞   100 mm   100 mm   100 m |                                                             |
|---------------|-----------------------------------------|---------------------------------|-----------------------------------------------------------------|---------------------|-------------------------|---------------------------------------------------------------------------------------|----------------------------------------------------------------------------------------------------|-------------------------------------------------------------------|----------------------------------------------------------------|----------------------------------------------------------|----------------------------------------------------------------------------------------------------|--------------------------------------------------------------------------------|----------------------------------------------------------------------------------------------------|--------------------------------------------------------------------------------------------|----------------------------------------------------------------------------------------------------|-------------------------------------------------------------|
| المقدرتة      | Admis 2023                              |                                 | 00'0                                                            | 00'0                | 00'000 08               |                                                                                       |                                                                                                    | 00'0                                                              | 00.0                                                           | 00.00                                                    | 00'0                                                                                                    |                                                                                | 00'0                                                                                                    | 00°0                                                                                       | 00'0                                                                                                    |                                                             |
| í             | Proposés                                | 2023                            | 00'0                                                            | 00'0                | 80 000'00               |                                                                                       |                                                                                                    | 00'0                                                              | 00'0                                                           | 00'0                                                     | 00'0                                                                                                    |                                                                                | 00'0                                                                                                    | 00'0                                                                                       | 00'0                                                                                                    |                                                             |
| 2             | Admis                                   | 2022                            | 00'0                                                            | 00'0                | 90,000,00               |                                                                                       |                                                                                                    | 00'0                                                              | 00'0                                                           | 00'0                                                     | 00'0                                                                                                    |                                                                                | 00'0                                                                                                    | 00'0                                                                                       | 00'0                                                                                                    |                                                             |
|               | NATURE DES Crédits DE<br>FONCTIONNEMENT |                                 | Achat de petit matériel de vaccination<br>شراء عناد سفير لثلثيج | Total du projet::20 | Total du programme : 30 | Conservation des centres hospitaliers<br>المحافظة على المراكز الإستثنائية والمستوسفات | Fournitures pour les centres hospitaliers et<br>dispensaires<br>آبراتر البراكز الإستثنائية والمستوسنات | Achat d'outillage et petit matériel<br>تراء المداك والمتاد الصنير | Achat de produits de laboratoire<br>تراء منترجات خاصة بالمختير | Achat d'habillement et de linge<br>شراء الملابس والأثراب | Total du projet : 10                                                                                                    | Maintenance et entretien courant de<br>bâtiments<br>السيونة الإعيانية البدليات | Entretien courant des bâtiments des<br>centres hospitaliers<br>الصيانة الإعتيانية ليتايات البر اكن الإستثنانية | Entretien courant des bâtiments des<br>dispensaires<br>الصيائة الإخيانية ليدايف المستوصفات | Total du projet : 20                                                                                                    | Entretien et réparation de matériel<br>الصيقة راصلاح المثان |
|               |                                         | الثرات (projet/<br>action Ligne | 22                                                              |                     |                         |                                                                                       |                                                                                                    | Ε                                                                 | 12                                                             | 13                                                       |                                                                                                    |                                                                                | 21                                                                                                    | 22                                                                                         |                                                                                                    |                                                             |
| 2             | étaire                                  | projet/<br>action               | 20                                                              |                     |                         |                                                                                       | 5                                                                                                    | 10                                                                | 5                                                              | 5                                                        |                                                                                                    | 28                                                                             | 50                                                                                                    | 20                                                                                         |                                                                                                    | 30                                                          |
| رمز الميزالية | Code budgétaire                         | ر تام<br>Prog                   | 30                                                              | 121/                |                         | 4                                                                                     | 9                                                                                                    | 40                                                                | 04                                                             | 64                                                       | -                                                                                                    | 40                                                                             | 49                                                                                                    | 6                                                                                          | 4                                                                                                    | 40                                                          |
| :96°:         | Cod                                     | السران<br>Art (                 | 30                                                              |                     |                         | 4                                                                                     | 9                                                                                                    | 9                                                                 | 9                                                              | 4                                                        | 15                                                                                                    | 4                                                                              | 40                                                                                                    | 4                                                                                          |                                                                                                    | 4                                                           |
| Ш             |                                         | ارتيرا)<br>Chap.                | 20                                                              | 166                 |                         | 20                                                                                    | 20                                                                                                    | 50                                                                | 20                                                             | 20                                                       |                                                                                                    | 50                                                                             | 0 20                                                                                                    | 20                                                                                         |                                                                                                    | 50                                                          |
| .3            | Harling Sport                           |                                 | 3990                                                            |                     |                         |                                                                                       |                                                                                                    | 3910                                                              | 3610                                                           | 3420                                                     |                                                                                                    |                                                                                | 4110                                                                                                    | 4110                                                                                       | 100                                                                                                    |                                                             |
| .3            | 4                                       | Fonc                            |                                                                 | BY                  |                         |                                                                                       | 52                                                                                                    |                                                                   |                                                                |                                                          | 1                                                                                                    | 25                                                                             |                                                                                                    |                                                                                            | 700                                                                                                    | 22                                                          |

15/12/2022

Date

| ш                                                                                                    | NATURE DES Crédits DE                     | NATURE DES Crédits DE                                                                                                  | NATURE DES Crédits DE                                                                                                    | sire NATURE DES Crédits DE                                                                                                  | NATURE DES Crédits DE                                                                                                    |
|----------------------------------------------------------------------------------------------------|-------------------------------------------|----------------------------------------------------------------------------------------------------|----------------------------------------------------------------------------------------------------|----------------------------------------------------------------------------------------------------|----------------------------------------------------------------------------------------------------|
| FONCTIONNEMENT Admis 2022                                                                                 | الثقرف الا                                | الثقرف الا                                                                                                    | الثقرف الا                                                                                                    | FONCTIONNEMENT Frog action Ligne                                                                                            | الثقرف الا                                                                                                    |
| ien et réparation courant de matériel<br>que<br>المسهدة الإعتيانية للحدد التعني                           |                                           | Entretien et réparation courant de matériel technique المبولة الإعتالية للحدد التعي                                    | Entretien et réparation courant de matériel<br>3م technique<br>الصولایة الاعتیادیة المتاد التغی                          | Entretien et réparation courant de matériel<br>40 30 31 technique الصيرية الإعتيادية المتني                                 | Entretien et réparation courant de matériel<br>30 عرادیه للحدر التعی                                                                          |
| en et réparation courant du mobilier<br>ériel de bureau<br>الصيافة والإصلاح الإعتيادي للأثنات وعتد المكتب |                                           | Entretien et réparation courant du mobilier<br>et matériel de bureau<br>الصولية والإسلاح الإعتيادي للأثناث وعند المكتب | Entretien et réparation courant du mobilier<br>32 et matériel de bureau<br>الصيافة والإصلاح الإعتيادي للأثاث رعته المكتب | Entretien et réparation courant du mobilier<br>40 32 et matériel de bureau<br>الصوائة والإصلاح الإعتيادي للأثاث رعته المكتف | Entretien et réparation courant du mobilier<br>30 عود المعتبات و 32 et matériel de bureau<br>المواتة والإمسلاح الإعتبادي للأثنات و عتد المكتب |
| du projet : 30 0.00                                                                                       | Total du projet : 30                      |                                                                                                    |                                                                                                    |                                                                                                    |                                                                                                    |
| du programme : 40 0.00                                                                                    | Total du programme : 40 0,01              |                                                                                                    |                                                                                                    |                                                                                                    |                                                                                                    |
| التعليم الإبتدائي                                                                                         | Enseignement primaire<br>ಡಿಮ್ನೇ ಗ್ರಭಾಟ್ನು | الإبتاني                                                                                                    | الإبتاني                                                                                                    | 50 Enseignement primaire<br>دېښتنې                                                                                          | Enseignement primaire<br>१४००                                                                                                    |
| es et fournitures consommées<br>مواد غدالية ولوازم استهلاكية                                              |                                           | 크                                                                                                    | Denrées et fournitures consommées عدالية ولو إلى استهلاكية                                                               | Denrées et fournitures consommées<br>عدانية ولو الريم استهلاكية                                                             | Denrées et fournitures consommées<br>عدانیة ولوازیم استهلاکیة                                                                                 |
| de fournitures scolaires<br>شراه آوازم مدرسية                                                             | A 184                                     | Achat de fournitures scolaires<br>شراء لوازم مدرسية                                                                    | Achat de fournitures scolaires<br>شراه لوازم مدرسية                                                                      | Achat de fournitures scolaires<br>شراه آبر ام الوازم مدر سية                                                                | Achat de fournitures scolaires<br>شراء لوازم مدرسية                                                                                           |
| de livres remis en prix<br>ثراء الكتب لننج اليوائز<br>0,00                                                | يزا                                       | Achat de livres remis en prix<br>تراء لکف لنج البواتار                                                                 | Achat de livres remis en prix<br>تراء الكتب لمنح اليوراتز                                                                | Achat de livres remis en prix<br>تراء الكتب لنح اليوائز                                                                     | Achat de livres remis en prix<br>تراء الكتب لننج البوراتز                                                                                     |
| de denrées alimentaires pour les<br>ss<br>شراء براد طائة المطاعم المدرسية                                 | 7,                                        | Achat de denrées alimentaires pour les<br>cantines<br>شراء موانا طاقة المطاعم المدرسية                                 | Achat de denrées alimentaires pour les<br>13 cantines<br>شراء مواد طائة للمطاعم المدرسية                                 | Achat de denrées alimentaires pour les<br>50 10 13 cantines<br>شراء مواد طائة للمطاعم المدرسية                              | Achat de denrées alimentaires pour les<br>10 مولاد طالانة المطاعم المدرسية                                                                    |
| du projet: 10                                                                                             | Total du projet: 10 0,00                  |                                                                                                    |                                                                                                    |                                                                                                    |                                                                                                    |
| nance et entretien                                                                                        | Maintenance et entretien                  |                                                                                                    | Maintenance et entretien                                                                                                 | 50 20 Maintenance et entretien                                                                                              | Maintenance et entretien                                                                                                    |
| on courar<br>الإعتبادي ال                                                                                 | 7                                         | Entretien et réparation courants de<br>matériel et mobilier<br>الصولانة والإصلاح الإعتياني للحلة والإثلاث              | Entretien et réparation courants de<br>20 21 matériel et mobilier<br>الصولاتة والإصلاح الإحقيدي للحلة والإثقاد           | Entretien et réparation courants de<br>matériel et mobilier<br>الصولة والإصلاح الإعتبادي للحنة والإثلاث                     | Entretien et réparation courants de<br>20 21 matériel et mobilier<br>الصولاتة والإصلاح الإحقيدي للحلة والإثقاد                                |
| en courant de bâtiments<br>المبرقة الإعقيادية للبنايات                                                    |                                           | Entretien courant de bâtiments<br>الصيفة الإعقيادية للبنايات                                                           | 20 22 Entretien courant de bâtiments الميرادة الإعتيادية للبدارات                                                        | 50 20 22 Entretien courant de bâtiments المبردة الإعقيادية اللبليات                                                         | 20 22 Entretien courant de bâtiments الميرادة الإعتيادية للبدارات                                                                             |
| Ju projet : 20                                                                                            | Total du projet : 20                      |                                                                                                    |                                                                                                    |                                                                                                    |                                                                                                    |
|                                                                                                    | Total du programme : 50 0,00              | Total du programme : 50 0,00                                                                                           |                                                                                                    |                                                                                                    |                                                                                                    |

| الماسي                                   | ر ال                                    | 1                                           |                                           |                                                                   |                                                     |                                                              |                                                                  |                                                                                             |                                                                                                 |                                                                              |                      |                                             |                                                                                     |                                                                                        | -                    |                         |
|------------------------------------------|-----------------------------------------|---------------------------------------------|-------------------------------------------|-------------------------------------------------------------------|-----------------------------------------------------|--------------------------------------------------------------|------------------------------------------------------------------|---------------------------------------------------------------------------------------------|-------------------------------------------------------------------------------------------------|------------------------------------------------------------------------------|----------------------|---------------------------------------------|-------------------------------------------------------------------------------------|----------------------------------------------------------------------------------------|----------------------|-------------------------|
| S. S. S. S. S. S. S. S. S. S. S. S. S. S | SI                                      |                                             |                                           |                                                                   |                                                     |                                                              |                                                                  |                                                                                             |                                                                                                 |                                                                              |                      |                                             |                                                                                     |                                                                                        |                      |                         |
| المقيراتة                                | Admis 2023                              |                                             |                                           |                                                                   | 00'0                                                | 00'0                                                         | 00'0                                                             | 00'0                                                                                        | 0,00                                                                                            | 00'0                                                                         | 00'0                 |                                             | 00'0                                                                                | 00'0                                                                                   | 00'0                 | 00'0                    |
| المقا مة                                 | Proposés                                | 6707                                        |                                           |                                                                   | 00'0                                                | 00'0                                                         | 00'0                                                             | 00'0                                                                                        | 00'0                                                                                            | 00'0                                                                         | 00'0                 |                                             | 0.00                                                                                | 00'0                                                                                   | 00'0                 | 00'0                    |
| Transfer Ta                              | Admis                                   | 7707                                        |                                           |                                                                   | 00'0                                                | 00'0                                                         | 00'0                                                             | 00'0                                                                                        | 00'0                                                                                            | 00'0                                                                         | 00'0                 |                                             | 00'0                                                                                | 00'0                                                                                   | 00'0                 | 00'0                    |
|                                          | NATURE DES Crédits DE<br>FONCTIONNEMENT |                                             | Enseignement secondaire<br>التطيع الثانوي | Denrées et fournitures consommées<br>مولا غذاتية ولوازم استهلاكية | Achat de fournitures scolaires<br>شراه لوازم مدرسية | Achat de livres pour les bibliothèques<br>شراء لکتب للمکثبات | Achat de livres pour la remise en prix<br>شراء کتب لدنج البولانز | Achat de denrées alimentaires pour les<br>internats<br>شرانه بو اد هذاتیهٔ البدارس آلنکیلهٔ | Achat d'habillement et de linge pour les<br>internats<br>شراء الملايس والإثراب للمدارس الداخلية | Achat de petit matériel pour les internats<br>ثراء علا مسفير للندارس الناطية | Total du projet : 10 | Maintenance et entretien<br>السيقة والساقطة | Entretien et réparation courants de<br>matériel<br>الصيالة والإصلاح الإعتيادي للحكد | Entretien et réparation courants de<br>bâtiments<br>السبائة والإصلاح الإعتبادي للبايات | Total du projet : 20 | Total du programme : 60 |
|                                          |                                         | हिं<br>Ligne                                |                                           |                                                                   | 7                                                   | 5                                                            | 13                                                               | 4                                                                                           | 节                                                                                               | 92                                                                           |                      |                                             | 21                                                                                  | 22                                                                                     | No.                  | W.                      |
| 2                                        | taire                                   | التقرات projet/ برناسج<br>Prog action Ligne |                                           | 9                                                                 | 10                                                  | 10                                                           | 10                                                               | 5                                                                                           | 5                                                                                               | 5                                                                            | 180                  | 28                                          | 20                                                                                  | 50                                                                                     |                      |                         |
| رمز الميزانية                            | Code budgétaire                         | يرناسي<br>Prog                              | 99                                        | 8                                                                 | 09                                                  | 99                                                           | 9                                                                | 99                                                                                          | 9                                                                                               | 8                                                                            |                      | 90                                          | 99                                                                                  | 9                                                                                      |                      | I HE                    |
| (3)                                      | Code                                    | E. Art                                      | 09                                        | 99                                                                | 99                                                  | 09                                                           | 99                                                               | 09                                                                                          | 99                                                                                              | 8                                                                            | 1                    | 99                                          | 09                                                                                  | 8                                                                                      | 1                    | - Miles                 |
|                                          |                                         | الأير اب<br>Chap.                           | 20                                        | 20                                                                | 20                                                  | 20                                                           | 20                                                               | 20                                                                                          | 28                                                                                              | 20                                                                           |                      | 8                                           | 20                                                                                  | 20                                                                                     | 1                    |                         |
|                                          | T 800                                   | Econ                                        |                                           |                                                                   | 3510                                                | 3520                                                         | 3890                                                             | 3110                                                                                        | 3420                                                                                            | 3910                                                                         |                      |                                             | 4130                                                                                | 4111                                                                                   |                      | B.                      |
|                                          |                                         | Fonc                                        |                                           | 33                                                                |                                                     |                                                              |                                                                  |                                                                                             |                                                                                                 |                                                                              | Ba                   | 33                                          |                                                                                     |                                                                                        | 118                  |                         |

|                |                       |                                 | _                                    |                        | _                    |               | _                                         |                                   | T .                                                                                                    |                                                                                               | _    | _                   |                         |                       | _             |                            | - 5                                                                                                    |                                                               |
|----------------|-----------------------|---------------------------------|--------------------------------------|------------------------|----------------------|---------------|-------------------------------------------|-----------------------------------|----------------------------------------------------------------------------------------------------|-----------------------------------------------------------------------------------------------|------|---------------------|-------------------------|-----------------------|---------------|----------------------------|----------------------------------------------------------------------------------------------------|---------------------------------------------------------------|
|                | 1000                  | Observations                    |                                      |                        |                      |               |                                           |                                   |                                                                                                    |                                                                                               |      |                     |                         |                       |               |                            |                                                                                                    |                                                               |
| 1              | Admic 2003            | CYNY SHIPLE                     |                                      |                        |                      |               | 5                                         | 000                               | 00'0                                                                                                    | 00'0                                                                                          | 00'0 | 0:00                | 00'0                    |                       |               | 00'0                       | 00'0                                                                                                    | 00.00                                                         |
|                | التراء                | Proposes<br>2023                |                                      |                        |                      |               | 00.0                                      | o<br>o<br>o                       | 00'0                                                                                                    | 00'0                                                                                          | 00'0 | 00'0                | 00'0                    |                       |               | 00'0                       | 00'0                                                                                                    | 00'0                                                          |
| 09<br>11<br>18 | Ilaingly<br>simple    | 2022                            |                                      |                        |                      |               | 000                                       | 3                                 | 00'0                                                                                                    | 00'0                                                                                          | 00'0 | 00'0                | 00'0                    |                       |               | 0,00                       | 00'0                                                                                                    | 00'0                                                          |
|                | NATURE DES Crédits DE |                                 | Formation renforcement des capacités | التكوين وتقرية القدرات | Centres de formation | مراكز التكرين | Frais de formation continue pour les élus | مصاريف التكويل المستمر للمتناهيين | Frais de formation continue pour le<br>personnel de la commune<br>مصاریف التکرین المستبر لبرظفی الجماعة | Indemnités d'encadrement et de<br>renforcement des capacités<br>تعریضات لتنظیر رتوریة القدرات |      | Total du projet: 10 | Total du programme : 70 | Culture et beaux arts | Bibliothèques | Achat de livres شراء الكفب | Entretien et réparation courants de<br>matériel et de mobiller<br>السيكة والإصلاح الإعتياني للمثاد والأثلث | Entretien courant de bâtiments<br>المبولة الإعتيانية البلغيات |
|                |                       | النثرات (projet<br>action Ligne |                                      |                        |                      |               | Ξ                                         |                                   | 12                                                                                                    | 5                                                                                             | 14   |                     |                         |                       |               | 1                          | 12 [                                                                                                    | 55                                                            |
| 3              | gétaire               | proje<br>action                 |                                      |                        | 2                    |               | 9                                         |                                   | 0                                                                                                    | 5                                                                                             | 5    |                     |                         |                       | 5             | 10                         | 10                                                                                                    | 10                                                            |
| ( T ( T ( ))   | Code budgétaire       | المامج ال<br>Prog               | 70                                   |                        | 70                   |               | 22                                        |                                   | 70                                                                                                    | 22                                                                                            | 2    |                     |                         | 80                    | 80            | 80                         | 80                                                                                                    | 80                                                            |
|                | ပိ                    | llized) it                      | 2                                    | $\dashv$               | 2                    |               | 70                                        |                                   | 22                                                                                                    | 0,                                                                                            | 70   |                     |                         | 80                    | 80            | 80                         | 80                                                                                                    | 80                                                            |
|                | (i) e                 | الأبراب ال                      | 20                                   | 4                      | 20                   | _             | 20                                        | 4                                 | 50                                                                                                    | 8                                                                                             | 20   |                     |                         | 20                    | 20            | 20                         | 20                                                                                                    | 20                                                            |
| ۲.             | Ends (diff)           | _                               |                                      | -                      | 34                   | +             | 4540                                      | +                                 | 4540                                                                                                    | 4540                                                                                          | 4540 |                     |                         |                       | 43            | 3520                       | 4134                                                                                                    | 4110                                                          |

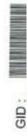

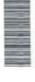

| 20 80 80 50 51 20 80 80 80 60 61 20 80 80 80 60 61 20 80 80 80 50 51 20 80 80 80 60 61 20 80 80 80 60 61 20 80 80 80 60 61 20 80 80 80 60 61 20 80 80 80 60 61 20 80 80 80 60 61 20 80 80 80 60 61 20 80 80 80 60 61 61 61 61 61 61 61 61 61 61 61 61 61                                                                                                    |         |                        |                   | _     | -                                                                                                    | _  |      |         |      |                      |        |            |            |       |                      |                                                             |                                                                       |
|----------------------------------------------------------------------------------------------------|---------|------------------------|-------------------|-------|----------------------------------------------------------------------------------------------------|----|------|---------|------|----------------------|--------|------------|------------|-------|----------------------|-------------------------------------------------------------|-----------------------------------------------------------------------|
| Code budgetaire   Code budgetaire   Code budg |         | ملاحظات                | Observations      |       | Charles of the Control of the Control of the Contro |    |      |         |      |                      |        |            |            |       |                      |                                                             |                                                                       |
| Code budgetaire                                                                                                    |         | المقيران<br>Admis 2023 | 2707 011170       | 00'0  | 000                                                                                                    |    | 00'0 | 00'0    | 00'0 | 0.00                 |        | 00'0       | 00'0       | 00'0  | 00'0                 |                                                             | 00'0                                                                  |
| Code budgetaire   FONCTIONNEMENT   2002   Chicap   Art   Prog action Ligned   FONCTIONNEMENT   2002   Chicap   Art   Prog action Ligned   FONCTIONNEMENT   2002   2002   2002   2002   2003   2003   2002   2003   2003   2003   2003   2003   2003   2003   2003   2003   2003   2003   2003   2003   2003   2003   2003   2003   2003   2003   2003   2003   2003   2003   2003   2003   2003   2003   2003   2003   2003   2003   2003   2003   2003   2003   2003   2003   2003   2003   2003   2003   2003   2003   2003   2003   2003   2003   2003   2003   2003   2003   2003   2003   2003   2003   2003   2003   2003   2003   2003   2003   2003   2003   2003   2003   2003   2003   2003   2003   2003   2003   2003   2003   2003   2003   2003   2003   2003   2003   2003   2003   2003   2003   2003   2003   2003   2003   2003   2003   2003   2003   2003   2003   2003   2003   2003   2003   2003   2003   2003   2003   2003   2003   2003   2003   2003   2003   2003   2003   2003   2003   2003   2003   2003   2003   2003   2003   2003   2003   2003   2003   2003   2003   2003   2003   2003   2003   2003   2003   2003   2003   2003   2003   2003   2003   2003   2003   2003   2003   2003   2003   2003   2003   2003   2003   2003   2003   2003   2003   2003   2003   2003   2003   2003   2003   2003   2003   2003   2003   2003   2003   2003   2003   2003   2003   2003   2003   2003   2003   2003   2003   2003   2003   2003   2003   2003   2003   2003   2003   2003   2003   2003   2003   2003   2003   2003   2003   2003   2003   2003   2003   2003   2003   2003   2003   2003   2003   2003   2003   2003   2003   2003   2003   2003   2003   2003   2003   2003   2003   2003   2003   2003   2003   2003   2003   2003   2003   2003   2003   2003   2003   2003   2003   2003   2003   2003   2003   2003   2003   2003   2003   2003   2003   2003   2003   2003   2003   2003   2003   2003   2003   2003   2003   2003   2003   2003   2003   2003   2003   2003   2003   2003   2003   2003   2003   2003   2003   2003   2003   2003   2003   2003   2003  |         | المتراء ا              | Proposes<br>2023  | 00'0  | 00'0                                                                                                    |    | 00'0 | 00'0    | 00'0 | 00'0                 |        | 00'0       | 00'0       | 00'0  | 00'0                 |                                                             | 00'0                                                                  |
| Code budgétaire   FONCTIONNEMENT                                                                                                    |         | Ling Is                | 2022              | 00'0  | 00'0                                                                                                    |    | 00'0 | 00°0    | 00'0 | 00'0                 |        | 00'0       | 00'0       | 00'0  | 00'0                 |                                                             | 00'0                                                                  |
| 20 80 80 50 51 20 80 80 80 60 61 20 80 80 80 60 61 20 80 80 80 80 50 51 20 80 80 80 60 61 20 80 80 80 60 61 20 80 80 80 60 61 20 80 80 80 60 61 20 80 80 80 60 61 20 80 80 80 60 61 20 80 80 80 60 61 20 80 80 80 60 61 20 80 80 80 60 61 20 80 80 80 60 61 20 80 80 80 60 61 80 80 80 60 61 80 80 80 60 61 80 80 80 60 61 80 61 80 80 80 60 61 80 80 80 60 61 80 80 80 80 60 61 80 80 80 80 60 61 80 80 80 80 60 61 80 80 80 80 60 61 80 80 80 80 60 61 80 80 80 80 60 61 80 80 80 80 80 60 61 80 80 80 80 80 80 80 80 80 80 60 61 80 80 80 80 80 80 80 80 80 80 80 80 80                                                                                                    |         | NATURE DES Crédits DE  |                   | Yahin | Total du projet : 40                                                                                                    |    | 1000 | 17. 20. |      | Total du projet : 50 | 100005 | اد المعامل | (est in se | اغنائ | Total du projet : 60 | Subventions en faveur des associations<br>بنع لصالح الجموات | Subventions aux associations culturelles<br>منع لصالع الجميات القانية |
| Code budge Code budge Code Bod Bod Bod Bod Bod Bod Bod Bod Bod Bod                                                                                                    |         |                        | 頁<br>Ligne        | 42    |                                                                                                    |    | 1    | - 11    | 7    |                      |        |            |            |       |                      | 0)                                                          | 77                                                                    |
| Code budge Code budge Code Bod Bod Bod Bod Bod Bod Bod Bod Bod Bod                                                                                                    | 3       | étaire                 | projet/<br>action | 40    |                                                                                                    | 20 | 50   | 20      | 20   |                      | 9      | 9          | 09         | 09    |                      | 02                                                          | 02                                                                    |
| 20 20 20 20 20 20 20 20 20 20 20 20 20 2                                                                                                    | رالمزان | e budg                 | ر نامج<br>Prog    | 80    |                                                                                                    | 80 | 80   | 80      | 80   |                      | 80     | 80         | 80         | 88    |                      | 80                                                          | 80                                                                    |
|                                                                                                    |         | Coo                    | Art Art           | 8     |                                                                                                    | 80 | 88   | 80      | 80   |                      | 80     | 80         | 80         | 80    |                      | 80                                                          | 80                                                                    |
| 9.05                                                                                                    |         | (F) (                  |                   |       |                                                                                                    | 20 |      |         |      |                      | 20     | 2.075      |            |       |                      | 20                                                          | 20                                                                    |
| 430 Code Code Code Code Code Code Code Code                                                                                                    | .£      | Alta call              |                   | 4110  |                                                                                                    | 43 | 4130 | 4111    | 4111 |                      | 22     | 3990       | 4130       | 4110  |                      | 43                                                          | 3890                                                                  |

Page 46 /114

15/12/2022

Date

30

30

20

4190

20

3200

20

42

20

4800

20

42

20

Sode Post

Sold Sold

30

97

GID:

15/12/2022

Date

| 6             | زارة                                    | 1                                            |                                                     |                                                         |                                                            |                                         |                                                                |                                                                            |                                                                              |                                                        |                      |                         |                                     |                                                |                                                                                                    |
|---------------|-----------------------------------------|----------------------------------------------|-----------------------------------------------------|---------------------------------------------------------|------------------------------------------------------------|-----------------------------------------|----------------------------------------------------------------|----------------------------------------------------------------------------|------------------------------------------------------------------------------|--------------------------------------------------------|----------------------|-------------------------|-------------------------------------|------------------------------------------------|----------------------------------------------------------------------------------------------------|
|               | Observations                            | J. C. S. S. S. S. S. S. S. S. S. S. S. S. S. |                                                     |                                                         |                                                            |                                         |                                                                |                                                                            |                                                                              |                                                        |                      |                         |                                     |                                                |                                                                                                    |
| استدراة       | Admis 2023                              |                                              | 00'0                                                | 00°0                                                    | 00'0                                                       | 00°0                                    | 00'0                                                           | 00'0                                                                       | 00'0                                                                         | 00'0                                                   | 00'0                 | 00'0                    |                                     |                                                | 00'0                                                                                                    |
| r<br>v        | Proposės                                | 2023                                         | 00'0                                                | 00'0                                                    | 00.00                                                      | 00'0                                    | 00'0                                                           | 00'0                                                                       | 00'0                                                                         | 00'0                                                   | 00'0                 | 00'0                    |                                     |                                                | 00'0                                                                                                    |
| # F           | Admis                                   | 2022                                         | 00'0                                                | 00'0                                                    | 00'0                                                       | 00'0                                    | 00'0                                                           | 00'0                                                                       | 00'0                                                                         | 00'0                                                   | 00'0                 | 00'0                    |                                     |                                                | 00'0                                                                                                    |
|               | NATURE DES Crédits DE<br>FONCTIONNEMENT |                                              | Entretien d'égouts<br>مسيانة سجاري السياء المستعملة | Entretjen courant de voies<br>الصياتة الإعتيفية للشرقات | Entretien de bâtiments techniques<br>صوفة الباديات التقرية | Entretien de campings<br>حبائة المخيمات | Entretien d'installations sportives<br>صينتة المنشئات الرياضية | Entretien d'installations d'eau publique<br>صيانة بنشات الباء السلام للشرب | Entretien d'installations d'éclairage public<br>عيالة مثثلت الإنازة المبريية | Entretien d'autres installations<br>صیالة مثلثات الحرى | Total du projet : 20 | Total du programme : 10 | Eclairage public<br>الإتارة المبرسة | Maintenance et conservation<br>السيفة والسافظة | Entretien et réparation courants de<br>réseaux et installation d'électricité<br>المنابة والإسلاح الإعتيادي لشبكات التوزيع ومنشات الإنارة |
|               |                                         | 画(う<br>Ligne                                 | 24                                                  | 25                                                      | 26                                                         | 27                                      | 28                                                             | 29                                                                         | 30                                                                           | 31                                                     | THE REAL PROPERTY.   |                         |                                     |                                                | 7                                                                                                    |
| 2             | staire                                  | 即でした。<br>action Ligne                        | 20                                                  | 20                                                      | 20                                                         | 20                                      | 20                                                             | 50                                                                         | 50                                                                           | 50                                                     | 30                   |                         |                                     | 5                                              | 5                                                                                                    |
| رمز الميزانية | Code budgétaire                         | برناسج<br>Prog                               | 10                                                  | 10                                                      | 5                                                          | 9                                       | 5                                                              | 5                                                                          | 5                                                                            | 10                                                     | 1                    |                         | 20                                  | 20                                             | 20                                                                                                    |
| .2            | Code                                    | المسرل<br>Art                                | 10                                                  | 9                                                       | 10                                                         | 10                                      | 5                                                              | 5                                                                          | 9                                                                            | 10                                                     |                      |                         | 20                                  | 50                                             | 28                                                                                                    |
|               |                                         | الأيواب<br>Chap                              | 98                                                  | 30                                                      | 30                                                         | 30                                      | 8                                                              | 30                                                                         | 30                                                                           | 98                                                     | 250                  |                         | မွ                                  | 30                                             | 8                                                                                                    |
| 3             | 9.0                                     |                                              | 4290                                                | 4122                                                    | 4113                                                       | 4190                                    | 4190                                                           | 4180                                                                       | 4190                                                                         | 4180                                                   |                      |                         |                                     |                                                | 4123                                                                                                    |
| ,3            | 14                                      | Fonc                                         |                                                     |                                                         |                                                            |                                         |                                                                |                                                                            |                                                                              |                                                        | 180                  |                         |                                     | 80                                             |                                                                                                    |

| 3     | 3    |                 | 14      | رمز الميزانية   | 3                             |             |                                                                                                    |              |                  |                        |              |      |
|-------|------|-----------------|---------|-----------------|-------------------------------|-------------|----------------------------------------------------------------------------------------------------|--------------|------------------|------------------------|--------------|------|
| رظوم  | Ed S |                 | Cod     | Code budgétaire | étaire                        |             | NATURE DES Crédits DE                                                                                                    | المقبولة     | المقرحة          | المقولة<br>Artmis 2023 | يرهان        |      |
| Fonc. |      | الأيراب<br>Chap | Sur Art | رنامج<br>Prog   | projet/ பಸ್ತು<br>action Ligne | 近り<br>Ligne | FONCTIONNEMENT                                                                                                    | 2022         | Proposes<br>2023 |                        | Observations |      |
|       | 4123 | 8               | 50      | 20              | 10                            | 12          | Entretien courant d'ouvrages d'électricité<br>publique<br>الصيالة الإعترانية لمتذلك الإثارة السرمية                                     | 1 200 000,00 | 1 000 000,00     | 1 000 000,00           |              |      |
|       | 4190 | 30              | 20      | 20              | 10                            | 5           | Entretien courant de générateurs, postes<br>de transformation et paneaux solaires<br>الميوك الإعتيادية للبرلدات، محملات الشويل والمناقع | 00'0         | 00'0             | 00'0                   |              | T    |
|       | 3990 | 30              | 20      | 20              | 10                            | 14          | Achat de matériel d'entretien<br>ثیراء عثاد الصیالة                                                                                     | 00'0         | 00'0             | 00'0                   |              |      |
|       |      |                 |         |                 |                               | 1           | Total du projet : 10                                                                                                    | 1 200 000,00 | 1 000 000,00     | 1 000 000,00           |              | 10   |
| 88    |      | 8               | 20      | 20              | 20                            |             | Consommation de l'Eclairage public التهلاك الإنارة المبرسة                                                                              |              |                  |                        |              |      |
|       | 3320 | 30              | 20      | 20              | 20                            | 12          | Redevances                                                                                                    | 8 000 000,00 | 7 000 000,00     | 7 000 000,00           |              | _    |
|       |      |                 |         |                 |                               |             | Total du projet : 20                                                                                                    | 8 000 000,00 | 7 000 000,00     | 7 000 000,00           |              |      |
|       |      |                 |         |                 |                               |             | Total du programme : 20                                                                                                    | 9 200 000,00 | 8 000 000,00     | 8 000 000,00           |              | 0.53 |
|       |      | 30              | 30      | 30              |                               |             | Points d'eau تعذ الباء                                                                                                    |              |                  |                        |              |      |
| 87    |      | 30              | 30      | 30              | 10                            |             | Maintenance et conservation<br>الميزلة رالماتظة                                                                                         |              |                  |                        |              | _    |
|       | 3330 | 30              | 30      | 30              | 10                            | 11          | Redevances                                                                                                    | 300 000'00   | 300 000,00       | 300 000,00             |              | _    |
|       | 3990 | 30              | 30      | 30              | 10                            | 12          | ثراء عند السيلة                                                                                                    | 00'0         | 00'0             | 00'0                   | G            | 1    |
|       |      |                 |         |                 | 100                           |             | Total du projet : 10                                                                                                    | 300 000,00   | 300 000,00       | 300 000,00             |              |      |
|       |      |                 |         |                 |                               |             | Total du programme : 30                                                                                                    | 300 000,00   | 300 000,00       | 300,000,000            |              |      |
|       |      |                 |         |                 |                               |             | Total du chapitre : 30                                                                                                    | 9 500 000,00 | 8 300 000,00     | 8 300 000,00           |              |      |

| 1             | 13.5                  |                              |                                                               |                                       |                                    |                                                                                                    |                      |                         |                                        |                                        |                                 |                                                   |               | STATISTICS.          |                         |                        |                                   |
|---------------|-----------------------|------------------------------|---------------------------------------------------------------|---------------------------------------|------------------------------------|----------------------------------------------------------------------------------------------------|----------------------|-------------------------|----------------------------------------|----------------------------------------|---------------------------------|---------------------------------------------------|---------------|----------------------|-------------------------|------------------------|-----------------------------------|
| 1             | Observations          |                              |                                                               |                                       |                                    |                                                                                                    |                      |                         |                                        |                                        |                                 |                                                   |               |                      |                         |                        |                                   |
| المقبولة      | Admis 2023            |                              |                                                               |                                       |                                    | 00'0                                                                                                    | 00'0                 | 00'0                    |                                        |                                        | 00'0                            | 00'0                                              | 00'0          | 00'0                 | 00'0                    | 00'0                   |                                   |
| i.            | Proposés              | 2023                         |                                                               |                                       |                                    | 00'0                                                                                                    | 00'0                 | 00'0                    |                                        |                                        | 00'0                            | 00,0                                              | 00'0          | 00'0                 | 00'0                    | 00'0                   |                                   |
|               | Admis                 | 2022                         |                                                               |                                       |                                    | 00'0                                                                                                    | 00'0                 | 00'0                    |                                        |                                        | 00'0                            | 00'0                                              | 00'0          | 00'0                 | 00'0                    | 00'0                   |                                   |
|               | NATURE DES Crédits DE |                              | DOMAINE DES AFFAIRES<br>ECONOMIQUES<br>حجال الشرون الإقتصانية | Activités agricoles الأفتيطة الفلاحية | Aides aux agriculteurs امكة التحين | Participation aux frais de fonctionnement des centres de vulgarisation agricole الساهمة في مصاريف تسيير مراكز الترعية التلاحية | Total du projet : 10 | Total du programme : 10 | Activité commerciale<br>التشاط التجاري | Aides aux oopératives<br>(ಇಟರು ಮುಗ್ಗಳು | Artisanales<br>الصناعة التقيدية | Subventions aux coopératives<br>سناحة التماريثيات | ************* | Total du projet : 10 | Total du programme : 20 | Total du chapitre : 40 | DOMAINE DE SOUTIEN היהילי ווג בין |
|               |                       | m(上) projet/<br>action Ligne |                                                               |                                       |                                    | 11                                                                                                    |                      |                         |                                        |                                        | Ε                               | 12                                                | 13            |                      |                         |                        |                                   |
| 2             | étaire                | projet                       |                                                               |                                       | 10                                 | 5                                                                                                    |                      |                         |                                        | 9                                      | 5                               | 5                                                 | 10            |                      |                         |                        |                                   |
| رمز الميزانية | Code budgétaire       | Progr                        |                                                               | 5                                     | 5                                  | 9                                                                                                    |                      |                         | 20                                     | 20                                     | 20                              | 20                                                | 20            |                      |                         |                        |                                   |
| d             | Code                  | Mart.                        |                                                               | 5                                     | 10                                 | 9                                                                                                    |                      |                         | 20                                     | 20                                     | 20                              | 20                                                | 70            |                      | le,                     |                        |                                   |
|               |                       | الأيراب<br>Chap              | 9                                                             | 40                                    | 40                                 | 40                                                                                                    |                      |                         | 4                                      | 9                                      | 4                               | 4                                                 | 8             | 100                  |                         |                        | 8                                 |
| 3             |                       | Econ.                        |                                                               |                                       |                                    | 5100                                                                                                    |                      |                         |                                        |                                        | 7700                            | 7700                                              | 7700          |                      |                         |                        |                                   |
| 3             | (4)                   | Fonc                         |                                                               |                                       | 79                                 |                                                                                                    |                      |                         |                                        | 95                                     |                                 |                                                   |               |                      |                         |                        |                                   |

a

Sode Fonc

O

Page 52 /114

GID:

(3)

0

4

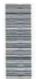

|                                                                                                    | _                                                                                                    | _                                                   | _                                                  | T -                                               | _                                                 | _                    |                                                                                               |                       |                       |                       | _                     | ,                     |                       |                       |      |
|----------------------------------------------------------------------------------------------------|----------------------------------------------------------------------------------------------------|-----------------------------------------------------|----------------------------------------------------|---------------------------------------------------|---------------------------------------------------|----------------------|-----------------------------------------------------------------------------------------------|-----------------------|-----------------------|-----------------------|-----------------------|-----------------------|-----------------------|-----------------------|------|
|                                                                                                    | مالاحظات                                                                                                    | Observations                                        |                                                    |                                                   |                                                   |                      |                                                                                               |                       |                       |                       |                       |                       |                       |                       |      |
| المشراة                                                                                                    | Code Code Code Code Section Ligne         Code Code Code Code Code Code Code Code                                                                                                    | 00'0                                                | 00'0                                               | 00'0                                              | 00'0                                              | 00:0                 |                                                                                               | 00.00                 | 00'0                  | 00'0                  | 00'0                  | 00'0                  | 00'0                  | 00'0                  |      |
| La. A                                                                                                    | المقيرية ما المقيراة كالمتال المقيرية المقيرية  | 00'0                                                | 00'0                                               | 00'0                                              | 00'0                                              | 0.00                 |                                                                                               | 00'0                  | 00°0                  | 00'0                  | 00'0                  | 00'0                  | 00'0                  | 00'0                  |      |
| Lin Is                                                                                                    | Admis                                                                                                    | 2022                                                | 00'0                                               | 00'0                                              | 00.0                                              | 00'0                 | 00'0                                                                                          |                       | 00'0                  | 00'0                  | 00'0                  | 00'0                  | 00'0                  | 00'0                  | 00'0 |
| TO SELECTION OF THE PARTY OF THE PARTY OF TH | المقيرانة NATURE DES Crédits DE Admis FONCTIONNEMENT 2022 مالية المراجة المراجة المرا | Concours au budget annexe de<br>سنامنة في الميزائية | Concours au budget annexe de<br>سامنة في النيزاتية | Concours au budget annexe deمداهمهٔ فی المیزائیهٔ | Concours au budget annexe deمناهدة في الموز النية | Total du projet : 10 | Versement aux comptes de dépenses sur<br>dotations<br>نفیان انسان النبتان من المبالغ البرصودة | Versement au C.D.D de | Versement au C.D.D de | Versement au C.D.D de | Versement au C.D.D de | Versement au C.D.D de | Versement au C.D.D de | Versement au C.D.D de |      |
|                                                                                                    |                                                                                                    | القرايا ال                                          | 7                                                  | 5                                                 | 5                                                 | 4                    |                                                                                               |                       | 21                    | 22                    | 23                    | 24                    | 25                    | 26                    | 27   |
| 3                                                                                                    | getaire                                                                                                    | projet<br>action                                    | 9                                                  | 40                                                | 9                                                 | 9                    |                                                                                               | 20                    | 20                    | 20                    | 20                    | 20                    | 20                    | 20                    | 20   |
| رمز الميزانية                                                                                                    | budgétaire<br>القرات projet/ برنامج<br>Prog action Ligne                                                                                                    | 9                                                   | 4                                                  | 40                                                | 49                                                |                      | 40                                                                                            | 40                    | 40                    | 40                    | 40                    | 40                    | 40                    | 4                     |      |
| Č                                                                                                    |                                                                                                    | P. Art                                              | 4                                                  | 94                                                | 9                                                 | 4                    |                                                                                               | 9                     | 04                    | 40                    | 40                    | 9                     | 4                     | 40                    | 40   |
| _ F                                                                                                    |                                                                                                    |                                                     | 20                                                 | 20                                                | 99                                                | 20                   |                                                                                               | 8                     | 20                    | 20                    | 20                    | 99                    | 20                    | 9                     | 90   |
|                                                                                                    |                                                                                                    | _                                                   | 9300                                               | 9300                                              | 5300                                              | 5300                 | 12                                                                                            | е е                   | 5400                  | 5400                  | 2400                  | 5400                  | 5400                  | 2400                  | 5400 |

| Code Code Code Code Code Code Code Code                                                                                                    | المقروة المقروة المعروة المعر | 1                     |                                                                                                    |                 |               |                 |                |               |                  |                 |                 |                 |               |                       |                      |                                                                                                 |
|----------------------------------------------------------------------------------------------------|----------------------------------------------------------------------------------------------------|-----------------------|----------------------------------------------------------------------------------------------------|-----------------|---------------|-----------------|----------------|---------------|------------------|-----------------|-----------------|-----------------|---------------|-----------------------|----------------------|-------------------------------------------------------------------------------------------------|
| 1,4,4   2,5   2,5   2,5   2,5   2,5   2,5   2,5   2,5   2,5   2,5   2,5   2,5   2,5   2,5   2,5   2,5   2,5   2,5   2,5   2,5   2,5   2,5   2,5   2,5   2,5   2,5   2,5   2,5   2,5   2,5   2,5   2,5   2,5   2,5   2,5   2,5   2,5   2,5   2,5   2,5   2,5   2,5   2,5   2,5   2,5   2,5   2,5   2,5   2,5   2,5   2,5   2,5   2,5   2,5   2,5   2,5   2,5   2,5   2,5   2,5   2,5   2,5   2,5   2,5   2,5   2,5   2,5   2,5   2,5   2,5   2,5   2,5   2,5   2,5   2,5   2,5   2,5   2,5   2,5   2,5   2,5   2,5   2,5   2,5   2,5   2,5   2,5   2,5   2,5   2,5   2,5   2,5   2,5   2,5   2,5   2,5   2,5   2,5   2,5   2,5   2,5   2,5   2,5   2,5   2,5   2,5   2,5   2,5   2,5   2,5   2,5   2,5   2,5   2,5   2,5   2,5   2,5   2,5   2,5   2,5   2,5   2,5   2,5   2,5   2,5   2,5   2,5   2,5   2,5   2,5   2,5   2,5   2,5   2,5   2,5   2,5   2,5   2,5   2,5   2,5   2,5   2,5   2,5   2,5   2,5   2,5   2,5   2,5   2,5   2,5   2,5   2,5   2,5   2,5   2,5   2,5   2,5   2,5   2,5   2,5   2,5   2,5   2,5   2,5   2,5   2,5   2,5   2,5   2,5   2,5   2,5   2,5   2,5   2,5   2,5   2,5   2,5   2,5   2,5   2,5   2,5   2,5   2,5   2,5   2,5   2,5   2,5   2,5   2,5   2,5   2,5   2,5   2,5   2,5   2,5   2,5   2,5   2,5   2,5   2,5   2,5   2,5   2,5   2,5   2,5   2,5   2,5   2,5   2,5   2,5   2,5   2,5   2,5   2,5   2,5   2,5   2,5   2,5   2,5   2,5   2,5   2,5   2,5   2,5   2,5   2,5   2,5   2,5   2,5   2,5   2,5   2,5   2,5   2,5   2,5   2,5   2,5   2,5   2,5   2,5   2,5   2,5   2,5   2,5   2,5   2,5   2,5   2,5   2,5   2,5   2,5   2,5   2,5   2,5   2,5   2,5   2,5   2,5   2,5   2,5   2,5   2,5   2,5   2,5   2,5   2,5   2,5   2,5   2,5   2,5   2,5   2,5   2,5   2,5   2,5   2,5   2,5   2,5   2,5   2,5   2,5   2,5   2,5   2,5   2,5   2,5   2,5   2,5   2,5   2,5   2,5   2,5   2,5   2,5   2,5   2,5   2,5   2,5   2,5   2,5   2,5   2,5   2,5   2,5   2,5   2,5   2,5   2,5   2,5   2,5   2,5   2,5   2,5   2,5   2,5   2,5   2,5   2,5   2,5   2,5   2,5   2,5   2,5   2,5   2,5   2,5   2,5   2,5   2,5   2,5   2,5   2,5   2,5   2,5   2,5   2,5   2,5   2,5   2,5   2    | N A TO                                                                                                    | 1                     | 23/                                                                                                    |                 |               |                 |                |               |                  |                 |                 |                 |               |                       |                      |                                                                                                 |
| Code   Code      | الشراء                                                                                                    | Admis 2023            |                                                                                                    | 00'0            | 00'0          | 00'0            | 00'0           | 00'0          | 00'0             | 00'0            | 00'0            | 00'0            | 00'0          | 00'0                  | 00'0                 |                                                                                                 |
| Code budgelare   FONCTIONNEMENT   Admis   Admis   A    | Carlo and                                                                                                    | Proposés              | 2023                                                                                                    | 00'0            | 00'0          | 0,00            | 0,00           | 00'0          | 00'0             | 00'0            | 00'0            | 00'0            | 00'0          | 00'0                  | 0,00                 |                                                                                                 |
| Code   Code      | # in                                                                                                    | Admis                 | 2022                                                                                                    | 00'0            | 00'0          | 00'0            | 00'0           | 00'0          | 00'0             | 00'0            | 00'0            | 00'0            | 0,00          | 00'0                  | 00'0                 |                                                                                                 |
| 5400         50         40         40         20         28           5400         50         40         40         20         28           5400         50         40         40         20         28           5400         50         40         40         20         28           5400         50         40         40         20         29           5400         50         40         40         20         33           5400         50         40         40         20         33           5400         50         40         40         20         33           5400         50         40         40         20         33           5400         50         40         40         20         34           5400         50         40         40         20         35           5400         50         40         40         20         36           5400         50         40         40         20         38           5400         50         40         40         20         38           50         40         40                                                                                                    |                                                                                                    | NATURE DES Crédits DE | NOIS CONCENTRAL OF THE PARTY OF THE PARTY OF | أحماب التقلت من | لصاب التنك من | أحماب التقات من | أحاب التقات من | لصاب الطات من | أحساب التقتات بن | لحماب التقات من | أحساب التقات من | أحساب التقات من | مىڭ ئاتقات ىن | Versement au C.D.D de | Total du projet : 20 | Versements aux comptes d'affectation<br>spéciale<br>دفعات لصناب البيائج البر عبودة لأمرز خصومية |
| Code   Code      |                                                                                                    |                       | City in                                                                                                    |                 |               |                 |                |               |                  |                 |                 | 36              | 37            | 38                    |                      |                                                                                                 |
| 5400 50 40 40 50 40 50 4 |                                                                                                    | aire                  | sction L                                                                                                    | 20              | 20            | 20              | 20             | 20            | 20               | 20              | 20              | 20              | 20            | 20                    |                      | 30                                                                                              |
| 5400 50 40 40 50 40 50 4 | える                                                                                                    | budgét                | Prog 8                                                                                                    | 40              | 04            | 9               | 40             | 40            | 6                | 40              | 5               | 9               | 94            | 04                    |                      | 64                                                                                              |
| S400 50 50 50 50 50 50 50 50 50 50 50 50 5                                                                                                    | 7                                                                                                    | Code                  | family.                                                                                                    | 40              | 40            | 9               | 40             | 40            | 40               | 4               | 04              | 9               | 40            | 04                    |                      |                                                                                                 |
| 5400 S400 S400 S5400 S54 |                                                                                                    |                       | الأيراب<br>Chap.                                                                                                    | 20              | 20            | 20              | 20             | 1. 500        | -                |                 | _               |                 | _             | _                     | E.                   | 20                                                                                              |
| 3488                                                                                                    |                                                                                                    | 1 mg                  |                                                                                                    | 5400            | 5400          | 5400            | 5400           | 5400          | 5400             | 5400            | 2400            | 5400            | 9400          | 5400                  |                      |                                                                                                 |
|                                                                                                    |                                                                                                    |                       |                                                                                                    |                 |               |                 |                |               |                  |                 |                 |                 |               | ,                     | 100                  | en                                                                                              |

|       |                                                                                                    |                                 |                                                                             |                       | T                                                      |                      | R                                                          |           |           |           |                      |                                                                                                    |                                                                   |                                                                   | 1         |                      |                                                                                                    |
|-------|----------------------------------------------------------------------------------------------------|---------------------------------|-----------------------------------------------------------------------------|-----------------------|--------------------------------------------------------|----------------------|------------------------------------------------------------|-----------|-----------|-----------|----------------------|----------------------------------------------------------------------------------------------------|-------------------------------------------------------------------|-------------------------------------------------------------------|-----------|----------------------|----------------------------------------------------------------------------------------------------|
|       | Fine                                                                                                    | Observations                    |                                                                             |                       |                                                        |                      |                                                            |           |           |           |                      |                                                                                                    |                                                                   |                                                                   |           |                      | and the fact that the fact that the fact the fact that the fact that the fact that the fact that the |
|       | المقبولة                                                                                                    | 2707 611110                     | 40 000,00                                                                   | 00'0                  | 00'0                                                   | 40 000 00            |                                                            | 00'0      | 00'0      | 00'0      | 00.0                 | 3                                                                                                    | 80 000,00                                                         | 100 000,00                                                        | 00'0      | 180 000 00           | Name of the last of the last o |
|       | المقرحة                                                                                                    | Proposes<br>2023                | 40 000,00                                                                   | 00'0                  | 00'0                                                   | 40 000,00            |                                                            | 00'0      | 00'0      | 00'0      | 000                  |                                                                                                    | 80 000,00                                                         | 100 000,00                                                        | 00'0      | 180 000,00           | THE STATE OF THE STATE OF THE S |
|       | Special Control of the Control of the Control of th | 2022                            | 40 000,00                                                                   | 00'0                  | 00'0                                                   | 40 000,00            |                                                            | 00'0      | 00'0      | 00'0      | 00'0                 |                                                                                                    | 80 000,00                                                         | 100 000,00                                                        | 00'0      | 180 000,00           | Page 56 /114                                                                                                    |
|       | NATURE DES Crédits DE                                                                                                    |                                 | Versement au C.A.S de la bienfaisance المبالغ المبالغ السرمسود لأمور خصوصية | Versement au C.A.S de | Versement au C.A.S de مان البيالغ البرصود لأمور خصوصية | Total du projet : 30 | Versement aux collectivités territoriales نطباعات الترابية | Versement | Versement | Versement | Total du projet : 40 | Versement aux groupements et aux<br>établissements de coopération<br>intercommunale<br>intercommunale | Versement au budget du groupement des communes al jadida al kobra | Versement au budget du groupement des communes al ghaba al khadra | Versement | Total du projet : 50 | Ded                                                                                                    |
|       |                                                                                                    | النثرات (projet<br>action Ligne | 31                                                                          | 32                    | 33                                                     |                      |                                                            | 41        | 42        | 43        | S and                | 2-0.15                                                                                                | > 0                                                               | 52 0                                                              | > 23      | +                    |                                                                                                    |
| 3     | étaire                                                                                                    | projet                          | 30                                                                          | 30                    | 30                                                     |                      | 40                                                         | 40        | 40        | 40        |                      | 20                                                                                                    | 20                                                                | 20                                                                | 20        |                      |                                                                                                    |
| 一大八八八 | Code budgėtaire                                                                                                    | برنامج<br>Prog                  | 04                                                                          | 40                    | 40                                                     |                      | 40                                                         | 40        | 40        | 40        |                      | 40                                                                                                    | 04                                                                | 40                                                                | 40        |                      | 22                                                                                                    |
|       | Coc                                                                                                    | النصول ۱۱<br>Art م              | 4                                                                           | 9                     | 04                                                     |                      | 9                                                          | 40        | 40        | 40        |                      | 6                                                                                                    | 40                                                                | 9                                                                 | 40        |                      | 15/12/2022                                                                                                    |
|       | <b>9</b> (                                                                                                    | Chap                            | 20                                                                          | 90                    | 20                                                     |                      | 20                                                         | 99        | 90        | 50        |                      | 20                                                                                                    | 90                                                                | 50                                                                | 20        |                      | 43                                                                                                    |
| 3     | 9,0                                                                                                    |                                 | 2400                                                                        | 5400                  | 2400                                                   |                      |                                                            | 5610      | 5610      | 5610      |                      |                                                                                                    | 5610                                                              | 5610                                                              | 5610      |                      |                                                                                                    |
| .1    | Jag B                                                                                                    | .Fon                            |                                                                             |                       |                                                        |                      | m                                                          |           |           |           |                      | 60                                                                                                    |                                                                   |                                                                   |           |                      | Date                                                                                                    |

Page 56 /114

| 1             | Observations                            |                   |                                |                                                                                                    |                                                                                                    |                                                                            |                                                                        |                                                                                                    |                                                    |                                                                                                    |                                                                 |                                                                                                    |             |
|---------------|-----------------------------------------|-------------------|--------------------------------|----------------------------------------------------------------------------------------------------|----------------------------------------------------------------------------------------------------|----------------------------------------------------------------------------|------------------------------------------------------------------------|----------------------------------------------------------------------------------------------------|----------------------------------------------------|----------------------------------------------------------------------------------------------------|-----------------------------------------------------------------|----------------------------------------------------------------------------------------------------|-------------|
| المقبولة      | Admis 2023                              |                   |                                | 12 250 000,00                                                                                                    | 00'0                                                                                                    | 00'0                                                                       | 00'0                                                                   | 00'0                                                                                                    | 00'0                                               | 00'0                                                                                                    | 647 400,00                                                      | 20,000,00                                                                                                    | 0,00        |
| ÷ v           | Proposés                                | 2023              |                                | 12 250 000,00                                                                                                    | 00'0                                                                                                    | 00'0                                                                       | 00°0                                                                   | 00'0                                                                                                    | 00'0                                               | 00°0                                                                                                    | 647 400,00                                                      | 90,000,00                                                                                                    | 00'0        |
| ÷             | Admis                                   | 2022              |                                | 12 000 000,00                                                                                                    | 00'0                                                                                                    | 00'0                                                                       | 00'0                                                                   | 00'0                                                                                                    | 00'0                                               | 00'00                                                                                                    | 773 040,00                                                      | 50 000,00                                                                                                    | 0,00        |
|               | NATURE DES Crédits DE<br>FONCTIONNEMENT |                   | Autres versements<br>نصات آخری | Versement aux entreprises privées en contre partie des services rendus à la collectivité territoriale لتجديك للتجد الشركات المساء نظير الخديك التي تسبيا | versement à la société nationale du<br>transport et de la logistique<br>نغمات للشركة الولمنية للقل والوسائل اللي جستيكية | versement â la régie autonome du<br>transport<br>নেনান যি, হান নিন্নান যিৱ | versement aux établissements de<br>formation<br>نفيات ثير اكثر التكرين | versement au service d'acceuil,<br>d'assistance et d'évaluation des<br>programmes<br>programmes والسناعة وتقيم البراءح | versement aux universités<br>بنمات للاندة الجامعات | versement aux laboratoires publics et<br>services relevant du ministère de la santé<br>publique<br>تفعات المعتبرات المعرمية والمصالح الثانية توزارة الصحة<br>المعرمية | versements au compte RAMED<br>دفعات لعماب نظائر المساعدة الطبية | Versement à l'Association Marocaine des<br>Présidents des Consells Comunaux<br>(AMPCC)<br>منفرع للتندة الجمعية المغربية لروساء مجلس الجماعات | 41211111111 |
|               |                                         | النثرات<br>Ligne  |                                | 19                                                                                                    | 62                                                                                                    | 63                                                                         | 64                                                                     | 65                                                                                                    | 99                                                 | 67                                                                                                    | 89                                                              | 89                                                                                                    | 70          |
| ş             | étaire                                  | projet/<br>action | 90                             | 09                                                                                                    | 9                                                                                                    | 9                                                                          | 99                                                                     | 9                                                                                                    | 09                                                 | 8                                                                                                    | 99                                                              | 9                                                                                                    | 9           |
| رمز الميزائية | Code budgétaire                         | برناسج<br>Prog    | 40                             | 64                                                                                                    | 4                                                                                                    | 64                                                                         | 6                                                                      | 9                                                                                                    | 64                                                 | 04                                                                                                    | 94                                                              | 4                                                                                                    | 64          |
| e.            | Cod                                     | limed o           | 4                              | 4                                                                                                    | 4                                                                                                    | 94                                                                         | 9                                                                      | 4                                                                                                    | 40                                                 | 4                                                                                                    | 40                                                              | 9                                                                                                    | 94          |
|               |                                         | الأيراب<br>Chap   | 92                             | 89                                                                                                    | 90                                                                                                    | 99                                                                         | 8                                                                      | 99                                                                                                    | 20                                                 | 99                                                                                                    | 9                                                               | 9 20                                                                                                    | 9 20        |
|               | ( 13 to                                 |                   |                                | 5123                                                                                                    | 5113                                                                                                    | 5111                                                                       | 5530                                                                   | 5510                                                                                                    | 5510                                               | 5510                                                                                                    | 6666                                                            | 6666                                                                                                    | 6666        |
| 3             | 3                                       | Fonc.             | 60                             |                                                                                                    |                                                                                                    |                                                                            |                                                                        |                                                                                                    |                                                    |                                                                                                    |                                                                 |                                                                                                    |             |

|      | , x   |                 | J.   | رمز المنزانية   | 2                               |                  |                                                                                     |                   |                    |                        |                                                                                                    | Г   |
|------|-------|-----------------|------|-----------------|---------------------------------|------------------|-------------------------------------------------------------------------------------|-------------------|--------------------|------------------------|----------------------------------------------------------------------------------------------------|-----|
|      | Code  |                 | Code | Code budgétaire | etaine                          |                  | NATURE DES Crédits DE                                                               | الستيرية<br>Admis | الشرحة<br>Proposés | المقبولة<br>Admis 2023 | والمطابات                                                                                                    | _   |
| Fonc | .Econ | الأبراب<br>Chap | Art. | پرناسج<br>Prog  | projet/ برناسج<br>Prog action L | النترات<br>Ligne |                                                                                     | 2022              | 2023               |                        | Observations                                                                                                    |     |
|      | 6666  | 90              | 49   | 40              | 90                              | 7                | Versement aux associations                                                          | 8 000 000 00      | 14 100 000,00      | 14 100 000,00          |                                                                                                    |     |
| - 50 | 5686  | 20              | 4    | 40              | 90                              | 72               | ***************************************                                             | 00'0              | 00'0               | 00'0                   |                                                                                                    | T   |
| - CO | 6666  | 20              | 6    | 40              | 60                              | 73               | ***************************************                                             | 00'0              | 00,0               | 00.00                  |                                                                                                    | T . |
| -    |       |                 | 1    |                 |                                 |                  | Total du projet : 60                                                                | 20 823 040,00     | 27 047 400,00      | 27 047 400,00          |                                                                                                    |     |
|      |       | 20              | 9    | 4               | 70                              |                  | versement aux associations<br>professionnelles<br>دفعات ثقائدة الجمعيات المهيوة     |                   |                    |                        |                                                                                                    | i - |
| (0)  | 5720  | 9               | 9    | 9               | 70                              | 71               | ***************************************                                             | 00'0              | 00'0               | 00'0                   |                                                                                                    |     |
| ις.  | 5720  | 20              | 6    | 40              | 70                              | 72               | ***************************************                                             | 00'0              | 00'0               | 00'0                   |                                                                                                    | T   |
| iΩ.  | 5720  | 99              | 40   | 40              | 70                              | 73               | ***************************************                                             | 00,0              | 00'0               | 00'0                   |                                                                                                    | T   |
|      |       |                 |      |                 |                                 |                  | Total du projet : 70                                                                | 00'0              | 00'0               | 00'0                   | THE REAL PROPERTY AND ADDRESS OF THE PERSON NAMED IN COLUMN TWO IS NOT THE PERSON NAMED IN COLUMN TWO IS NOT THE PERSON NAMED IN COLUMN TWO IS NAMED IN COLUMN TWO IS NAMED IN COLUMN TWO IS NAMED IN COLUMN TWO IS NAMED IN C |     |
|      |       |                 |      |                 | Tell.                           |                  | Total du programme : 40                                                             | 21 043 040,00     | 27 267 400,00      | 27 267 400,00          |                                                                                                    |     |
|      |       |                 |      |                 |                                 |                  | Total du chapitre : 50                                                              | 22 295 040,00     | 28 569 400,00      | 28 569 400,00          |                                                                                                    | 6   |
|      |       | 09              |      |                 |                                 |                  | DOMAINE DE CONSOLIDATION DES<br>RESULTATS<br>مبال إنساج التنتج                      |                   |                    |                        |                                                                                                    | 1   |
|      |       | 09              | 9    | 10              |                                 |                  | Résultats                                                                           |                   |                    |                        |                                                                                                    |     |
|      | 200   | 09              | 10   | 5               | 10                              |                  | Versement de l'excédent à la 2ême partie<br>بلمات التاتين الجزاء التاتي من المزانية |                   |                    |                        |                                                                                                    | Т   |
| 1    |       |                 |      |                 | 1                               |                  |                                                                                     |                   |                    |                        |                                                                                                    | _   |

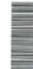

| 537           | 5                                                                                                    | the state of the state of the s |                                                                                                    |                                                                                                    |                         |                        |                                  |
|---------------|----------------------------------------------------------------------------------------------------|----------------------------------------------------------------------------------------------------|----------------------------------------------------------------------------------------------------|----------------------------------------------------------------------------------------------------|-------------------------|------------------------|----------------------------------|
| الديدة        | budgetaire NATURE DES Crédits DE Admis Proposés Admis Proposés Admis Proposés Proposés Proposés Proposés Proposés Proposés Proposés Proquet d'action Ligne                                                                                                    |                                                                                                    |                                                                                                    |                                                                                                    |                         |                        |                                  |
| المقبولة      | Admis 2023                                                                                                    |                                                                                                    | Econ المعمول الأبوراب المواقعة المعمول الأبوراب المواقعة المعمول الأبوراب المواقعة المعمول الأبوراب المواقعة المعمول المواقعة المعمول المواقعة المعمول المواقعة المعمول المواقعة المعمولة المعمولة المعم | 21 713 042,46                                                                                                    | 21 713 042,46           | 103 655 100,00         |                                  |
| -             | Proposés                                                                                                    | 5023                                                                                                    | 21 713 042,46                                                                                                    | 21 713 042,46                                                                                                    | 21 713 042,46           | 21 713 042,46          | 103 655 100,00                   |
|               |                                                                                                    |                                                                                                    | 18 116 084,56                                                                                                    | 18 115 084,56                                                                                                    | 18 116 084,56           | 18 116 084,56          | 99 874 200,00                    |
|               | NATURE DES Crédits DE<br>FONCTIONNEMENT                                                                                                    |                                                                                                    | Versement de l'excédent à la 2ème partie<br>دفعات الدائض للجزه الثاني من الميز اتية                                                                                                    | 60 10 10 10 10 10 10 المات المات ال | Total du programme : 10 | Total du chapitre : 60 | Total Dépenses de Fonctionnement |
|               | Code budgétaire NATURE DES Crédits DE Admis Proposés Admis 2023 (التصورات الأيواب الأيواب الأيواب المرات التهواب الأيواب المرات التهواب المرات التهواب المرات التهواب المرات المرات الم |                                                                                                    |                                                                                                    |                                                                                                    |                         |                        |                                  |
| 3             | dgétaire                                                                                                    | proj<br>activ                                                                                                    | Chap Art Prog action Ligne           Chap Art Prog action Ligne         Versement de l'excédent à la 2ème partie         18 116 084,56         21 713 042,46           5000 60 10 10 10 10 10 10 10 10 10 10 10 10 10                                                                                                    |                                                                                                    | 100                     |                        | 100                              |
| رمز الميزالية | ode bu                                                                                                    | 1.d                                                                                                    |                                                                                                    | 100                                                                                                    |                         |                        | 100                              |
|               | 0                                                                                                    | A ded                                                                                                    |                                                                                                    |                                                                                                    | 100                     |                        |                                  |
|               |                                                                                                    | ) O                                                                                                    |                                                                                                    |                                                                                                    |                         |                        |                                  |
| -             | 34                                                                                                    |                                                                                                    | u)                                                                                                    |                                                                                                    |                         |                        | -                                |

## تلخيص أبواب اعتمادات

## Récapitulation Des Chapitres Crédits

| 100 CONT. 177                      |    |                   |                   |
|------------------------------------|----|-------------------|-------------------|
| がついならい                             |    | اعتمادات المقترحة | اعتمادات المقيولة |
| Désignation des chapitres          | s  | Crédits proposés  | Crédits Admis     |
| Total du chapitre مجموع البياب     | 10 | 44 542 657,54     | 44 542 657,54     |
| Total du chapitre مجموع النباب     | 20 | 230 000,00        | 530 000,00        |
| Total du chapitre مجموع الباب      | 30 | 8 300 000,00      | 8 300 000,00      |
| Total du chapitre مجبوع الباب      | 40 | 00'0              | 00'0              |
| Total du chapitre<br>مجموع الباب   | 50 | 28 569 400,00     | 28 569 400,00     |
| Total du chapitre<br>مجموع الباب   | 09 | 21 713 042,46     | 21 713 042,46     |
| Total de la section<br>مجموع القسم |    | 103 655 100,00    | 103 655 100,00    |

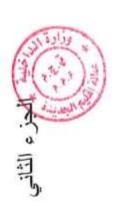

### التجيز Equipement

5

Date

### Recettes

| (             | Observations                 | وزال<br>را<br>را<br>رابط                                                        | 13/3                 |              |                                      |                     |                                                   |                                        |                                                                                                    |                                                                                                    |                                                                                                    | THE RESERVE OF THE PARTY OF THE PARTY OF THE |                        |                                                         |                                                        |                                                      |                                                                                   |                                                                                                    |                         |
|---------------|------------------------------|---------------------------------------------------------------------------------|----------------------|--------------|--------------------------------------|---------------------|---------------------------------------------------|----------------------------------------|----------------------------------------------------------------------------------------------------|----------------------------------------------------------------------------------------------------|----------------------------------------------------------------------------------------------------|----------------------------------------------------------------------------------------------------|------------------------|---------------------------------------------------------|--------------------------------------------------------|------------------------------------------------------|-----------------------------------------------------------------------------------|----------------------------------------------------------------------------------------------------|-------------------------|
| المقداة       | Admis 2023                   |                                                                                 |                      |              |                                      |                     |                                                   |                                        | 00'0                                                                                                    | 0,00                                                                                                    | 0,00                                                                                                    | 00'0                                                                                                    | 00'0                   |                                                         |                                                        | 00'0                                                 | 00'0                                                                              | 00'0                                                                                                    | 00'0                    |
| 2             | Proposées                    | 5053                                                                            |                      |              |                                      |                     |                                                   |                                        | 00'0                                                                                                    | 00'0                                                                                                    | 00'0                                                                                                    | 00'0                                                                                                    | 00'0                   |                                                         |                                                        | 00'0                                                 | 00'0                                                                              | 00'0                                                                                                    | 00'0                    |
| 4 4           | Admises                      | 7707                                                                            |                      |              |                                      |                     |                                                   |                                        | 00'0                                                                                                    | 00'0                                                                                                    | 00'0                                                                                                    | 00'0                                                                                                    | 00'0                   |                                                         |                                                        | 00'0                                                 | 00'0                                                                              | 00'0                                                                                                    | 00'0                    |
|               | NATURE RECETTES D'EQUIPEMENT |                                                                                 | Recette d'Équipement | حاخيل التجهز | DOMAINE D'ADMINISTRATION<br>GENERALE | حجال الإدارة الماسة | Les ressources financières allouées par<br>l'Etat | الموارد المالية المعتوحة من طرف الدولة | Les contributions financières du budget<br>général de l'Etat<br>الساهمات البالية من البيز البه العلمة للدلة | Les contributions financières liées aux<br>compétences partagées<br>الساهمات البالية البرتبطة بيثل الانتصاصات | Les contributions financières liées au<br>transfert de compétences<br>السامات البالية البرتيطة بنقل الاعتصاصات | Total de l'article: 10                                                                                                    | Total du chapitre : 10 | DOMAINE DES AFFAIRES SOCIALES<br>مجال الشؤون الإجتماعية | Santé et hygiène publiques<br>الصحة و الرقاية العمومية | Recettes des services rémunérés<br>مداهل مذایل خدمات | Participation à la construction des égouts.<br>السامعة في بناء أرديبة الناء الحار | Participation à la construction des<br>canalisations d'eau potable.<br>السامية في بناء مجازي الماء العنب | Total de l'article : 10 |
| 2             | staire                       | 超(可<br>Ligne                                                                    |                      |              |                                      |                     |                                                   |                                        | 20                                                                                                    | 12                                                                                                    | 22                                                                                                    |                                                                                                    |                        |                                                         |                                                        | 30                                                   | 31                                                                                | 32                                                                                                    |                         |
| رمز الميزانية |                              | Mart Art                                                                        |                      |              |                                      |                     |                                                   | 9                                      | 5                                                                                                    | 5                                                                                                    | 10                                                                                                    |                                                                                                    |                        |                                                         | 10                                                     | 10                                                   | 5                                                                                 | 5                                                                                                    |                         |
|               |                              | を<br>de<br>de<br>de<br>de<br>de<br>de<br>de<br>de<br>de<br>de<br>de<br>de<br>de |                      |              | ç                                    | 2                   |                                                   | 9                                      | 10                                                                                                    | 01                                                                                                    | 10                                                                                                    |                                                                                                    |                        | 50                                                      | 50                                                     | 50                                                   | 20                                                                                | 20                                                                                                    |                         |
| , ž           | Code                         | .Econ                                                                           |                      |              |                                      |                     |                                                   |                                        |                                                                                                    | 5113                                                                                                    | 5113                                                                                                    | 0.00                                                                                                    |                        |                                                         |                                                        |                                                      | 5112                                                                              | 5113                                                                                                    |                         |
|               | Sep S                        | .Fonc                                                                           |                      |              |                                      |                     |                                                   |                                        |                                                                                                    |                                                                                                    |                                                                                                    |                                                                                                    |                        |                                                         |                                                        |                                                      |                                                                                   |                                                                                                    | 15/1                    |

Page 63 /114

GID:

|               | ملاحظات                      | Observations      |                        |                                                           |                                          |                                                              |                                                                                                    |                                                                            |                                                                                       |                         |                        |                                                                |                                          |                                                  |                                                           |                    |
|---------------|------------------------------|-------------------|------------------------|-----------------------------------------------------------|------------------------------------------|--------------------------------------------------------------|----------------------------------------------------------------------------------------------------|----------------------------------------------------------------------------|---------------------------------------------------------------------------------------|-------------------------|------------------------|----------------------------------------------------------------|------------------------------------------|--------------------------------------------------|-----------------------------------------------------------|--------------------|
|               | المقبراء<br>Admis 2023       |                   | 00'0                   |                                                           |                                          | 00'0                                                         | 00'0                                                                                                    | 00'0                                                                       | 00,0                                                                                  | 00'0                    | 00'0                   |                                                                |                                          | 00°0                                             | 100,00                                                    | 00'0               |
|               | المتترحة<br>Proposées        | 2023              | 00'0                   |                                                           |                                          | 00'0                                                         | 00'0                                                                                                    | 00'00                                                                      | 00'0                                                                                  | 00'0                    | 00'0                   |                                                                |                                          | 00'0                                             | 100,00                                                    | 00'0               |
|               | المقبرانة<br>Admises         | 2022              | 00'0                   |                                                           |                                          | 00.0                                                         | 00'0                                                                                                    | 00°0                                                                       | 00'0                                                                                  | 00'0                    | 00'0                   |                                                                |                                          | 00'0                                             | 3 000 000,00                                              | 00'0               |
|               | NATURE RECETTES D'EQUIPEMENT |                   | Total du chapitre : 20 | DOMAINE DES AFFAIRES<br>TECHNIQUES<br>حجال اثنورن التقنية | Habitat et urbanisme.<br>آسکنی و للتمبیر | Recettes des services rémunêrés<br>स्टाइन्स् बार्ग् स्टाइन्स | Contribution des riverains aux dépenses<br>d'équipement et d'aménagement<br>مساهمة أرياب البقارات السجاورة للطرق العامة في نقلت<br>تحميز ما وتورتها | Participation à la construction des<br>chaussées.<br>السامية في بناء الشرق | Participation à la construction des trottoirs et caniveaux.<br>السامة في بناء الأرصنة | Total de l'article : 10 | Total du chapitre : 30 | DOMAINE DES AFFAIRES<br>ECONOMIQUES<br>مجال الشورين الإهمسانية | Recettes Patrimoniales<br>مداعيل الإسلاك | Vente d'immeubles bâtis<br>بيع المقار ات الميتية | Vente de terrains non bâtis<br>بیع الآر اضی اثغیر المبتیة | يج الأراضي المبينة |
| 3             | étaire                       | (記(い)<br>Ligne    |                        |                                                           |                                          | 30                                                           | 31                                                                                                    | 32                                                                         | 33                                                                                    |                         |                        |                                                                |                                          | 21                                               | 22                                                        | 23                 |
| رمز الميزانية | Code budgetaire              | السرل r<br>Art. م |                        |                                                           | 5                                        | 6                                                            | 5                                                                                                    | 10                                                                         | 10                                                                                    |                         |                        |                                                                | 5                                        | 5                                                | 9                                                         | 5                  |
|               |                              | الأيراب<br>Chap   |                        | 30                                                        | 30                                       | 30                                                           | 30                                                                                                    | 88                                                                         | 30                                                                                    |                         |                        | 40                                                             | 94                                       | 40                                               | 40                                                        | 40                 |
|               |                              | Econ.             |                        |                                                           |                                          |                                                              | 5111                                                                                                    |                                                                            |                                                                                       |                         |                        |                                                                |                                          |                                                  |                                                           |                    |
| 24            | રવેફે                        | .Fonc             |                        |                                                           |                                          |                                                              |                                                                                                    |                                                                            |                                                                                       |                         |                        |                                                                |                                          |                                                  |                                                           |                    |

Page 64 /114

GID:

|         | y salted 1                   |                  |                                                                                                    | i                       |                        |                                                                             |                                          |                                                                          |                                                                          |                                                                 |                                                                                |      |                                         |                                                           |                                                                                             |
|---------|------------------------------|------------------|----------------------------------------------------------------------------------------------------|-------------------------|------------------------|-----------------------------------------------------------------------------|------------------------------------------|--------------------------------------------------------------------------|--------------------------------------------------------------------------|-----------------------------------------------------------------|--------------------------------------------------------------------------------|------|-----------------------------------------|-----------------------------------------------------------|---------------------------------------------------------------------------------------------|
| F 2475  | Observations                 |                  |                                                                                                    |                         |                        |                                                                             |                                          |                                                                          |                                                                          |                                                                 |                                                                                |      |                                         |                                                           |                                                                                             |
| الشرتة  | Admis 2023                   |                  | 00'0                                                                                                    | 100,00                  | 100,00                 |                                                                             |                                          | 00'0                                                                     | 21 713 042,46                                                            | 00.00                                                           | 00'0                                                                           | 0.00 | 00'0                                    | 00'0                                                      | 00'0                                                                                        |
| 77      | Proposées                    | 5023             | 00'0                                                                                                    | 00,001                  | 100,00                 |                                                                             |                                          | 00'0                                                                     | 21 713 042,46                                                            | 00'0                                                            | 00'0                                                                           | 00'0 | 00'0                                    | 00'0                                                      | 00'0                                                                                        |
| -       | Admises                      | 2022             | 00'0                                                                                                    | 3 000 000,00            | 3 000 000,00           |                                                                             |                                          | 00'0                                                                     | 18 116 084,56                                                            | 00'0                                                            | 00'0                                                                           | 00'0 | 00'0                                    | 00'0                                                      | 00'0                                                                                        |
|         | NATURE RECETTES D'EQUIPEMENT |                  | Vente de terrains provenant du délaisse<br>des voies publiques<br>بعج الأراضي البتخلقة من بقايا الطرق العامة | Total de l'article : 10 | Total du chapitre : 40 | DOMAINE DE SOUTIEN ET DE<br>CONSOLIDATION DES RESULTATS.<br>مجال دع التتاتج | Excedents et soldes.<br>الفوانحن البالية | Excedents de recettes du budget<br>principal.<br>فراتض مناعيل البير اتية | Excédents de la première partie.<br>فاتض مناهل اليوزء الأول من الميزانية | Excédents de l'année précédente.<br>فاتض مداخیل السنة المنصر مة | Excédents de recettes des budgets<br>annexes.<br>فقص مناعيل البيزاتيات البلحةة |      | *************************************** | Soldes des comptes spéciaux.<br>فرائنن الحسابات التصريمية | Soldes des comptes d'affectation<br>spéciale.<br>فرانعن حسابات المداق المرصودة لأمور خصوصية |
| 2       | taire                        | (成立)<br>Ligne    | 24                                                                                                    |                         |                        |                                                                             |                                          | 9                                                                        | F                                                                        | 12                                                              | 50                                                                             | 21   | 22                                      | 30                                                        | £.                                                                                          |
| (大) (1) | Code budgétaire              | SAR.             | 10                                                                                                    |                         |                        |                                                                             | 5                                        | 5                                                                        | 9                                                                        | 9                                                               | 5                                                                              | 19   | 9                                       | 6                                                         | 5                                                                                           |
| 2       | Code                         | الأيراب<br>Chap. | 9                                                                                                    |                         |                        | 99                                                                          | 20                                       | 20                                                                       | 99                                                                       | 25                                                              | 95                                                                             | 22   | 99                                      | 99                                                        | 99                                                                                          |
| ĵ.      | المالي                       | Econ.            |                                                                                                    |                         |                        |                                                                             |                                          |                                                                          |                                                                          |                                                                 |                                                                                |      |                                         |                                                           |                                                                                             |
|         | 4                            |                  |                                                                                                    | 100                     |                        |                                                                             |                                          |                                                                          |                                                                          |                                                                 |                                                                                |      |                                         |                                                           |                                                                                             |

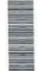

|            | للإحظات                      | Observations              |                                                                                                    |                                      |                                                       |                                                             |                         |                |             |                                                                                                    |                                                                                                    |                                                                                                    |                                                                                                    |                                                                                                    |                                                                                                    |
|------------|------------------------------|---------------------------|----------------------------------------------------------------------------------------------------|--------------------------------------|-------------------------------------------------------|-------------------------------------------------------------|-------------------------|----------------|-------------|----------------------------------------------------------------------------------------------------|----------------------------------------------------------------------------------------------------|----------------------------------------------------------------------------------------------------|----------------------------------------------------------------------------------------------------|----------------------------------------------------------------------------------------------------|----------------------------------------------------------------------------------------------------|
|            | المتيران<br>Admis 2023       |                           | 00'0                                                                                                    | 00'0                                 | 00'0                                                  | 00,0                                                        | 24 CNO 217 10           | DE'STO CT - 12 | DE TOTAL ST | 00'0                                                                                                    | 00'0                                                                                                    | 00'0                                                                                                    | 00'0                                                                                                    | 00'0                                                                                                    | 00'0                                                                                                    |
|            | (Linguage                    | 2023                      | 00'0                                                                                                    | 00'0                                 | 00'0                                                  | 00.0                                                        | 21 713 042,46           |                |             | 00'0                                                                                                    | 00'0                                                                                                    | 00'0                                                                                                    | 00'0                                                                                                    | 00'0                                                                                                    | 00'0                                                                                                    |
| 4100000000 | Admises                      | 2022                      | 00'0                                                                                                    | 00'0                                 | 00'0                                                  | 00'0                                                        | 18 116 084,56           |                |             | 00'0                                                                                                    | 00'0                                                                                                    | 00'0                                                                                                    | 00'0                                                                                                    | 00'0                                                                                                    | 00'0                                                                                                    |
|            | NATURE RECETTES D'EQUIPEMENT |                           | Excédents non consommés des comptes<br>de dépenses sur dotations.<br>طوالض حبات النقات من البيائية البررسودة | Produits des dividendes مترج الأرباح | Produits des dividendes de la société مترع أرياح شركة | Produits des dividendes de la société<br>société ارباح ثرکة | Total de l'article : 10 |                | Subventions | Subventions ابحادات Subventions des administrations, des établissements publics et des collectivités territoriales | Subventions  Subventions des administrations, des établissements publics et des collectivités territoriales  territoriales  إبدادات الإدارات والبرسنات الموبية والجناعات الترابية  Dotations spéciales TVA pour l'équipement | Subventions  Subventions des administrations, des Subventions des administrations, des établissements publics et des collectivités territoriales  إبدادات الإدارات والبرستات الصومية والجناعات الثرابية  Dotations spéciales TVA pour Féquipement  Abonemic literagi, من منترج المصربية على الثيمة  Subventions des départements  ministèriels | ابدادات<br>Subventions des administrations, des<br>établissements publics et des collectivités<br>territoriales<br>بدادات الإدارات رالبرسسات الصوبية والجناعات الثرابية<br>Dotations spéciales TVA pour<br>l'équipement<br>l'équipement<br>Ministèriels<br>Subventions des départements<br>ministèriels<br>Subventions des offices et<br>établissements publics. | ابدادات<br>Subventions des administrations, des<br>établissements publics et des collectivités<br>établissements publics et des collectivités<br>territoriales<br>ferritoriales<br>Dotations spéciales TVA pour<br>l'équipement<br>l'équipement<br>l'équipement<br>l'équipement<br>l'équipement<br>l'équipement<br>l'équipement<br>l'équipement<br>l'équipement<br>l'équipements<br>ministériels<br>Subventions des offices et<br>établissements publics.<br>Subventions des collectivités territoriales<br>établissements des collectivités territoriales | ابدادات<br>Subventions des administrations, des<br>établissements publics et des collectivités<br>territoriales<br>بدادات الإدارات راسرسات الموسية والجاعك الترابية<br>Dotations spéciales TVA pour<br>l'équipement<br>l'équipement<br>Ministèriels<br>Subventions des départements<br>ministèriels<br>إبدادات المكاتب والموسسات الموسية<br>إبدادات المكاتب والموسسات الموسية<br>Subventions des offices et<br>établissements publics. |
| 3          | jetaire                      | ्र<br>चित्र<br>Ligne      | 32                                                                                                    | 40                                   | 14                                                    | 45                                                          |                         |                |             | 6                                                                                                    |                                                                                                    |                                                                                                    |                                                                                                    |                                                                                                    |                                                                                                    |
| こくまき       | Code budgétaire              | السرل الأبراب<br>Chap Art | 9                                                                                                    | 01                                   | t<br>t                                                | 5                                                           |                         |                | 50          |                                                                                                    |                                                                                                    |                                                                                                    |                                                                                                    |                                                                                                    |                                                                                                    |
| .2         | Sode Code                    | _                         | 50                                                                                                    | 90                                   | 20                                                    | 20                                                          |                         |                | 20          | 20 20                                                                                                    | 20 20 20                                                                                                    | 20 20 20                                                                                                    | 20 20 20 20                                                                                                    | 20 20 20 20 20                                                                                                    | 20 20 20 20 20 20 20 20 20 20 20 20 20 2                                                                                                    |
|            | 3,00<br>900<br>900           |                           |                                                                                                    |                                      |                                                       |                                                             |                         |                |             |                                                                                                    |                                                                                                    |                                                                                                    |                                                                                                    |                                                                                                    |                                                                                                    |

|               | Observations 2               |                  | )                                                    |                                                                                                    |                                                |                                                                                             |                                                                         |                                       |                                         |      |                                                      |      |      |                         |                   | GID :        |
|---------------|------------------------------|------------------|------------------------------------------------------|----------------------------------------------------------------------------------------------------|------------------------------------------------|---------------------------------------------------------------------------------------------|-------------------------------------------------------------------------|---------------------------------------|-----------------------------------------|------|------------------------------------------------------|------|------|-------------------------|-------------------|--------------|
| than I.       | Admis 2023                   |                  |                                                      | 00'0                                                                                                    | 00'0                                           | 00'0                                                                                        | 00'0                                                                    | 00'0                                  | 00'0                                    | 00'0 | 00'0                                                 | 00'0 | 00'0 | 0,00                    |                   |              |
| , r           | Proposées                    | 2023             |                                                      | 00'0                                                                                                    | 00'0                                           | 00'0                                                                                        | 00'0                                                                    | 00'0                                  | 00'0                                    | 00'0 | 00'0                                                 | 00'0 | 00'0 | 00'0                    |                   | 114          |
|               | Admises                      | 2022             |                                                      | 00'0                                                                                                    | 00'0                                           | 00'0                                                                                        | 00'0                                                                    | 00'0                                  | 00'0                                    | 00'0 | 00'0                                                 | 00'0 | 00'0 | 00'0                    |                   | Page 67 /114 |
|               | NATURE RECETTES D'EQUIPEMENT |                  | Fonds de concours et participation.<br>آمرال السامية | Participation des administrations, des<br>établissements publics et des collectivités<br>territoriales<br>مصاحبة الإدار ات و المؤسسات المعربية و الجماعات الدر ابدة | Participation des départements<br>ministèriels | Participation des offices et<br>établissements publics.<br>مساهمة للمكتب والموسسات العبومية | Participations des collectivités territoriales مناهبة الجناءات الترابية | Autres participations<br>سیامیات آخری | *************************************** |      | Fonds de concours (dons et legs).<br>البهات والوصايا | Dons | sgal | Total de l'article : 30 | Emprunts Emprunts | -            |
| 2             | taire                        | التران<br>Ligne  |                                                      | 5                                                                                                    | 5                                              | 12                                                                                          | 5.                                                                      | 20                                    | 21                                      | 22   | 30                                                   | 31   | 32   |                         |                   | 322          |
| رحز الميزانية | Code budgėtaire              | Manuel<br>Art    | 30                                                   | 30                                                                                                    | 30                                             | 30                                                                                          | 30                                                                      | 30                                    | 98                                      | 30   | 30                                                   | 30   | 8    |                         | 40                | 15/12/2022   |
| 4             |                              | زلايراب<br>Chap. | 20                                                   | 20                                                                                                    | 50                                             | 20                                                                                          | 20                                                                      | 90                                    | 99                                      | 90   | 99                                                   | 99   | 22   |                         | 8                 | 1            |
| 3             | 1 mg                         | Econ             |                                                      |                                                                                                    |                                                |                                                                                             |                                                                         |                                       |                                         |      |                                                      |      |      |                         |                   |              |
| 1             | 3                            | Fonc             |                                                      |                                                                                                    |                                                |                                                                                             |                                                                         |                                       |                                         |      |                                                      |      |      |                         |                   | Date         |

-

V

\*

|               | لإسفان                                    | Observations               |                            |                                        |                               |                 | Control of the Control of the Contro |                        |                            |
|---------------|-------------------------------------------|----------------------------|----------------------------|----------------------------------------|-------------------------------|-----------------|----------------------------------------------------------------------------------------------------|------------------------|----------------------------|
| Admis 2023 Ob |                                           |                            |                            | 00'0                                   |                               | 00,0            | 0.00                                                                                                    | 21 713 042,46          | 24 710 110 40              |
|               | المقرية<br>Admises Proposées<br>2022 2023 |                            |                            | 00'0                                   | 1                             | 00'0            | 00'0                                                                                                    | 21 713 042,46          | 21 713 145 dE              |
|               |                                           |                            |                            | 00"0                                   | 6                             | on'n            | 00'0                                                                                                    | 18 116 084,56          | 21 116 084.56              |
|               | NATURE RECETTES D'EQUIPEMENT              |                            | Produits des emprunts FEC. | متحصل قروض صندوق تجهزر الجماعات المطية | Produits des autres emprunts. | متمصل قروض أغرى | Total de l'article : 40                                                                                                    | Total du chapitre : 50 | Total Recette d'Équipement |
| 3             | étaire                                    | 更<br>Ligne                 | - P                        |                                        | 20                            |                 |                                                                                                    |                        |                            |
| رمز الميزانية | Code budgétaire                           | النصول الأيواب<br>Chap Art |                            | 4                                      |                               |                 |                                                                                                    |                        |                            |
|               |                                           | -                          | 60                         |                                        | 20                            | _               |                                                                                                    |                        |                            |
| 3             | (4)                                       |                            | 3120                       |                                        | 3180                          |                 |                                                                                                    |                        |                            |

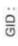

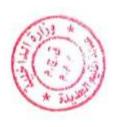

# تلخيص أبواب مداخيل Récapitulation Des Chapitres Recettes

| Désignation des chapitres         Recettes proposées         Recettes Admises           Total du chapitre         10         0,00         0,00           Total du chapitre         20         0,00         0,00           Total du chapitre         30         0,00         0,00           Total du chapitre         40         100,00         0,00           Total du chapitre         50         21,713,042,46           Total du chapitre         50         21,713,042,46           Total de la section         21,713,142,46 | -                    |       |                    |                  |
|----------------------------------------------------------------------------------------------------|----------------------|-------|--------------------|------------------|
| 10 0,00 Recettes Admis 20 0,00 0,00 40 100,00 21 713 042,46 21 713                                                                                                    | بين الأبواب          |       | مداخيل المقترحة    | مداخيل المقبولة  |
| 10     0,00       20     0,00       30     0,00       40     100,00       50     21713 042,46       21713 142,46     21713                                                                                                    | Désignation des chap | itres | Recettes proposées | Recettes Admises |
| 20 0,00<br>30 0,00<br>40 100,00<br>50 21713 042,46 21713                                                                                                    | Total du chapitre    | ,     | 00 0               | 00 0             |
| 20       30       40       50       21 713 042,46       21 713 142,46                                                                                                    | مجموع الياب          | 2     | 00,0               |                  |
| 30 0,00<br>40 100,00<br>50 21 713 042,46 21 713<br>21 713 142,46 21 713                                                                                                    | Total du chapitre    | Č     | 000                | 000              |
| 30 0,00<br>40 100,00<br>50 21 713 042,46 21 713<br>21 713 142,46 21 713                                                                                                    | مجموع الباب          | 20    | no'n               | 000              |
| 50 21 713 042,46 21 713 21 713 142,46 21 713                                                                                                    | Total du chapitre    | (     | 000                | 000              |
| 40     100,00       50     21 713 042,46       21 713 142,46     21 713                                                                                                    | مجموع الباب          | 30    | 00,0               | 00,0             |
| 50 21 713 042,46 21 713 21 713 21 713 21 713                                                                                                    | Total du chapitre    |       | 400 00             | 40000            |
| 50 21 713 042,46 21 713 142,46                                                                                                    | مجموع الباب          | 40    | 00,001             | 00,001           |
| 21 713 142,46                                                                                                    | Total du chapitre    | ć.    | 24 742 042 46      | A CAO CAT 40     |
| 21 713 142,46                                                                                                    | عجموع الباب          | റെ    | 21 / 13 042,40     | 01,110,042,40    |
| 21 / 13 142,40                                                                                                    | Total de la section  |       | 24 745 440 46      | 24 742 442 AB    |
|                                                                                                    | مجموع القسم          |       | 21 / 13 142,40     | 21113142,40      |

اعتمادات

Crédits

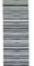

GID:

Observations ولاحظات

المقبولة Admis 2023

Proposés 2023

الستيرانة Admis 2022

NATURE DES Crédits D'EQUIPEMENT

00'0

000

00'0

تلييد مياني للسكن

Construction de logements

23

9

0

9

9

8210

التترات projet/ برناسج Prog action Ligne

JAT AT

Chap.

Code budgétaire

Sode Post

Seg Seg

えてき

Construction de mûrs de clôture

24

9

9

10

9

8250

00'0

00'0

0,00

بثاه أسوار ومطاجات

00'0

0,00

00'0

الحقوق والرسوم المرتبطة بالبناءات

Aménagement et gros travaux de maintenance

30

20

2

9

10

6666

Droits et taxes liés aux constructions

25

9

9

9

9

2900

00'0

00'0

00'0

الإصلاحات و الأشغال الكيرى الصيانة

Terrains

3

0

9

9

0

8390

0,00

00'0

0,00

الاراضع

Logements

32

10

2

9

9

8260

Batiments

33

9

9

9

9

8260

000

00'0

00'0

بالي السكتي

00'0

000

594 018,63

1

Total du projet: 10 Patrimoine mobilier

0000

0000

594 018,63

000

00'0

00'0

Calab

المثلكات الدتولة

Acquisitions

20

9

9

9

12

9

20

9

9

9

6666

0,00

00'0

00'0

السؤران التراجات والتراجات النارية

Matériel et mobilier de bureau

12

20

9

0

9

8710

Véhicules, motocycles, cycles et engins

Ξ

20

10

9

10

8510

00'0

00'0

00'0

21 ( TIO ( MA)

00'0

00'0

00'0

العتاد التقي و العتاد السمعي البصري

Matériel technique et Materiel de l'audiovisuel

3

20

9

9

9

8410

| マ  |
|----|
| *  |
| T  |
| 72 |
| 36 |
| ä  |
| α. |
|    |

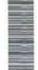

|                                                                                                    |                   | _                                                                      | _                 | _                                                                                                   | -                 |                   |                   |                   |                   |                   |                   | 4.                |                   |
|----------------------------------------------------------------------------------------------------|-------------------|------------------------------------------------------------------------|-------------------|----------------------------------------------------------------------------------------------------|-------------------|-------------------|-------------------|-------------------|-------------------|-------------------|-------------------|-------------------|-------------------|
| 18.40                                                                                                    | Observations      |                                                                        |                   |                                                                                                    |                   |                   |                   |                   |                   |                   |                   |                   |                   |
| المقيولة                                                                                                    | Admis 2023        | 00'0                                                                   | 00'0              | 00'0                                                                                                | 00'0              | 00'0              | 00'0              | 00'0              | 00'0              | 00'0              | 00'0              | 00'0              | 00'0              |
| التقرحة                                                                                                    | Proposės<br>2023  | 00'0                                                                   | 00'0              | 00'0                                                                                                | 00'0              | 00'0              | 00'0              | 00'0              | 00'0              | 00'0              | 00'0              | 00'0              | 00'0              |
| المقبرلة                                                                                                    | Admis<br>2022     | 00'0                                                                   | 00'0              | 00'0                                                                                                | 00'0              | 00'0              | 00'00             | 00'0              | 00'0              | 00'0              | 00.00             | 00'0              | 00'0              |
| TAN TINE DEC CASA SECULO SECULO SECUL | _                 | Projet integré d'équipement du lotissement<br>al massira<br>شررع مكابل | Projet integrê de | Projet integré de mise à niveau des<br>centres moulay abdellah, sidi bouzid et<br>ouled el ghadbane | Projet integré de | Projet integré de | Projet integré de | Projet integré de | Projet integrê de | Projet integré de | Projet integrė de | Projet integré de | Projet integré de |
|                                                                                                    | التران /<br>Ligne | =                                                                      | 12                | 55                                                                                                  | 4                 | 15                | 16                | 17                | 18                | 19                | 20                | 21                | 22                |
| E etaire                                                                                                    | projet/           | 9                                                                      | 0                 | 10                                                                                                  | 10                | 10                | 10                | 10                | 10                | 10                | 10                | 10                | 9                 |
| ريز الميزانية<br>Code budgétaire                                                                                                    | A Prog            | 20                                                                     | 50                | 50                                                                                                  | 20                | 20                | 20                | 20                | 20                | 20                | 20                | 20                | 20                |
| 000                                                                                                    | -3                | 50                                                                     | 20                | 20                                                                                                  | 20                | 20                | 20                | 20                | 20                | 20                | 20                | 20                | 20                |
| বি                                                                                                    | n<br>Chap         | 0 10                                                                   | 0 10              | 0                                                                                                   | 5                 | 10                | 01                | 0                 | 0                 | 9                 | 9                 | 9                 | 10                |
| رهز رهز<br>اقتصادي وغليني                                                                                                    | Fonc . Econ       | 6666                                                                   | 566<br>66         | 6666                                                                                                | 6666              | 6666              | 6666              | 6666              | 6666              | 6666              | 6666              | 6666              | 6666              |

| 1             | وزر                             | 1                                           |                   |                   |                   |                   |                   |                   |                   |                   | 100                  |                         |                             |                                 |                                         |
|---------------|---------------------------------|---------------------------------------------|-------------------|-------------------|-------------------|-------------------|-------------------|-------------------|-------------------|-------------------|----------------------|-------------------------|-----------------------------|---------------------------------|-----------------------------------------|
|               | Observations                    |                                             | )                 |                   |                   |                   |                   |                   |                   |                   |                      |                         |                             |                                 |                                         |
| المقبولة      | Admis 2023                      |                                             | 00'0              | 00.00             | 00'0              | 00'0              | 00'0              | 00'0              | 00'0              | 0,00              | 00'0                 | 00'0                    |                             |                                 | 00'0                                    |
| v             | Proposės                        | 2023                                        | 00'0              | 00'0              | 00'0              | 00.00             | 00'0              | 00'0              | 00.00             | 0,00              | 00'0                 | 00'0                    |                             |                                 | 00'0                                    |
| 2             | Admis                           | 2022                                        | 00'0              | 00'0              | 00°0              | 00'0              | 00'0              | 00'0              | 00'0              | 00'0              | 00'0                 | 00'0                    |                             |                                 | 00'0                                    |
|               | NATURE DES Crédits D'EQUIPEMENT |                                             | Projet integré de | Projet integré de | Projet integrê de | Projet integré de | Projet integré de | Projet integré de | Projet integré de | Projet integré de | Total du projet : 10 | Total du programme : 20 | Dêpenses diverses<br>कर्लाह | Dépenses diverses مصاريف منتلفة | *************************************** |
|               |                                 | القترات projet/ برناجج<br>Prog action Ligne | 23                | 24                | 52                | 26                | 27                | 28                | 29                | 30                | 333                  |                         |                             |                                 | τ.                                      |
| 2             | étaire                          | projet<br>action                            | 10                | 5                 | 5                 | 01                | 5                 | 5                 | 9                 | 5                 |                      |                         |                             | 5                               | 유                                       |
| رمز الميزانية | Code budgétaire                 |                                             | 20                | 20                | 20                | 20                | 8                 | 20                | 20                | 20                |                      |                         | 8                           | 8                               | 8                                       |
| ret.          | Code                            | D. Art                                      | 20                | 50                | 50                | 20                | 20                | 28                | 8                 | 50                |                      |                         | 38                          | 8                               | 8                                       |
|               |                                 | الأيراب<br>Chap                             | 5                 | 5                 | 5                 | 5                 | 5                 | 9                 | 6                 | 10                | 15%                  | 38                      | 유                           | 5                               | 9                                       |
| 3             | ( To )                          | Econ.                                       | 6666              | 6666              | 6666              | 5666              | 6666              | 6666              | 6666              | 6866              |                      |                         |                             | G)                              | 6666                                    |
| 9             | 343                             | Fon.                                        |                   |                   |                   |                   |                   |                   |                   |                   |                      |                         |                             | 6666                            |                                         |

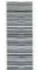

| -             | _                               |                   |                                         |                                         |                                         |                                         |                                                                                                    |                         |                                                                                                 |                                                                               |                                                                                                    |                                                                                                    |                                                                                                    |                                                                                                    |                                                                                                    |                         |                        |
|---------------|---------------------------------|-------------------|-----------------------------------------|-----------------------------------------|-----------------------------------------|-----------------------------------------|----------------------------------------------------------------------------------------------------|-------------------------|-------------------------------------------------------------------------------------------------|-------------------------------------------------------------------------------|----------------------------------------------------------------------------------------------------|----------------------------------------------------------------------------------------------------|----------------------------------------------------------------------------------------------------|----------------------------------------------------------------------------------------------------|----------------------------------------------------------------------------------------------------|-------------------------|------------------------|
|               | للامقات                         | Observations      |                                         |                                         |                                         |                                         | The state of the state of the s |                         |                                                                                                 |                                                                               |                                                                                                    |                                                                                                    |                                                                                                    |                                                                                                    | THE RESERVE TO SERVE THE PARTY OF THE PARTY OF THE PARTY |                         |                        |
|               | Mdmis 2023                      |                   | 00°0                                    | 00'0                                    | 00'0                                    | 00'0                                    | 00.00                                                                                                    | 000                     |                                                                                                 |                                                                               | 13 659 479,12                                                                                                    | 2 492 793,01                                                                                                    | 4 015 035,68                                                                                                    | 1 339 061,73                                                                                                    | 21 506 369,54                                                                                                    | 21 506 369,54           | 21 506 369,54          |
|               | Ling(a)                         | 2023              | 00'0                                    | 00'0                                    | 00'0                                    | 00'0                                    | 00'0                                                                                                    | 0.00                    | E 0                                                                                             |                                                                               | 13 659 479,12                                                                                                    | 2 492 793,01                                                                                                    | 4 015 035,68                                                                                                    | 1 339 061,73                                                                                                    | 21 506 369,54                                                                                                    | 21 506 369,54           | 21 506 369,54          |
|               | المقبولة<br>¢imbA               | 2022              | 00'0                                    | 00'0                                    | 00'0                                    | 00'0                                    | 00'0                                                                                                    | 00'0                    |                                                                                                 |                                                                               | 12 856 111,47                                                                                                    | 2 097 267,79                                                                                                    | 3 785 983,67                                                                                                    | 1 272 703,00                                                                                                    | 20 012 065,93                                                                                                    | 20 012 065,93           | 20 606 084,56          |
|               | NATURE DES Crédits D'EQUIPEMENT |                   | *************************************** | *************************************** | *************************************** | *************************************** | Total du projet : 10                                                                                                    | Total du programme : 30 | Actions financières liées à l'amortissement de la dette المُشِيَّة بِلَمِينِ النَّيْنِ الْمِينَ | Emprunts auprês des organismes<br>financiers<br>قرمنی من لین المزسمات الدائیة | Amortissement en capital de l'emprunt n<br>ACL005316MAD contracté auprès du FEC<br>سداد اصل القرض رائم المنزرج من طرف | Amortissement en capital de l'emprunt n<br>ACL005448MAD contracté auprès du FEC<br>سداد أصل القرض رتم المنوح من طرف | Amortissement en capital de l'emprunt n<br>ACR004609MAD contracté auprès du FEC<br>حداد أصل القرض رقم المعنوع من طرف | Amortissement en capital de l'emprunt n<br>ACR005527MAD contracté auprès du FEC<br>سداد أصل القرض رغي الصفوع من طرف | Total du projet : 10                                                                                                    | Total du programme : 40 | Total du chapitre : 10 |
|               |                                 | 度<br>行/<br>Tigne  | 12                                      | 13                                      | 41                                      | 15                                      |                                                                                                    |                         |                                                                                                 |                                                                               | 1                                                                                                    | 12                                                                                                    | 13                                                                                                    | 14                                                                                                    |                                                                                                    |                         | _                      |
| 3             | étaire                          | projet/<br>action | 5                                       | 9                                       | 10                                      | 10                                      |                                                                                                    |                         |                                                                                                 | 10                                                                            | 10                                                                                                    | 10                                                                                                    | 10                                                                                                    | 10                                                                                                    |                                                                                                    |                         |                        |
| رمز الميزانية | Code budgétaire                 | چناچ<br>Prog      | 99                                      | 30                                      | 30                                      | 30                                      |                                                                                                    |                         | 40                                                                                              | 49                                                                            | 40                                                                                                    | 40                                                                                                    | 40                                                                                                    | 40                                                                                                    | 1000                                                                                                    |                         |                        |
|               | Coo                             | السرل ا<br>Art. م | 30                                      | 30                                      | 39                                      | 30                                      |                                                                                                    |                         | 40                                                                                              | 40                                                                            | 40                                                                                                    | 40                                                                                                    | 40                                                                                                    | 40                                                                                                    |                                                                                                    |                         |                        |
|               | E.                              | الأيراب<br>Chap   | 5                                       | 5                                       | 5                                       | 5                                       |                                                                                                    |                         | 10                                                                                              | 10                                                                            | 10                                                                                                    | 01                                                                                                    | 10                                                                                                    | 10                                                                                                    |                                                                                                    |                         |                        |
| ŝ             | Sort of Sort                    | _                 | 5666                                    | 6666                                    | 6<br>6<br>6<br>6                        | 86<br>86<br>86                          |                                                                                                    |                         |                                                                                                 |                                                                               | 6666                                                                                                    | 5566                                                                                                    | 6666                                                                                                    | 6666                                                                                                    |                                                                                                    |                         |                        |
| 3             | 4                               | Fonc              |                                         |                                         |                                         |                                         |                                                                                                    |                         |                                                                                                 | 6888                                                                          |                                                                                                    |                                                                                                    |                                                                                                    |                                                                                                    |                                                                                                    |                         |                        |

Page 76 /114

GID:

15/12/2022

Date

|  |     |      | 1 | Ē |   |  |
|--|-----|------|---|---|---|--|
|  | 0:: | : QI | 1 | Ē | Ē |  |
|  |     | : QI | 8 |   |   |  |
|  |     | : QI | Ē | Ξ |   |  |
|  |     | : 0  | 1 | 3 |   |  |
|  | 0   | 9    | = |   |   |  |

| 6             | 11                              | *                               |                                                       |                                                                 |                                            |                         |          |           |                                                                                                   |                                                        |                                                             |                       |                                                                             |                                                                                    |
|---------------|---------------------------------|---------------------------------|-------------------------------------------------------|-----------------------------------------------------------------|--------------------------------------------|-------------------------|----------|-----------|---------------------------------------------------------------------------------------------------|--------------------------------------------------------|-------------------------------------------------------------|-----------------------|-----------------------------------------------------------------------------|------------------------------------------------------------------------------------|
|               | Observations 2:                 | and the second                  |                                                       |                                                                 |                                            |                         |          |           |                                                                                                   |                                                        |                                                             |                       |                                                                             |                                                                                    |
| المقبولة      | Admis 2023                      |                                 |                                                       |                                                                 |                                            | 00'0                    | 00'0     | 00'0      | 00'0                                                                                              | 00'0                                                   | 00'0                                                        | 00'0                  | 00.00                                                                       | 00,00                                                                              |
| 1.25 cs       | Proposés                        | 5023                            |                                                       |                                                                 |                                            | 00'0                    | 00°0     | 00'0      | 00'0                                                                                              | 00'0                                                   | 00.0                                                        | 00'0                  | 00'0                                                                        | 00'0                                                                               |
| (Tre-13       | Admis                           | 2022                            |                                                       |                                                                 |                                            | 00'0                    | 00'0     | 00'0      | 00'0                                                                                              | 00'0                                                   | 00'0                                                        | 00'0                  | 00'0                                                                        | 00'0                                                                               |
|               | NATURE DES Crédits D'EQUIPEMENT |                                 | DOMAINES DES AFFAIRES SOCIALES حبال الشورن الإجتماعية | Actions sociales et assistance<br>الساعدات رالانتساء الإجتماعية | Patrimoine immobilier<br>الستلكات المتارية | Acquisitions مرابعتاءات | Terrains | Bâtiments | Droits et taxes liés aux acquisitions<br>immobilières<br>المعترق و الرصوم المرتبطة بشراء المثارات | Constructions [いっぱっぱっぱっぱっぱっぱっぱっぱっぱっぱっぱっぱっぱっぱっぱっぱっぱっぱっぱ | Etudes et assistance techniques<br>البراسات والسياحة اللقية | Bâtiments<br>រដូច្នេះ | droits et taxes liés à la construction<br>الحقوق والرسوم السرتهطة بالبناءات | Aménagement et gros travaux de<br>maintenance<br>الإسلامات والأشفال الكبري السيونة |
|               |                                 | मिर्<br>Ligne                   |                                                       |                                                                 |                                            | 10                      | =        | 12        | 65                                                                                                | 20                                                     | 21                                                          | 22                    | 23                                                                          | 30                                                                                 |
| 2             | étaire                          | التتراث projet/<br>action Ligne |                                                       |                                                                 | 01                                         | 10                      | 5        | 10        | 5                                                                                                 | 9                                                      | 5                                                           | 5                     | 10                                                                          | 10                                                                                 |
| رمز الميزانية | Code budgétaire                 | يرتامج<br>Prog                  |                                                       | 10                                                              | 5                                          | 5                       | 9        | 10        | 5                                                                                                 | 5                                                      | 5                                                           | 10                    | 5                                                                           | 5                                                                                  |
| .7            | 180                             | التسول<br>Art.                  |                                                       | 10                                                              | 10                                         | 5                       | 5        | 10        | 9                                                                                                 | 5                                                      | 9                                                           | 01                    | 10                                                                          | 5                                                                                  |
|               |                                 | الأيراب<br>Chap                 | 20                                                    | 20                                                              | 20                                         | 20                      | 20       | 50        | 8                                                                                                 | 20                                                     | 20                                                          | 20                    | 20                                                                          | 9 20                                                                               |
| 3             | 3.0                             |                                 |                                                       |                                                                 |                                            | 5566                    | 8110     | 8130      | 2400                                                                                              | 6666                                                   | 8800                                                        | 8250                  | 2400                                                                        | 5666                                                                               |
| 1             | 4                               | Fonc.                           |                                                       |                                                                 | 6666                                       |                         |          |           |                                                                                                   |                                                        |                                                             |                       |                                                                             |                                                                                    |

|      |      | 4              | 八三八三            | 2                               |                |                                                                            |                  |          | 3                     |                                                                                                    |
|------|------|----------------|-----------------|---------------------------------|----------------|----------------------------------------------------------------------------|------------------|----------|-----------------------|----------------------------------------------------------------------------------------------------|
|      |      | Code           | Code budgėtaire | étaire                          |                | NATURE DES Crédits D'EQUIPEMENT                                            | الشيران<br>Admis | (Ling at | الشيران<br>Admis 2023 | ولاحظات                                                                                                    |
| Chap | 200  | السرال<br>Art. | Hrog<br>Prog    | النقرات (projet<br>action Ligne | (版) /<br>Ligne |                                                                            | 2022             | 2023     |                       | Observations                                                                                                    |
| 50   |      | 10             | 10              | 10                              | 25             | Terrains                                                                   | 00'0             | 00'0     | 00'0                  |                                                                                                    |
| 50   |      | 9              | 10              | 10                              | 32             | Bâtiments<br>ग्रामुख                                                       | 00'0             | 00'0     | 00'0                  |                                                                                                    |
|      |      | 1              | H               |                                 |                | Total du projet : 10                                                       | 00'0             | 00'0     | 00'0                  | THE RESERVE AND ADDRESS OF THE PERSON NAMED IN COLUMN TWO IS NOT THE PERSON NAMED IN COLUMN TWO IS NOT THE PERSON NAMED IN COLUMN TWO IS NAMED IN COLUMN TWO IS NAMED IN COLUMN TWO IS NAMED IN COLUMN TWO IS NAMED IN COLUMN |
| 20   |      | 9              | 10              | 20                              |                | Patrimoine mobilier المقولة                                                |                  |          |                       |                                                                                                    |
| 20   |      | 10             | 0               | 20                              | 10             | Equipement des bâtiments ما البنايات                                       | 00.0             | 00'0     | 00'0                  |                                                                                                    |
| 20   |      | 10             | 10              | 20                              | 11             | Matériel et mobilier de bureau<br>عناد راثنات المكتب                       | 00'0             | 00'0     | 00'0                  |                                                                                                    |
| 20   |      | 5              | 10              | 20                              | 12             | Matériel technique المتد التعدي                                            | 00°0             | 00'0     | 00'0                  |                                                                                                    |
| 20   |      | 01             | 10              | 20                              | 13             | Materiel électrique et électronique<br>المثلة الكيوباتي والإلكتروني        | 00'0             | 00'0     | 00'0                  |                                                                                                    |
| 20   |      | 0              | 5               | 20                              | 20             | Maintenance et grosses réparations du patrimoine mobilier الكيرى الدنثرلات | 00'0             | 00'0     | 00'0                  |                                                                                                    |
| 20   |      | 10             | 01              | 20                              | 21             | متاد و آثات السكت                                                          | 00'0             | 00'0     | 00'0                  |                                                                                                    |
| 20   |      | 10             | 10              | 20                              | 22             | Matériel technique المتاد التقني                                           | 00'0             | 00'0     | 00'0                  |                                                                                                    |
| 20   |      | 5              | 10              | 20                              | 23             | Matériel électrique et électronique<br>البتاد الكهرباني والإلكتروني        | 00'0             | 00'0     | 00.0                  |                                                                                                    |
|      |      |                |                 |                                 |                | Total du projet : 20                                                       | 00'0             | 00'0     | 00'0                  |                                                                                                    |
|      | 3000 |                |                 |                                 |                | Total du programme : 10                                                    | 00'0             | 00'0     | 00'0                  |                                                                                                    |

| (3)           | زارة                            | 2                               |                                       |                                            |              |          |                                                                                                |                    |                                                              |                                                            |          |                                                                            |                                                                                    |                                                                          |
|---------------|---------------------------------|---------------------------------|---------------------------------------|--------------------------------------------|--------------|----------|------------------------------------------------------------------------------------------------|--------------------|--------------------------------------------------------------|------------------------------------------------------------|----------|----------------------------------------------------------------------------|------------------------------------------------------------------------------------|--------------------------------------------------------------------------|
|               | Observations                    | x ) (1)                         | )                                     |                                            |              |          |                                                                                                |                    |                                                              |                                                            |          |                                                                            |                                                                                    |                                                                          |
| llange Lt.    | Admis 2023                      |                                 |                                       |                                            | 00'0         | 00'0     | 00'0                                                                                           | 00'0               | 00'0                                                         | 00'0                                                       | 00'0     | 00'0                                                                       | 00'0                                                                               | 00'0                                                                     |
| ų,            | Proposés                        | 2023                            |                                       |                                            | 00'0         | 00°0     | 00'0                                                                                           | 00'0               | 00'0                                                         | 00'0                                                       | 00'0     | 00'0                                                                       | 0,00                                                                               | 00'0                                                                     |
| 2 i           | Admis                           | 2022                            |                                       |                                            | 00'0         | 00'0     | 00'0                                                                                           | 00'0               | 00'0                                                         | 510 000,00                                                 | 0,00     | 00'0                                                                       | 00'0                                                                               | 00'0                                                                     |
|               | NATURE DES Crédits D'EQUIPEMENT |                                 | Actions sportives<br>الأنشطة الرياضية | Patrimoine immobilier<br>السناكات المتارية | Acquisitions | Terrains | Droits et taxes liés aux acquisitions<br>immobilières<br>أحقوق والرسوم المرتبطة بشراء المقارات | Constructions はいっと | Etudes et assistance technique<br>البراسك والمساعدات التقنية | Stades et complexes sportifs<br>الملاعب والعركبات الرياضية | Piscines | Droits et taxes liés aux constructions<br>آلطوق والرسوم المرتبطة بالتنايات | Aménagement et gros travaux de<br>maintenance<br>الإسلامات ر الأشغل الكيري الميونة | Terrains de sport et de complexes sportifs<br>الملاعب وللبركبات الرياضية |
|               |                                 | اللترات projet/<br>action Ligne |                                       |                                            | 5            | 12       | 12                                                                                             | 20                 | 21                                                           | 22                                                         | 23       | 24                                                                         | 8                                                                                  | 33                                                                       |
| 5             | taire                           | projet/<br>action               |                                       | 10                                         | 10           | 9        | 10                                                                                             | 10                 | 5                                                            | 5                                                          | 유        | 10                                                                         | 5                                                                                  | 5                                                                        |
| رمز الميزالية | Code budgétaire                 | برناسج<br>Prog                  | 20                                    | 20                                         | 20           | 20       | 20                                                                                             | 20                 | 50                                                           | 20                                                         | 20       | 20                                                                         | 20                                                                                 | 20                                                                       |
| 7             | Code                            | المرل<br>Art.                   | 20                                    | 20                                         | 20           | 20       | 20                                                                                             | 20                 | 20                                                           | 20                                                         | 20       | 20                                                                         | 20                                                                                 | 20                                                                       |
|               |                                 | だれ<br>Chap                      | 20                                    | 20                                         | 20           | 20       | 20                                                                                             | 20                 | 20                                                           | 20                                                         | 20       | 20                                                                         | 3 20                                                                               | 20                                                                       |
| 3             | 13/2                            | Econ                            |                                       |                                            | 6666         | 8110     | 2400                                                                                           | 6666               | 4520                                                         | 8250                                                       | 8250     | 2400                                                                       | 6666                                                                               | 8260                                                                     |
| -             | 3                               | Fonc                            |                                       | 6666                                       |              |          |                                                                                                |                    |                                                              |                                                            |          | +:                                                                         |                                                                                    |                                                                          |

15/12/2022

|               | _                                 |                                 |          | -                                                                                                    |                                         | _                                                           | -                                                  | _                                                                 | _                                  |                                                             |                                                  | _                                                                  |               | -                    |                         | _                             |             |
|---------------|-----------------------------------|---------------------------------|----------|----------------------------------------------------------------------------------------------------|-----------------------------------------|-------------------------------------------------------------|----------------------------------------------------|-------------------------------------------------------------------|------------------------------------|-------------------------------------------------------------|--------------------------------------------------|--------------------------------------------------------------------|---------------|----------------------|-------------------------|-------------------------------|-------------|
|               | Called A.                         | Observations                    |          | The second second secon |                                         |                                                             |                                                    |                                                                   |                                    |                                                             |                                                  |                                                                    |               |                      |                         |                               |             |
|               | fluing is                         | 0707 SILIPO                     | 00'0     | 00'0                                                                                                    |                                         | 00'0                                                        | 00,00                                              | 00'0                                                              | 00'0                               | 00'0                                                        | 00'0                                             | 00°0                                                               | 00'0          | 00'0                 | 00'0                    |                               |             |
|               | المقرمة                           | Proposes<br>2023                | 00'0     | 00'0                                                                                                    |                                         | 00'0                                                        | 00'0                                               | 00'0                                                              | 00'0                               | 00.00                                                       | 00'0                                             | 00'0                                                               | 00'0          | 00'0                 | 00'0                    |                               | _           |
|               | thangt.                           | 2022                            | 00.0     | 510 000,00                                                                                                    |                                         | 00'0                                                        | 00'0                                               | 00'0                                                              | 00'0                               | 00'0                                                        | 00'0                                             | 00'0                                                               | 00'00         | 00'0                 | 510 000,00              |                               |             |
|               | NATURE DES Crédits D'EO II DEMENT |                                 | Piscines | Total du projet : 10                                                                                                    | Patrimoine mobilier<br>المتاكات المقولة | Equipement installations sportives<br>نجهيز المنشك الرياضية | Matériel et mobilier de bureau<br>هند راثات السكتب | Matériel électrique et électronique النقاد الكهرياتي والإنكثرياني | Matériel de sport<br>علاد الرياضية | Maintenance et grosses réparations الميلة و الإسلامك الكيري | Matériel et mobilier de bureau<br>خاد رقات النكب | Matériel électique et électronique<br>المقاد الكهرياتي والإلكتروني | عثاد الرياسية | Total du projet : 20 | Total du programme : 20 | Actions de santé et d'hygiène | 1577 Jan 47 |
|               |                                   | मिं<br>Ligne                    | 32       |                                                                                                    |                                         | 10                                                          | Σ                                                  | 12                                                                | 13                                 | 20                                                          | 21                                               | 22                                                                 | 23            |                      | L medi                  | 4                             |             |
| 2             | étaire                            | لنتر ات projet/<br>action Ligne | 10       |                                                                                                    | 20                                      | 20                                                          | 20                                                 | 20                                                                | 20                                 | 20                                                          | 20                                               | 20                                                                 | 20            |                      |                         |                               |             |
| رمز الميزالية | Code budgétaire                   | رنامج<br>Prog                   | 20       |                                                                                                    | 20                                      | 20                                                          | 20                                                 | 20                                                                | 20                                 | 20                                                          | 50                                               | 50                                                                 | 50            |                      |                         | 98                            |             |
|               | Co                                | faceof 7                        | 20       |                                                                                                    | 20                                      | 50                                                          | 20                                                 | 20                                                                | 20                                 | 20                                                          | 20                                               | 20                                                                 | 20            |                      |                         | 30                            |             |
|               | <b>19</b>                         | الأير <sup>ا</sup> ب ال         | 50       |                                                                                                    | 50                                      | 20                                                          | 20                                                 | 20                                                                | 20                                 | 20                                                          | 20                                               | 20                                                                 | 50            |                      |                         | 20                            |             |
|               | (1.0)<br>(a)                      |                                 | 8250     |                                                                                                    | O.                                      | 6666                                                        | 8710                                               | 8440                                                              | 8790                               | 6666                                                        | 8710                                             | 8440                                                               | 8790          | 0                    |                         |                               |             |
| .1            | ( die 6                           | P. P.                           | 1.1      |                                                                                                    | 55<br>55<br>56                          |                                                             |                                                    |                                                                   |                                    |                                                             |                                                  |                                                                    |               |                      |                         |                               |             |

| .3   | j                                       |      |        | رمز الميزانية     | 3               |                                 |                                                                                              |          |                  |            |              |
|------|-----------------------------------------|------|--------|-------------------|-----------------|---------------------------------|----------------------------------------------------------------------------------------------|----------|------------------|------------|--------------|
| 14 6 | ( ) ( ) ( ) ( ) ( ) ( ) ( ) ( ) ( ) ( ) | Pi - | Coo    | Je bud            | Code budgétaire |                                 | NATURE DES Crédite D'EQUIDEMENT                                                              | Ilong Li | المتترحة         | that the   | CARAL.       |
| Fonc |                                         | Chap | Mary D | برناسج ال<br>Prog | proje           | التترات (projet<br>action Ligne |                                                                                              | 2022     | Proposes<br>2023 | 5707 51100 | Observations |
| 6666 | _                                       | 20   | 30     | 30                | 20              |                                 | Patrimoine mobilier ।                                                                        |          |                  |            |              |
|      | 5666                                    | 50   | 30     | 30                | 20              | 5                               | Acquisitions                                                                                 | 0,00     | 00'0             | 0,00       |              |
|      | 8510                                    | 50   | 30     | 30                | 20              | +                               | Véhicules, motocycles, cycles et engins السيارات والدراجات التارية والبراجات المنية والألوات | 00'0     | 00'0             | 0,00       |              |
|      | 8710                                    | 20   | 30     | 30                | 20              | 12                              | g e                                                                                          | 00'0     | 00'0             | 00'0       |              |
|      | 8410                                    | 20   | 30     | 30                | 50              | 13                              | Matériel technique البحد التعني                                                              | 00'0     | 00,0             | 00'0       |              |
|      | 6666<br>6                               | 50   | 30     | 30                | 50              | 20                              | Maintenance et grosses réparations du patrimoine mobilier الكبرى للمقولات                    | 00'0     | 00,0             | 00'0       |              |
|      | 8510                                    | 20   | 30     | 30                | 20              | 21                              | Véhicules, motocycles et cycles<br>السيارات والدراجات والدراجات التارية                      | 00'0     | 00'0             | 00'0       |              |
|      | 8710                                    | 20   | 30     | 30                | 20              | 22                              | Materiel et mobiller de bureau et des salles<br>de soins<br>أبرات رفات المكتب وقامات التمريض | 00'0     | 00'0             | 00,0       |              |
|      | 8410                                    | 20   | 30     | 30                | 20              | 23                              | Matériel technique<br>آذرات تقنیة                                                            | 00'0     | 00'0             | 00'0       |              |
|      | 8                                       |      |        |                   |                 |                                 | Total du projet : 20                                                                         | 000      | 00'0             | 00'0       |              |
|      |                                         |      |        |                   |                 |                                 | Total du programme : 30                                                                      | 00'0     | 00'0             | 00'0       |              |
|      |                                         | 20   | 9      | 40                |                 |                                 | Enseignement primaire الإنتدائي                                                              |          |                  |            |              |
| 5666 |                                         | 20   | 40     | 40                | 10              |                                 | Patrimoine immobilier (ביוֹרְבָּיֹבְּ                                                        |          |                  |            |              |

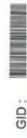

| 1             | 1                               | ادوال             |              |         |         |                                                                          |               |                                                                 |                                                                          |                                                                             |                                                                                    |                  |                  | 100                                                                                                    |                                         |
|---------------|---------------------------------|-------------------|--------------|---------|---------|--------------------------------------------------------------------------|---------------|-----------------------------------------------------------------|--------------------------------------------------------------------------|-----------------------------------------------------------------------------|------------------------------------------------------------------------------------|------------------|------------------|----------------------------------------------------------------------------------------------------|-----------------------------------------|
| (-            | Observations                    | 100               |              |         |         |                                                                          |               |                                                                 |                                                                          |                                                                             |                                                                                    |                  |                  | The same of the same of the sa |                                         |
| المقبولة      | Admis 2023                      |                   | 00'0         | 00'0    | 00'0    | 00'0                                                                     | 00'0          | 00'0                                                            | 00'0                                                                     | 00'0                                                                        | 00'0                                                                               | 00'0             | 00'0             | 00'0                                                                                                    |                                         |
| v.            | Proposés                        | 2023              | 00'0         | 00'0    | 00'0    | 00'0                                                                     | 00'0          | 00'0                                                            | 00'0                                                                     | 00'0                                                                        | 00'0                                                                               | 00'0             | 00'0             | 00'0                                                                                                    |                                         |
| **            | Admis                           | 2022              | 0,00         | 00'0    | 00'0    | 00'0                                                                     | 0.00          | 00'0                                                            | 00'0                                                                     | 00'0                                                                        | 00'0                                                                               | 00,00            | 00'0             | 00'0                                                                                                    |                                         |
|               | NATURE DES Crédits D'EQUIPEMENT |                   | Acquisitions | الأراضي | البنيات | Droits et taxes liés aux acquisitions<br>الحقوق والرسوم المرتبطة بالشراء | Constructions | Etudes et assistance technique<br>الدر اسات و المساحدات التقيية | Constructions d'établissements<br>d'enseignement<br>تشبید مرسسات التعلیم | Droits et taxes liés aux constructions<br>الحقرق والزموم المرتبطة بالملايات | Aménagement et gros travaux de<br>maintenance<br>الإصلاحات والأشمال الكبرى للصيافة | Terrains الأزاضي | Batiments البديت | Total du projet : 10                                                                                                    | Patrimoine mobilier<br>الستاكات النتولة |
|               |                                 | القران<br>Ligne   | 10           | Ε       | 12      | 5                                                                        | 20            | 21                                                              | 22                                                                       | 23                                                                          | 30                                                                                 | 33               | 32               |                                                                                                    |                                         |
| 2             | taire                           | projet/<br>action | 10           | t<br>t  | 6       | 5                                                                        | 10            | 10                                                              | 10                                                                       | 4                                                                           | 10                                                                                 | 10               | 9                |                                                                                                    | 50                                      |
| رمز الميزانية | Code budgétaire                 | Frog              | 4            | 40      | 40      | 9                                                                        | 40            | 40                                                              | 9                                                                        | 40                                                                          | 9                                                                                  | 40               | 4                | 100                                                                                                    | 49                                      |
| 4             | Code                            | المرل<br>Art.     | 40           | 40      | 40      | 40                                                                       | 40            | 40                                                              | 9                                                                        | 8                                                                           | 40                                                                                 | 4                | 4                |                                                                                                    | 9                                       |
|               |                                 | Chap.             | 20           | 20      | 20      | 20                                                                       | 20            | 20                                                              | 20                                                                       | 20                                                                          | 20                                                                                 | 20               | 20               |                                                                                                    | 20                                      |
|               | الم الم                         |                   | 6666         | 8110    | 8130    | 2400                                                                     | 6666          | 8800                                                            | 8250                                                                     | 2400                                                                        | 6666                                                                               | 8360             | 8360             |                                                                                                    |                                         |
|               | 13/2                            |                   |              |         |         |                                                                          |               |                                                                 |                                                                          |                                                                             |                                                                                    |                  |                  |                                                                                                    | 6666                                    |

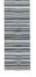

|               |                                 |                                |                                                                         | Т                                                                           |                                    | ·                                  | _                                                                          | _                                                                             | _                               |                      |                         |                                            |                                           | - 19         |          |
|---------------|---------------------------------|--------------------------------|-------------------------------------------------------------------------|-----------------------------------------------------------------------------|------------------------------------|------------------------------------|----------------------------------------------------------------------------|-------------------------------------------------------------------------------|---------------------------------|----------------------|-------------------------|--------------------------------------------|-------------------------------------------|--------------|----------|
|               | بلامظات                         | Observations                   |                                                                         |                                                                             |                                    |                                    |                                                                            |                                                                               |                                 |                      |                         |                                            |                                           |              |          |
|               | المقبران<br>Admis 2023          | 24                             | 00'0                                                                    | 00'0                                                                        | 00'0                               | 00'0                               | 00'0                                                                       | 00'0                                                                          | 00'0                            | 00'0                 | 00'0                    |                                            |                                           | 0.00         | 00'0     |
|               | المقرحة                         | 2023                           | 00'0                                                                    | 00'0                                                                        | 00'0                               | 00'0                               | 00'0                                                                       | 00'0                                                                          | 00'0                            | 000                  | 00'0                    |                                            |                                           | 00'0         | 00'0     |
|               | flaight<br>Simbo                | 2022                           | 00'0                                                                    | 00'0                                                                        | 00'0                               | 00'0                               | 00'0                                                                       | 00'0                                                                          | 00'0                            | 00'0                 | 00'0                    |                                            |                                           | 0,00         | 00'0     |
|               | NATURE DES Crédits D'EQUIPEMENT |                                | Equipement des établissements<br>d'enseignement<br>تجهيز مؤسسات الثمليم | Matériel et mobilier de bureau et de<br>classes<br>عند رقات الـكتب رالأهنام | Matériel technique<br>لاحاد التقني | Matériel didactique الخاذ التعليمي | Maintenance et grosses réparations du patrimoine mobilier الغيري التنتولات | Matériel et mobiller de bureau et de<br>classes<br>عناد رائات المكتب رالإفسام | Matériel technique البتاد التقي | Total du projet : 20 | Total du programme : 40 | Enseignement secondaire<br>التعليم الثائري | Patrimoine immobilier<br>الستكنت المقارية | Acquisitions | Terrains |
|               |                                 | لتتراث projet/<br>action Ligne | 5                                                                       | #                                                                           | 12                                 | 13                                 | 20                                                                         | 21                                                                            | 22                              |                      |                         |                                            |                                           | 10           | =        |
| 3             | jėtaire                         | projet                         | 20                                                                      | 20                                                                          | 20                                 | 20                                 | 20                                                                         | 20                                                                            | 20                              |                      |                         |                                            | 10                                        | 10           | 10       |
| رعز الميزانية | Code budgétaire                 | الرنامج ال<br>Prog             | 40                                                                      | 40                                                                          | 40                                 | 4                                  | 40                                                                         | 94                                                                            | 40                              |                      |                         | 99                                         | 90                                        | 90           | 90       |
|               | Coc                             | الفصرل الإ<br>Art م            | 40                                                                      | 9                                                                           | 4                                  | 40                                 | 40                                                                         | 40                                                                            | 40                              |                      |                         | 90                                         | 20                                        | 90           | 20       |
|               | 西山                              | الأيراب<br>Chap                | 9 50                                                                    | 20                                                                          | 20                                 | 20                                 | 20                                                                         | 50                                                                            | 22                              |                      |                         | 20                                         | 50                                        | 50           | 20       |
|               | المالي والمرا                   |                                | 6666                                                                    | 8710                                                                        | 8410                               | 8490                               | 5666                                                                       | 8710                                                                          | 8410                            |                      |                         |                                            | 68                                        | O            | 8110     |
| 63            | 30                              | ) IE                           |                                                                         |                                                                             |                                    |                                    |                                                                            |                                                                               |                                 |                      |                         |                                            | 56<br>66<br>68                            |              |          |

| (*)    | Observations                    | 3                                           |           |                                                                            |               |                                                              |                                                                         |                                                                             |                                                                                    |         |                       |                      |                                      |                                                                             |                                                                                |
|--------|---------------------------------|---------------------------------------------|-----------|----------------------------------------------------------------------------|---------------|--------------------------------------------------------------|-------------------------------------------------------------------------|-----------------------------------------------------------------------------|------------------------------------------------------------------------------------|---------|-----------------------|----------------------|--------------------------------------|-----------------------------------------------------------------------------|--------------------------------------------------------------------------------|
| Can Is | Admis 2023                      |                                             | 00°0      | 00'0                                                                       | 00.00         | 00'0                                                         | 00°0                                                                    | 00'0                                                                        | 00°0                                                                               | 00'0    | 00'0                  | 00'0                 |                                      | 00.0                                                                        | 00'0                                                                           |
| ţ      | Proposés                        | 2023                                        | 00'0      | 00,0                                                                       | 00,0          | 00'0                                                         | 00'0                                                                    | 00'0                                                                        | 00'0                                                                               | 00'0    | 00'0                  | 0000                 |                                      | 00'0                                                                        | 0,00                                                                           |
|        | Admis                           | 2022                                        | 00'0      | 0,00                                                                       | 00'0          | 00'0                                                         | 00'0                                                                    | 00'0                                                                        | 00'0                                                                               | 00'0    | 00'0                  | 00'0                 |                                      | 00'0                                                                        | 00'0                                                                           |
|        | NATURE DES Crédits D'EQUIPEMENT |                                             | Bâtiments | Droits et taxes liés aux acquisitions<br>الحقرق والرسوم السرتبطة بالشراءات | Constructions | Etudes et assistance technique<br>التراسات والمساعدة الكثيرة | Constructions d'établissements<br>d'enseignement<br>تتسيد مؤسسات التطيم | Droits et taxes liés aux constructions<br>الحقوق والرسوم المرتبطة بالبنايات | Amënagement et gros travaux de<br>maintenance<br>الإصلامك و الأشفال الكبرى الصيارة | الأرامس | Bátíments<br>البنابات | Total du projet : 10 | Patrimoine mobilier المقاكات المقولة | Equipement des établissements<br>d'enseignement<br>देशार स्ट्रांट क्षित्रें | Matériel et mobilier de bureau et de<br>classes<br>عتند راتات المكتب رايافيائر |
|        |                                 | السرات<br>Ligne                             | 12 E      | 6                                                                          | 20            | 27                                                           | 22                                                                      | 23                                                                          | 8                                                                                  | 33      | 32                    |                      |                                      | 10                                                                          | £                                                                              |
| 2      | taire                           | التقرات projet/ برناسج<br>Prog action Ligne | 10        | 6                                                                          | 5             | 5                                                            | 01                                                                      | 10                                                                          | 5                                                                                  | 10      | 5                     |                      | 20                                   | 20                                                                          | 20                                                                             |
| (大丁八百) | Code budgétaire                 | برناسج<br>Prog                              | 90        | 20                                                                         | 99            | 20                                                           | 50                                                                      | 20                                                                          | 20                                                                                 | 20      | 20                    |                      | 90                                   | 90                                                                          | 90                                                                             |
| .7     | Code                            | المصرل<br>Art.                              | 99        | 99                                                                         | 90            | 20                                                           | 20                                                                      | 20                                                                          | 90                                                                                 | 20      | 99                    | 1000                 | 20                                   | 99                                                                          | 20                                                                             |
|        |                                 | الأير اب<br>Chap                            | 20        | 20                                                                         | 20            | 20                                                           | 20                                                                      | 20                                                                          | 20                                                                                 | 20      | 20                    |                      | 20                                   | 20                                                                          | 20                                                                             |
| j      | 13,5                            | Econ                                        | 8130      | 2400                                                                       | 6866          | 8800                                                         | 8250                                                                    | 2400                                                                        | 6666                                                                               | 8110    | 8130                  |                      |                                      | 8886                                                                        | 8710                                                                           |
| 3      | 3                               | Fonc                                        |           |                                                                            |               |                                                              |                                                                         |                                                                             |                                                                                    |         |                       |                      | 6666                                 |                                                                             |                                                                                |

Date

|        |                                 |                                    | T                               | T                                         | Τ,                           | T            |                                                                           | T                                                                                | T                                  | T                                         |                                                                                                    | 10                      |                                         |                        | Т.                    |              |
|--------|---------------------------------|------------------------------------|---------------------------------|-------------------------------------------|------------------------------|--------------|---------------------------------------------------------------------------|----------------------------------------------------------------------------------|------------------------------------|-------------------------------------------|----------------------------------------------------------------------------------------------------|-------------------------|-----------------------------------------|------------------------|-----------------------|--------------|
|        | ملاحقات                         | Observations                       |                                 |                                           |                              |              |                                                                           |                                                                                  |                                    |                                           | STATE OF THE PARTY OF THE PARTY |                         |                                         |                        |                       |              |
| 11 4.6 | Admis 2023                      |                                    | 00'0                            | 00'0                                      | 00'0                         | 00'0         | 00'0                                                                      | 00'0                                                                             | 00'0                               | 00'0                                      | 00'0                                                                                                    | 00'0                    |                                         |                        |                       | c            |
|        | Proposite                       | 2023                               | 00'0                            | 00'0                                      | 00'0                         | 00'0         | 00'0                                                                      | 00'0                                                                             | 00'0                               | 00'0                                      | 00'0                                                                                                    | 00'0                    |                                         |                        |                       | c            |
| **     | Admis                           | 2022                               | 00'0                            | 00'0                                      | 00'0                         | 00'0         | 00'0                                                                      | 00'0                                                                             | 00'0                               | 00'0                                      | 00'0                                                                                                    | 00'0                    |                                         |                        |                       | 00 0         |
|        | NATURE DES Crédits D'EQUIPEMENT |                                    | Matériel technique النحاد النحي | Matériel informatique<br>المتاد المغرباتي | Matériel didactique التعليمي | عتاد الرياضة | Maintenance et grosses réparations du patrimoine mobilier الكيرى المقولات | Matériel et mobilier de bureau et de<br>classes<br>ابرات واثلاث المكتب والإقبياد | Matériel technique<br>آبرات تتنیهٔ | Matériel informatique<br>أموات الإعلاميات | Total du projet : 20                                                                                                    | Total du programme : 50 | Formation et renforcement des capacités | التكوين وتقوية القدرات | Patrimoine immobilier | Acquisitions |
|        |                                 | القراك (projet القرات action Ligne | 12                              | 13                                        | 14                           | 15           | 20                                                                        | 21                                                                               | 22                                 | 23                                        |                                                                                                    |                         |                                         |                        |                       | 5            |
|        | pétaire                         | projet                             | 20                              | 50                                        | 20                           | 20           | 20                                                                        | 20                                                                               | 20                                 | 20                                        |                                                                                                    |                         |                                         |                        | 5                     | 10           |
|        | Code budgétaire                 | Red Prog                           | 99                              | 20                                        | 20                           | 29           | 20                                                                        | 50                                                                               | 20                                 | 20                                        |                                                                                                    |                         | 9                                       |                        | 9                     | 90           |
|        | Coc                             | السول ا<br>Art.                    | 20                              | 20                                        | 20                           | 20           | 20                                                                        | 20                                                                               | 20                                 | 20                                        |                                                                                                    |                         | 9                                       |                        | 8                     | 90           |
| L      |                                 | کٹر ک<br>Chap.                     | 20                              | 20                                        | 20                           | 20           | 20                                                                        | 20                                                                               | 20                                 | 20                                        |                                                                                                    |                         | 20                                      |                        | 20                    | 20           |
| 3.     |                                 |                                    | 8410                            | 8450                                      | 8490                         | 8490         | 6666                                                                      | 8710                                                                             | 8410                               | 8450                                      |                                                                                                    |                         |                                         |                        |                       | 5666<br>66   |
| 3      | d Sod                           | For                                |                                 |                                           |                              |              |                                                                           |                                                                                  |                                    |                                           |                                                                                                    |                         |                                         |                        | 6666                  |              |

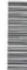

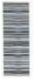

| _             |                                 |                                | _                                   | _                                       |                                       |                                 |                         | _                                               |                       | _                  | _            |                     |                      | - 1                                                                         | 90            |                                                          |
|---------------|---------------------------------|--------------------------------|-------------------------------------|-----------------------------------------|---------------------------------------|---------------------------------|-------------------------|-------------------------------------------------|-----------------------|--------------------|--------------|---------------------|----------------------|-----------------------------------------------------------------------------|---------------|----------------------------------------------------------|
|               | ملاحظات                         | Observations                   |                                     |                                         |                                       | THE RESERVE THE PERSON NAMED IN |                         |                                                 |                       |                    |              |                     |                      |                                                                             |               |                                                          |
|               | المتيرية<br>Admis 2023          |                                | 00'0                                | 00'0                                    | 00'0                                  | 00'0                            | 00'0                    |                                                 |                       |                    | 00'0         | 00°0                | 00'0                 | 00'0                                                                        | 00'0          | 00'0                                                     |
|               | وفومرمو                         | 2023                           | 00'0                                | 00'0                                    | 0,00                                  | 00'0                            | 00'0                    |                                                 |                       |                    | 0,00         | 0,00                | 0,00                 | 00'0                                                                        | 00'0          | 00'0                                                     |
|               | (Lingle)                        | 2022                           | 00'0                                | 00'0                                    | 00'0                                  | 00'0                            | 00'0                    |                                                 |                       |                    | 0,00         | 0,00                | 0,00                 | 00'0                                                                        | 0,00          | 00.00                                                    |
|               | NATURE DES Crédits D'EQUIPEMENT |                                | Matériel technique<br>البداد الكتني | Matériel informatique<br>العاد المطرستي | Matériel didactique<br>المتاد التطيعي | Total du projet : 20            | Total du programme : 60 | Culture et beaux-arts<br>الثانة والقبون الجميلة | Patrimoine immobilier | الممثلكات المقاربة | Acquisitions | Terrains<br>الأراضي | Bâtiments<br>البديات | Droits et taxes llés aux acquisitions<br>الطوق والرسوم المرتبطة بالاقتناءات | Constructions | Etudes et assistance technique<br>الدرسك راسباه: التثنية |
|               |                                 | 画(可<br>Ligne                   | 12                                  | 13                                      | 14                                    |                                 |                         |                                                 |                       |                    | 10           | 11                  | 12                   | 13                                                                          | 20            | 21                                                       |
| 3             | ėtaire                          | projet/ ಟ್ರಪ್ಟ<br>action Ligne | 20                                  | 20                                      | 20                                    | B                               |                         |                                                 | 10                    | 1000               | 10           | 10                  | 10                   | 10                                                                          | 10            | 10                                                       |
| رمز الميزانية | Code budgetaire                 | Prog                           | 99                                  | 90                                      | 9                                     |                                 |                         | 70                                              | 70                    |                    | 70           | 70                  | 70                   | 70                                                                          | 70            | 70                                                       |
| 25            | Coo                             | limed ∩ Art                    | 90                                  | 9                                       | 9                                     |                                 |                         | 70                                              | 70                    |                    | 70           | 70                  | 70                   | 70                                                                          | 70            | 70                                                       |
|               | 6                               | Chap                           | 50                                  | 50                                      | 20                                    |                                 |                         | 20                                              | 20                    | 9                  | 20           | 20                  | 50                   | 20                                                                          | 20            | 20                                                       |
| 3             |                                 | nc .Econ                       | 8410                                | 8450                                    | 8490                                  |                                 |                         |                                                 | (D)                   |                    | 8888         | 9110                | 8130                 | 2400                                                                        | 6666          | 8800                                                     |
| .3            | المراجع والمراجع                | <u> </u>                       |                                     |                                         |                                       |                                 |                         |                                                 | 8888                  |                    |              |                     |                      |                                                                             |               |                                                          |

|                                                                                                    | -                               |                                 |                      |                                                                               |                                                                                      |                     |                         |                      |                                          |                                                                                               |                                                                                                |                                  |                                           |                                       |                                                                        |
|----------------------------------------------------------------------------------------------------|---------------------------------|---------------------------------|----------------------|-------------------------------------------------------------------------------|--------------------------------------------------------------------------------------|---------------------|-------------------------|----------------------|------------------------------------------|-----------------------------------------------------------------------------------------------|------------------------------------------------------------------------------------------------|----------------------------------|-------------------------------------------|---------------------------------------|------------------------------------------------------------------------|
| ( The state of the state of the | 1                               | (A.C. )                         |                      |                                                                               |                                                                                      |                     |                         |                      |                                          |                                                                                               |                                                                                                |                                  |                                           |                                       |                                                                        |
| الشراة                                                                                                    | Admis 2023                      |                                 | 00'0                 | 00'0                                                                          | 00'0                                                                                 | 0,00                | 00'0                    | 00.00                |                                          | 00'0                                                                                          | 00'0                                                                                           | 00'0                             | 00'0                                      | 00'0                                  | 0,00                                                                   |
| v                                                                                                    | Proposés                        | 2023                            | 00'0                 | 00'0                                                                          | 0,00                                                                                 | 00'0                | 00'0                    | 00'0                 |                                          | 00'0                                                                                          | 00'0                                                                                           | 00'0                             | 00'0                                      | 00'0                                  | 00'0                                                                   |
| * * *                                                                                                    | Admis                           | 2022                            | 00'0                 | 00'0                                                                          | 00'0                                                                                 | 00,0                | 00'0                    | 00'0                 |                                          | 00'0                                                                                          | 00'0                                                                                           | 0,00                             | 00'0                                      | 00'0                                  | 00'0                                                                   |
|                                                                                                    | NATURE DES Crédits D'EQUIPEMENT | 0                               | Bátiments<br>البديات | Droits et taxes liés aux constructions<br>الحقوق والترسوم المرقبطة بالليفاءات | Aménagement et gros travaux de<br>maintenance<br>الإمسلامات و الأشفال الكبرى للمبيقة | Terrains<br>الأراضي | Bátiments<br>(म्प्राप्ट | Total du projet : 10 | Patrimoine mobilier<br>धन्तराज्ञा विद्या | Equipement des établissements de culture<br>et beaux arts<br>تجهز منشات القاقة و القرن الجيلة | Matériel et mobilier de bureau et des salles<br>de lecture<br>عثاء رقات البكتب رقاعات البطالعة | Matériel technique البعاد التغيي | Matériel informatique<br>الحاد السفو ماتي | Matériel didactique<br>المئاد التطيعي | Grosses réparations du patrimoine mobilier الإسالاحات الكبرى للمنقرلات |
|                                                                                                    |                                 | التتريث<br>Ligne                | 22                   | 23                                                                            | 30                                                                                   | 31                  | 32                      |                      |                                          | 10                                                                                            | Ę                                                                                              | 12                               | 55                                        | 4                                     | 20                                                                     |
| 2                                                                                                    | staire                          | التقرات (projet<br>action Ligne | 10                   | 5                                                                             | 5                                                                                    | 10                  | 5                       |                      | 20                                       | 20                                                                                            | 20                                                                                             | 20                               | 20                                        | 20                                    | 20                                                                     |
| رمز الميزانية                                                                                                    | Code budgètaire                 | رثامج<br>Prog                   | 2                    | 22                                                                            | 70                                                                                   | 70                  | 7.0                     |                      | 70                                       | 70                                                                                            | 70                                                                                             | 0,2                              | 70                                        | 72                                    | 70                                                                     |
| 14                                                                                                    | Code                            | thed.                           | 70                   | 70                                                                            | 70                                                                                   | 70                  | 70                      |                      | 70                                       | 2                                                                                             | 22                                                                                             | 70                               | 70                                        | 70                                    | 70                                                                     |
|                                                                                                    |                                 | الأيراب<br>Chap                 | 20                   | 20                                                                            | 20                                                                                   | 50                  | 28                      |                      | 50                                       | 50                                                                                            | 50                                                                                             | 20                               | 20                                        | 50                                    | 20                                                                     |
| .3                                                                                                    |                                 | Econ.                           | 8130                 | 2400                                                                          | 6666                                                                                 | 8110                | 8130                    |                      |                                          | 6666                                                                                          | 8710                                                                                           | 8410                             | 8450                                      | 8460                                  | 8666                                                                   |
| j                                                                                                    | (4)                             | Fonc                            |                      |                                                                               |                                                                                      |                     |                         |                      | 6666                                     |                                                                                               |                                                                                                |                                  |                                           |                                       |                                                                        |

| _                                                                                                    | _                               |                                |                                                                                                |                                 | - 3                                       |                                     | _                    |                         | _                                 |                                            |              |                     | -                      | Y                                                                          |               |
|----------------------------------------------------------------------------------------------------|---------------------------------|--------------------------------|------------------------------------------------------------------------------------------------|---------------------------------|-------------------------------------------|-------------------------------------|----------------------|-------------------------|-----------------------------------|--------------------------------------------|--------------|---------------------|------------------------|----------------------------------------------------------------------------|---------------|
|                                                                                                    | بالأمظات                        | Observations                   |                                                                                                |                                 |                                           |                                     |                      |                         |                                   |                                            |              |                     |                        |                                                                            |               |
| 100                                                                                                    | Admis 2023                      |                                | 00'0                                                                                           | 00'0                            | 00'0                                      | 0,00                                | 00'0                 | 00'0                    |                                   |                                            | 00'0         | 206 772,92          | 00.0                   | 00'0                                                                       | 00'0          |
|                                                                                                    | Proposés                        | 2023                           | 00'0                                                                                           | 00'0                            | 00'0                                      | 0,00                                | 00'0                 | 00'0                    |                                   |                                            | 00,0         | 206 772,92          | 00'0                   | 00'0                                                                       | 00°0          |
| 100 To 100 To 10 | Admis                           | 2022                           | 00'0                                                                                           | 00'0                            | 00'0                                      | 00'0                                | 000                  | 00'0                    |                                   |                                            | 00'0         | 00'0                | 00'0                   | 00'0                                                                       | 00'0          |
|                                                                                                    | NATURE DES Crédits D'EQUIPEMENT |                                | Matériel et mobilier de bureau et des salles<br>de lecture<br>عتاد راثات المكتب رفاعات المطلسة | Matériel technique البداد التقي | Matériel informatique<br>العناد المطرساتي | Matériel didactique المثاد التعليمي | Total du projet : 20 | Total du programme : 70 | Actions cultuelles الإشطة الدينية | Patrimoine immobilier<br>السنتكات المقارية | Acquisitions | Terrains<br>الأراضي | Bâtiments<br>البينةيات | Droits et taxes liés aux acquisitions<br>الحقوق والرسوم المرتفطة يالشرامات | Constructions |
|                                                                                                    |                                 | brojet/ ಟ್ರಾಪ್<br>action Ligne | 21                                                                                             | 22                              | 23                                        | 24                                  |                      |                         |                                   |                                            | 10           | 1                   | 12                     | <del>1</del>                                                               | 20            |
| 3                                                                                                    | <b>j</b> étaire                 | projet                         | 20                                                                                             | 20                              | 20                                        | 50                                  |                      |                         |                                   | 10                                         | 10           | 10                  | 10                     | 5                                                                          | 5             |
| つく ちょう                                                                                                    | Code budgétaire                 | برناسج اا<br>Prog              | 70                                                                                             | 70                              | 22                                        | 70                                  | H                    |                         | 80                                | 80                                         | 88           | 80                  | 80                     | 98                                                                         | 80            |
|                                                                                                    | Co                              | النصرل ال                      | 70                                                                                             | 70                              | 22                                        | 22                                  |                      |                         | 80                                | 8                                          | 88           | 80                  | 80                     | 80                                                                         | 80            |
|                                                                                                    | 液                               | الأيراب<br>Chap.               | 20                                                                                             | 50                              | 50                                        | 20                                  |                      |                         | 20                                | 20                                         | 20           | 20                  | 20                     | 20                                                                         | 20            |
| 3                                                                                                    | Harling ( digo                  | onc .Econ                      | 8710                                                                                           | 8410                            | 8450                                      | 8490                                |                      |                         |                                   | 6666                                       | 6666         | 8110                | 8130                   | 2400                                                                       | 6666          |

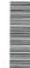

Observations

الستيرية Admis 2023

الستراحة Proposés 2023

الستيرة: Admis 2022

NATURE DES Crédits D'EQUIPEMENT

0,00

00'0

000

00'0

00'0

Late March

Matériel électronique

12

20

8

89

20

8440

Matériel et mobilier

=

20

8

8

20

8710

Grosses réparations du patrimoine mobilier

20

20

80

89

20

6666

0,00

00'0

00'0

المثار الأثاث

0,00

00'0

00'0

تجهيز أماكن العبدات

Equipement des lieux de culte

10

20

8

8

20

8666

المثلكات المتولة

000

00'0

00'0

البدنيات

Total du projet: 10

Bâtiments

32

9

80

8

20

8130

Terrains

3

2

80

8

20

8110

Patrimoine mobilier

20

88

8

20

6666

206 772,92

206 772,92

0000

00'0

00'0

00'0

الإصلاعات و الأثنال الكبرى للسيانة

Aménagement et gros travaux de maintenance

38

9

8

8

20

6666

00'0

00'0

0,00

الطوى والرسوم العرتبطة بالمياءان

Droits et taxes liés aux constructions

24

9

80

80

20

2400

مماريف المقتبر وإمسائح أسوارها

0,00

00'0

00'0

البنيان

Murs d'enceinte et dépenses au profit des

cimetières

23

9

80

80

20

8250

Batiments

22

0

80

8

20

8250

000

00'0

00'0

「「一一」「「一一二」

Etudes et assistance technique

13

9

8

8

20

8800

التقرات projet/ برناسج Prog action Ligne

arth.

(Chap

Code budgétaire 八八八八百

Sode Food

See See

00'0

00'0

0.00

00'0

00'0

00'0

なって

Date

| ervations                                                                                                    | 1                                                                         |                                                                                                    |                                                                                                    |                                                                                                    |                                                                                                    |                                                                                                    |                                                                                                    |                                                                                                    |                                                                             |                                      |                                                                                                    |                                                                                                    |                                                                |                                                                                                    |
|----------------------------------------------------------------------------------------------------|---------------------------------------------------------------------------|----------------------------------------------------------------------------------------------------|----------------------------------------------------------------------------------------------------|----------------------------------------------------------------------------------------------------|----------------------------------------------------------------------------------------------------|----------------------------------------------------------------------------------------------------|----------------------------------------------------------------------------------------------------|----------------------------------------------------------------------------------------------------|-----------------------------------------------------------------------------|--------------------------------------|----------------------------------------------------------------------------------------------------|----------------------------------------------------------------------------------------------------|----------------------------------------------------------------|----------------------------------------------------------------------------------------------------|
| Admis 2023 Obs                                                                                                    |                                                                           |                                                                                                    | 00'0                                                                                                    | 00,00                                                                                                    | 00'0                                                                                                    | 00'0                                                                                                    | 00°0                                                                                                    | 00'0                                                                                                    | 00'0                                                                        | 00'0                                 | 00'0                                                                                                    |                                                                                                    |                                                                | 00'0                                                                                                    |
| Proposés<br>2023                                                                                                    | 5053                                                                      |                                                                                                    | 00'0                                                                                                    | 00'0                                                                                                    | 00'0                                                                                                    | 00'0                                                                                                    | 00'0                                                                                                    | 00'0                                                                                                    | 00'0                                                                        | 00'0                                 | 00'0                                                                                                    |                                                                                                    |                                                                | 00'0                                                                                                    |
| Admis                                                                                                    | 7707                                                                      |                                                                                                    | 00'0                                                                                                    | 00'0                                                                                                    | 00,00                                                                                                    | 00'0                                                                                                    | 00'0                                                                                                    | 00'0                                                                                                    | 00,00                                                                       | 00'0                                 | 00'0                                                                                                    |                                                                                                    |                                                                | 00'0                                                                                                    |
| NATURE DES Crédits D'EQUIPEMENT                                                                                                    |                                                                           | Protection de l'environnement<br>السدائظة على البينة                                                                                                    | Plages et sites récreatifs<br>الشواطئ و آسلکن الإستجمام                                                                                                    | Gros travaux d'entretien<br>الإثنيال الكبرى للسيائة                                                                                                    | Gros travaux des sites récréatifs<br>الأشغال الكبرى لأساكن الإستجمام                                                                                                    | Reboisement des espaces verts<br>تلحبرر المناطق العصراء                                                                                                    | Gros travaux de reboisement<br>اثنغال کیری للتلخیر                                                                                                    | Gros travaux d'aménagement des espaces<br>verts<br>اشتنال کیری لتهین البناطق التحتراء                                                                                                    | Plantation ornementale des voies<br>publiques<br>تزیین الطرق السرمیة بالغرس | Total du projet : 20                 | Total du programme : 10                                                                                                    | Construction, maintenance et conservation<br>des voies et réseaux<br>آلبناء والمسيئة والمحافظة على شيكات الطرق والمنشات والا<br>يتنسة المدنية | Voies et ouvrages de génie civil<br>الطرق وعنشأت الهنسة المنية | Construction de voiries                                                                                                    |
|                                                                                                    | التقرات<br>Ligne                                                          |                                                                                                    | 9                                                                                                    | Ε                                                                                                    | 12                                                                                                    | 20                                                                                                    | 21                                                                                                    | 22                                                                                                    | 23                                                                          |                                      |                                                                                                    |                                                                                                    |                                                                | 9                                                                                                    |
| taire                                                                                                    | projet/<br>action                                                         | 20                                                                                                    | 20                                                                                                    | 20                                                                                                    | 50                                                                                                    | 20                                                                                                    | 20                                                                                                    | 20                                                                                                    | 20                                                                          |                                      | JOY OF THE PERSON NAMED IN COLUMN 1                                                                                                    |                                                                                                    | 5                                                              | 유                                                                                                    |
| budge                                                                                                    | برناسج<br>Prog                                                            | 10                                                                                                    | 10                                                                                                    | 10                                                                                                    | 5                                                                                                    | 5                                                                                                    | 10                                                                                                    | 9                                                                                                    | 10                                                                          | 100                                  |                                                                                                    | 20                                                                                                    | 20                                                             | 20                                                                                                    |
| Code                                                                                                    | Manel Art                                                                 | 10                                                                                                    | 10                                                                                                    | 5                                                                                                    | 5                                                                                                    | 10                                                                                                    | 10                                                                                                    | 10                                                                                                    | 10                                                                          | 19                                   |                                                                                                    | 50                                                                                                    | 20                                                             | 20                                                                                                    |
|                                                                                                    | الأيراب<br>Chap                                                           | 30                                                                                                    | 30                                                                                                    | 30                                                                                                    | 30                                                                                                    | 30                                                                                                    | 30                                                                                                    | 30                                                                                                    | 30                                                                          | 200                                  |                                                                                                    | 30                                                                                                    | 30                                                             | 8                                                                                                    |
|                                                                                                    |                                                                           | 6666                                                                                                    | 6666                                                                                                    | 8790                                                                                                    | 8250                                                                                                    | 6666                                                                                                    | 8740                                                                                                    | 8740                                                                                                    | 8740                                                                        |                                      |                                                                                                    |                                                                                                    | 6666                                                           | 6666                                                                                                    |
| The same of the same of the sa | Code budgétaire NATURE DES Crédits D'EQUIPEMENT Admis Proposés Admis 2023 | Code budgétaire NATURE DES Crédits D'EQUIPEMENT Admis Proposés Admis 2023 Observations. 2023 التشرك الأيراب Code Dudgétaire الترام الأيراب الإيراب الترام الأيراب الترام الإيراب Code Dudgétaire NATURE DES Crédits D'EQUIPEMENT Admis 2023 التسرل الأيراب الترام الترام ال | Code budgétaire         NATURE DES Crédits D'EQUIPEMENT         Admis 2023         Admis 2023           Code Code budgétaire         NATURE DES Crédits D'EQUIPEMENT         Admis 2023         Admis 2023           Code Code budgétaire         Light Art Prog action Lighe         Protection de l'environnement         Protection de l'environnement           30 10 10 20         20 22 2023         Admis 2023         Admis 2023 | Code budgetaire         NATURE DES Crédits D'EQUIPEMENT         Admis 2022         Proposés 2023         Admis 2023         Observationés           Code Code Code codits D'EQUIPEMENT         Code Code Code codits D'EQUIPEMENT         Admis 2023         Code Code Code Code Code Code Code Code | Code budgetaire<br>Econe<br>(Code action Lighe<br>(Code action Lighe<br>(Code action Lighe<br>(Code action Lighe)         NATURE DES Crédits D'EQUIPEMENT         Admis 2023         Admis 2023         Admis 2023         Observations           30 To 10 To 20 To 20 To 30 To 30 | Code budgetaire         NATURE DES Crédits D'EQUIPEMENT         Admis 2023         Admis 2023         Admis 2023         Observations ( ) ( ) ( ) ( ) ( ) ( ) ( ) ( ) ( ) ( | Code budgetaire         NATURE DES Crédits D'EQUIPEMENT         Admis 2023         Admis 2023         Admis 2023         Admis 2023         Observations.           Code Code String Ligner         Art Prog action Ligner         Art Prog action Ligner         Art Prog action Ligner         Art Prog action Ligner         Art Prog action Ligner         Art Prog action Ligner         Art Prog action Ligner         Art Prog action Ligner         Art Prog action Ligner         Art Prog action Ligner         Art Programment         Art Programment </td <td>  Code budgetaire   NATURE DES Crédits D'EQUIPEMENT   Admis   Proposés   Admis 2023   Admis 2023   Admis 2022   Admis 2023   Admis 2023   Admis 202</td> <td>  1</td> <td>  1   20   10   20   20   20   20   20  </td> <td>  Chap   Art   Prog action Ligher   Protection de Tenvironnement   South   Admin   South   Admin   Admin   South   Admin   South   Admin   Admin   Ad</td> <td>  Social Description of Front Energy (1) (2) (2) (1) (2) (3) (3) (4) (4) (4) (4) (4) (4) (4) (4) (4) (4</td> <td>  South   1</td> <td>  Code   Long   Long  </td> | Code budgetaire   NATURE DES Crédits D'EQUIPEMENT   Admis   Proposés   Admis 2023   Admis 2023   Admis 2022   Admis 2023   Admis 2023   Admis 202 | 1                                                                           | 1   20   10   20   20   20   20   20 | Chap   Art   Prog action Ligher   Protection de Tenvironnement   South   Admin   South   Admin   Admin   South   Admin   South   Admin   Admin   Ad | Social Description of Front Energy (1) (2) (2) (1) (2) (3) (3) (4) (4) (4) (4) (4) (4) (4) (4) (4) (4                                         | South   1                                                      | Code   Long   Long |

|      | _                                                                                                    |                                 | _                               | T                                                    |                                                        |                                                                      | _     | _       | _                                                 |                                  |                                                       |                                                      | -     | ,       |                      |
|------|----------------------------------------------------------------------------------------------------|---------------------------------|---------------------------------|------------------------------------------------------|--------------------------------------------------------|----------------------------------------------------------------------|-------|---------|---------------------------------------------------|----------------------------------|-------------------------------------------------------|------------------------------------------------------|-------|---------|----------------------|
|      | در مقان<br>در مقان                                                                                                    | Observations                    |                                 |                                                      |                                                        |                                                                      |       |         |                                                   |                                  |                                                       |                                                      |       |         |                      |
|      | المقبولة<br>Admis 2023                                                                                                    |                                 | 00'0                            | 00'0                                                 | 0.00                                                   | 00'0                                                                 | 00'0  | 00'0    | 00'0                                              | 00'0                             | 00'0                                                  | 00'0                                                 | 00'0  | 00'0    | 000                  |
|      | التراة                                                                                                    | 2023                            | 00'0                            | 00'0                                                 | 00'0                                                   | 00'0                                                                 | 00'0  | 00'0    | 00'0                                              | 00,0                             | 00°0                                                  | 00'0                                                 | 00'0  | 00'0    | 000                  |
|      | Suite State State | 2022                            | 00'0                            | 00'0                                                 | 00'0                                                   | 00'0                                                                 | 00.0  | 00'0    | 00.0                                              | 00'0                             | 00,0                                                  | 00'0                                                 | 00'0  | 00'0    | 00.0                 |
|      | NATURE DES Crédits D'EQUIPEMENT                                                                                                    |                                 | Voies urbaines<br>الطرق الحصرية | Voies intercommunales<br>الفرق المشتركة بين الجماعات | Chemins vicinaux et pistes<br>المطاك والمورات الجماعية | Construction<br>البناء و الصيائة و المحافظة على شبكة الطرق و المنشات | Ponts | Viaducs | Gros travaux de maintenance<br>التفل غيري للمسيقة | Voies urbaines<br>البلرق المضربة | Voies intercommunales<br>الطريق المثنركة بين الجماعات | Chemins vicinaux et pistes<br>السالك والسرات الجاعية | Ponts | Viaducs | Total du projet : 10 |
|      |                                                                                                    | النثرات /projet<br>action Ligne | 11                              | 12                                                   | 13                                                     | 20                                                                   | 21    | 22      | 30                                                | 31                               | 32                                                    | 33                                                   | 34    | 35      |                      |
| 3    | gétaire                                                                                                    | projet                          | 10                              | 0                                                    | 10                                                     | 9                                                                    | 10    | 10      | 10                                                | 10                               | 10                                                    | 10                                                   | 10    | 9       |                      |
| 一大電流 | Code budgétaire                                                                                                    | الانامج ال<br>Prog              | 20                              | 20                                                   | 20                                                     | 20                                                                   | 20    | 20      | 20                                                | 20                               | 20                                                    | 20                                                   | 20    | 20      | 16                   |
|      | Coc                                                                                                    | March 1                         | 50                              | 20                                                   | 50                                                     | 20                                                                   | 20    | 50      | 20                                                | 20                               | 20                                                    | 20                                                   | 20    | 20      |                      |
|      | 商                                                                                                    | الأير <sup>ي</sup><br>Chap      | 8                               | 30                                                   | 30                                                     | 30                                                                   | 30    | 8       | 30                                                | 30                               | 30                                                    | 30                                                   | 30    | 30      |                      |
| 3    | التسادي وظرني                                                                                                    | Fonc .Econ                      | 8318                            | 8318                                                 | 8318                                                   | 6666                                                                 | 8390  | 8380    | 8666                                              | 8319                             | 8319                                                  | 8319                                                 | 8390  | 8390    |                      |

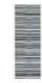

Observations ملاحظات

Admis 2023

Proposés 2023

Admis 2022

NATURE DES Crédits D'EQUIPEMENT

00'0

00'0

00'0

الماء المسالح الشرب

ثبكة الساء

Réseau d'eau

20

20

20

33

6666

التعر الترابع التسول الأبواب Chap Art Prog action Ligne.

Code budgétaire

Code Code

Sode Sono

一大大大

Eau potable

9

20

20

20

30

6666

00'0

00'0

00'0

جلب الماء المداي المرب

Adduction d'eau potable

=

20

20

20

8

8321

Aménagement des points d'eau publiques

2

20

20

20

33

8321

صلاح لقط الماء المعرمي

Aménagement de khettaras, ségulas et canaux

5

20

20

20

39

8324

0,00

00'0

00'0

00'0

00'0

0,00

صلاح المطارات والموالي

000

0,0

00'0

محطان ضخ القران ورفع المياه

Forage de puits

5

20

20

20

8

8321

Stations de relevage et de pompage

4

20

2

20

38

8321

0,00

00'0

00'0

4 154

00'0

00'0

00'0

السرد الماية

Barrages collinaires

20

20

20

20

30

6666

00'0

00'0

00'0

古一一 一

Construction des barrages collinaires

2

20

20

20

30

6666

22

20

20

20

30

6666

00'0

00'0

00'0

00'0

00'0

00'0

23

20

20

20

30

6666

24

20

20

20

30

8666

00'0

00'0

00'0

15/12/2022

| 96/1   |
|--------|
| Page 9 |

|               | ملاحظات                         | Observations                    |                                                                                              |                                          |                                                                              |                                                          |              |                                      | STATE OF THE PERSON NAMED IN |                                                                                                  |                                                       |                                                            |                                                                                               |                                                                 |                                                   |
|---------------|---------------------------------|---------------------------------|----------------------------------------------------------------------------------------------|------------------------------------------|------------------------------------------------------------------------------|----------------------------------------------------------|--------------|--------------------------------------|------------------------------|--------------------------------------------------------------------------------------------------|-------------------------------------------------------|------------------------------------------------------------|-----------------------------------------------------------------------------------------------|-----------------------------------------------------------------|---------------------------------------------------|
|               | Admis 2023                      |                                 | 0,00                                                                                         | 00'0                                     | 0,00                                                                         | 00'0                                                     | 0,00         | 0,00                                 | 00'0                         |                                                                                                  | 00'0                                                  | 00'0                                                       | 00'0                                                                                          | 00'0                                                            | 00'0                                              |
|               | Ling(2)                         | 2023                            | 00'0                                                                                         | 00'0                                     | 00'0                                                                         | 00'0                                                     | 00'0         | 00'0                                 | 00'0                         |                                                                                                  | 00'0                                                  | 00'0                                                       | 00'0                                                                                          | 00'0                                                            | 00'0                                              |
|               | المثيرات<br>Admis               | 2022                            | 00'0                                                                                         | 00'0                                     | 00'0                                                                         | 00'0                                                     | 00'0         | 00'0                                 | 00'0                         |                                                                                                  | 00'0                                                  | 00'0                                                       | 00'0                                                                                          | 00'0                                                            | 00'0                                              |
|               | NATURE DES Crédits D'EQUIPEMENT |                                 | Gros travaux de maintenances des<br>adductions d'eau<br>أشفال كبرى لسيائة تجييز ات جلب الباء | Points d'eau publics<br>تمذ الماء للموسى | Khettaras, séguias et canaux d'irriguation<br>الخطارات والسواقي وقترات السقي | Stations de relevage et de pompage<br>محفاك الرفع والخمخ | Puits الأبار | Barrages collinaires<br>السود الثلية | Total du projet : 20         | Réseau d'électricité et ouvrages<br>d'éclairage public<br>ثبکة الکيرياء و أشغال الإدارة المبوعية | Ouvrages d'éclairage public<br>منشات الإثارة المعرمية | nstallation de poteaux et cablages<br>رضع الأعمدة والأسلاك | Construction de postes de transformation<br>et de distribution<br>بتان مراکز التمویل والتوزیع | Achat de plaques d'énergie solaire<br>شراء سفاتح الطاقة الشميية | Gros travaux de maintenance<br>اتنال کیری للسیانة |
|               |                                 | الشرات<br>Ligne                 | 30                                                                                           | 31                                       | 32                                                                           | 33                                                       | 34           | 35                                   |                              |                                                                                                  | 10                                                    | 11                                                         | 12                                                                                            | 13                                                              | 20                                                |
| 2             | staire                          | للنثرات projet/<br>action Ligne | 20                                                                                           | 20                                       | 20                                                                           | 20                                                       | 20           | 20                                   |                              | 30                                                                                               | 30                                                    | 30                                                         | 30                                                                                            | 30                                                              | 30                                                |
| رمز الميزانية | Code budgetaire                 | Progra                          | 20                                                                                           | 20                                       | 20                                                                           | 20                                                       | 20           | 20                                   |                              | 20                                                                                               | 20                                                    | 20                                                         | 20                                                                                            | 20                                                              | 20                                                |
| ार्च"         | Code                            | Art.                            | 20                                                                                           | 20                                       | 20                                                                           | 20                                                       | 20           | 20                                   |                              | 20                                                                                               | 20                                                    | 20                                                         | 20                                                                                            | 20                                                              | 20                                                |
|               |                                 | الأيراب<br>Chap                 | 30                                                                                           | 30                                       | 30                                                                           | 30                                                       | 30           | 30                                   |                              | 30                                                                                               | 30                                                    | 30                                                         | 30                                                                                            | 30                                                              | 99                                                |
|               | _                               | Econ.                           | 6666                                                                                         | 8329                                     | 8329                                                                         | 8329                                                     | 8329         | 8332                                 |                              |                                                                                                  | 6866                                                  | 8322                                                       | 8322                                                                                          | 8490                                                            | 6666                                              |
| ĵ.            | 4                               | Fonc.                           | 25                                                                                           |                                          |                                                                              |                                                          |              |                                      |                              | 6666                                                                                             |                                                       |                                                            |                                                                                               |                                                                 |                                                   |

|               | Observations                    | A.E. 18                                    |                                        |                                             |                        |                      |                                     |                           |                         |                                             |                                      |                                                                  |                                        |                               |                                 |                      |                         |
|---------------|---------------------------------|--------------------------------------------|----------------------------------------|---------------------------------------------|------------------------|----------------------|-------------------------------------|---------------------------|-------------------------|---------------------------------------------|--------------------------------------|------------------------------------------------------------------|----------------------------------------|-------------------------------|---------------------------------|----------------------|-------------------------|
| المقبولة      | Admis 2023                      |                                            | 00'0                                   | 00.0                                        |                        | 00'0                 |                                     | 00'0                      | 00'0                    | 00°0                                        | 00'0                                 | 00'0                                                             | 00,0                                   | 00'0                          | 00'0                            | 00'0                 | 00'0                    |
| To the        | Proposés                        | 2023                                       | 00'0                                   | 000                                         | S.                     | 00'0                 |                                     | 00'0                      | 00'0                    | 0,00                                        | 00.00                                | 0,00                                                             | 00'0                                   | 00'0                          | 00'0                            | 00'0                 | 00,00                   |
| 4 + 1         | Admis                           | 2022                                       | 00°0                                   | C                                           | S                      | 00'0                 |                                     | 00'0                      | 00'0                    | 00'0                                        | 00'0                                 | 0,00                                                             | 0,00                                   | 0,00                          | 00'0                            | 00'0                 | 00'0                    |
|               | NATURE DES Crédits D'EQUIPEMENT |                                            | Poteaux et cablages<br>الأعدة والأسلاك | Postes de transformation et de distribution | مراكل التحويل والتوزيع | Total du projet : 30 | Rêseau d'égouts<br>شبکة لوراد الحدر | Constructions<br>البناءات | Canalisation<br>البجاري | Station de refoulement<br>محطات النغ والمنخ | Station d'épuration<br>محفات التصفية | Gros travaux de maintenance du réseau<br>شعال کیری لسیانة الثبکة | Rêseau de canalisation<br>شیکة السجازي | Stations de refoulement الدنع | Stations d'épuration فك التصفية | Total du projet : 40 | Total du programme : 20 |
|               |                                 | 通行<br>Ligne                                | 21                                     | 6                                           | 77                     |                      |                                     | 10                        | Ξ                       | 12                                          | ξ                                    | 20                                                               | 21                                     | 22                            | 23                              |                      |                         |
| 2             | taire                           | لتقرات projet/ برناسج<br>Prog action Ligne | 99                                     |                                             | 95                     |                      | 04                                  | 40                        | 9                       | 40                                          | 40                                   | 40                                                               | 40                                     | 9                             | 9                               |                      |                         |
| رمز الميزالية | Code budgétaire                 | برنامج<br>Prog                             | 20                                     |                                             | 20                     | 311                  | 50                                  | 20                        | 20                      | 20                                          | 20                                   | 20                                                               | 20                                     | 20                            | 20                              |                      |                         |
| 3             | 7.00                            | النصول<br>Art,                             | 20                                     | 1                                           | 20                     |                      | 20                                  | 20                        | 20                      | 20                                          | 20                                   | 20                                                               | 20                                     | 20                            | 50                              |                      |                         |
|               |                                 | الأيراب<br>Chap.                           | 30                                     | 1                                           | 8                      | 1                    | 33                                  | 30                        | 30                      | 30                                          | 30                                   | 30                                                               | 30                                     | 30                            | 30                              |                      |                         |
| 3             |                                 | .Econ                                      | 8329                                   |                                             | 8329                   | 1                    |                                     | 6666                      | 8325                    | 8325                                        | 8325                                 | 6666                                                             | 8329                                   | 8329                          | 8329                            | 125                  |                         |

| -             |                                 |                                 | _                      |                                                              |                                       |                                                                                                    |              |          |                   |                                  |                                       |                                         |                                         |                                                                            |               |
|---------------|---------------------------------|---------------------------------|------------------------|--------------------------------------------------------------|---------------------------------------|----------------------------------------------------------------------------------------------------|--------------|----------|-------------------|----------------------------------|---------------------------------------|-----------------------------------------|-----------------------------------------|----------------------------------------------------------------------------|---------------|
|               | COLLANS                         | Observations                    |                        |                                                              |                                       |                                                                                                    |              |          |                   |                                  |                                       |                                         |                                         |                                                                            |               |
|               | المقبولة<br>Admie 2022          | 2777 01110                      | 0000                   |                                                              |                                       |                                                                                                    | 00'0         | 00'0     | 00'0              | 00'0                             | 00'0                                  | 00'0                                    | 00'0                                    | 00,0                                                                       | 00'0          |
|               | المقرحة                         | Proposes<br>2023                | 00'0                   |                                                              |                                       |                                                                                                    | 00'0         | 00'0     | 00'0              | 00'0                             | 00'0                                  | 00.0                                    | 00'0                                    | 00'0                                                                       | 0,00          |
|               | thing Lie                       | 2022                            | 00'0                   |                                                              |                                       |                                                                                                    | 00'0         | 00,0     | 00'0              | 00'0                             | 00'0                                  | 00'0                                    | 00'0                                    | 00'0                                                                       | 00'0          |
|               | NATURE DES Crédits D'EOLIDEMENT |                                 | Total du chapitre : 30 | DOMAINE DES AFFAIRES<br>ECONOMIQUES<br>جال اشترین الإقتصافیة | Agricultures et forêts<br>هرچه راغیات | Acquisitions, Constructions et<br>Aménagement et gros travaux de<br>maintenance<br>الإعتناءات الإصلاحات والأشغال الكبرى للسيائة | Acquisitions | Terrains | Bátiments<br>شنوت | Matériel technique المتكد التقتي | Plantes et arbres<br>الأشجاز والأعراس | *************************************** | *************************************** | Droits et taxes liés aux acquisitions<br>الحقوق والوسوم المرتبطة بالشراءات | Constructions |
|               |                                 | للتثرات (projet<br>action Ligne |                        |                                                              |                                       |                                                                                                    | 10           | 11       | 12                | <del>ن</del> 5                   | 4                                     | 15                                      | . 6                                     | 17                                                                         | 20            |
| 3             | ėtaire                          | projet                          |                        |                                                              |                                       | 10                                                                                                    | 10           | 10       | 9                 | 9                                | 9                                     | t t                                     | 5                                       | 10                                                                         | 9             |
| رعز الميزانية | Code budgêtaire                 | يرنامج<br>Prog                  |                        |                                                              | 10                                    | 10                                                                                                    | 10           | 10       | 5                 | 10                               | 10                                    | 5                                       | 5                                       | 01                                                                         | 9 9           |
|               | Cod                             | flace of                        |                        |                                                              | 6                                     | 5                                                                                                    | 10           | 9        | 10                | 10                               | 10                                    | 5                                       | 10                                      | 01                                                                         | 10 10         |
|               | (F)                             | Chap                            |                        | 6                                                            | 4                                     | 40                                                                                                    | 40           | 40       | 4                 | 40                               | 40                                    | 40                                      | 9                                       | 40                                                                         | 94            |
| ř,            | 19 6                            |                                 |                        |                                                              |                                       |                                                                                                    | 6666         | 8110     | 8130              | 8410                             | 8400                                  | 8400                                    | 8400                                    | 2400                                                                       | 6666          |
| Ē             | 1                               | Fonc.                           |                        |                                                              |                                       | 6666                                                                                                    |              |          |                   |                                  |                                       |                                         |                                         |                                                                            | 4 00          |

Page 98 /114

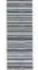

| Г             |                                 |                     | _            | Т        | Τ,                                  | 1                                                                          | 1                     | _                                                       |                                   | _                                   |                                                                            | ,                                           | -                                                               | Т                                      |
|---------------|---------------------------------|---------------------|--------------|----------|-------------------------------------|----------------------------------------------------------------------------|-----------------------|---------------------------------------------------------|-----------------------------------|-------------------------------------|----------------------------------------------------------------------------|---------------------------------------------|-----------------------------------------------------------------|----------------------------------------|
|               | ملاحقات                         | Observations        |              |          |                                     |                                                                            |                       |                                                         |                                   |                                     |                                                                            |                                             |                                                                 |                                        |
|               | المقيرات<br>Admis 2023          |                     | 00'0         | 00'0     | 00'0                                | 00'0                                                                       | 00'0                  | 00'0                                                    | 00'0                              | 00'0                                | 00'0                                                                       | 00'0                                        | 00'0                                                            | 00'0                                   |
|               | Carle Carle                     | 2023                | 00'0         | 0,00     | 00'0                                | 00'0                                                                       | 00'0                  | 00'0                                                    | 00'0                              | 00'0                                | 00'0                                                                       | 00'0                                        | 00'0                                                            | 00'0                                   |
|               | llangly<br>Admis                | 2022                | 00'0         | 00'0     | 00'0                                | 00'0                                                                       | 0,00                  | 00'0                                                    | 00'0                              | 00'0                                | 00'0                                                                       | 00'0                                        | 00'0                                                            | 00'0                                   |
|               | NATURE DES Crédits D'EQUIPEMENT |                     | Acquisitions | Terrains | Matériel techniques<br>الحاد الكتني | Droits et taxes liés aux acquisitions<br>الحقرق والرسوم للمرتبطة بالشراءات | Constructions lixtein | Etudes et assistances techniques<br>البر اساعدات التقية | U.T.O.M. معلوبة التقايات المتزلية | Usine de déssalement الإبلة الأملاح | Droits et taxes liés aux constructions<br>المقوق والرسوم المرتبطة بالبيناء | Aides et participations<br>إعاثات و مستعمات | Participation au capital de la soclété<br>مسامعة في رأسدان شركة | Participation au capital de la société |
|               |                                 | (域) りん<br>Ligne     | 10           | 7        | 12                                  | 65                                                                         | 20                    | 21                                                      | 22                                | 23                                  | 24                                                                         | 30                                          | 31                                                              | 32                                     |
| 3             | jétaire                         | projet/<br>action   | 10           | 5        | 9                                   | 10                                                                         | 10                    | 10                                                      | 10                                | 10                                  | 01                                                                         | 10                                          | 10                                                              | 10                                     |
| رمز الموزانية | Code budgétaire                 | え<br>Prog           | 20           | 20       | 50                                  | 20                                                                         | 50                    | 20                                                      | 20                                | 20                                  | 20                                                                         | 20                                          | 50                                                              | 20                                     |
| 254           | CO                              | النسول الا<br>p Art | 20           | 50       | 20                                  | 20                                                                         | 50                    | 20                                                      | 20                                | 20                                  | 20                                                                         | 20                                          | 20                                                              | 20                                     |
|               | 同人                              | الأخراب<br>Chap.    | 94           | 9        | 94                                  | 6                                                                          | 4                     | 40                                                      | 40                                | 04                                  | 40                                                                         | 40                                          | 40                                                              | 40                                     |
| .3            | القصادي وظنفي                   | onc .Econ           | 6666         | 8110     | 8410                                | 2400                                                                       | 6666                  | 8800                                                    | 8230                              | 8230                                | 2400                                                                       | 6666                                        | 9150                                                            | 9150                                   |

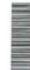

| ( Table       | 1.0                             | 100                             |                                         |                      |                         |                   |                                                                                                 |                  |          |                                  |                                                                            |                          |                                                                 |                      |                                                                         |
|---------------|---------------------------------|---------------------------------|-----------------------------------------|----------------------|-------------------------|-------------------|-------------------------------------------------------------------------------------------------|------------------|----------|----------------------------------|----------------------------------------------------------------------------|--------------------------|-----------------------------------------------------------------|----------------------|-------------------------------------------------------------------------|
| -             | Admis 2023                      |                                 | 0,00                                    | 00'0                 | 00'0                    |                   |                                                                                                 | 0,00             | 0,00     | 0,00                             | 00'0                                                                       | 0,00                     | 00'0                                                            | 0,00                 | 0,00                                                                    |
|               | Proposés                        | 2023                            | 00'0                                    | 00'0                 | 00'0                    |                   |                                                                                                 | 00'0             | 00'0     | 00'0                             | 00'0                                                                       | 00'0                     | 00'0                                                            | 00'0                 | 00'0                                                                    |
| (3)           | المقيراة<br>Admis               | 2022                            | 0,00                                    | 00'0                 | 00'0                    |                   |                                                                                                 | 00'0             | 00'0     | 00'0                             | 00'0                                                                       | 00'0                     | 00'0                                                            | 00'0                 | 00'0                                                                    |
|               | NATURE DES Crédits D'EQUIPEMENT |                                 | *************************************** | Total du projet : 10 | Total du programme : 20 | Commerce التجار ۽ | Acquisitions, Constructions et Aménagement et gros travaux de maintenance الإطنان الكيري الصيلة | Acquisitions     | Terrains | Matériel technique التكاد التكتي | Droits et taxes liés aux acquisitions<br>الحقوق والرسوم السرتيطة بالشراءات | Constructions<br>ಗ್ರಮಕಾಲ | Etudes et assistances techniques<br>الدراسات والمساحدات التقنية | Abattoirs<br>المجازر | Marchés de gros et halls aux poissons<br>أسراق الجملة رأساك بيخ الأسماك |
|               |                                 | الشرات<br>Ligne                 | 33                                      |                      |                         |                   |                                                                                                 | 5                | Ξ        | 12                               | 53                                                                         | 20                       | 21                                                              | 22                   | 23                                                                      |
| 2             | staire                          | التقريت projet/<br>action Ligne | 10                                      |                      |                         |                   | 0                                                                                               | 10               | 10       | 10                               | 10                                                                         | 10                       | 10                                                              | 10                   | 10                                                                      |
| رمز الميزانية | Code budgetaire                 | Prog                            | 20                                      |                      |                         | 30                | 8                                                                                               | 30               | 30       | 30                               | 30                                                                         | 30                       | 30                                                              | 30                   | 30                                                                      |
| 4             | Code                            | Art.                            | 20                                      |                      |                         | 30                | 30                                                                                              | 30               | 30       | 30                               | 30                                                                         | 30                       | 30                                                              | 30                   | 30                                                                      |
|               |                                 | rking ).                        | 40                                      | 160                  |                         | 40                | 6                                                                                               | 9                | 40       | 40                               | 40                                                                         | 04                       | 94                                                              | 64                   | 9                                                                       |
| ,3            | المالي                          |                                 | 9150                                    |                      |                         |                   |                                                                                                 | 5<br>5<br>6<br>6 | 8110     | 8410                             | 2400                                                                       | 8888                     | 8800                                                            | 8230                 | 8230                                                                    |
|               | 3                               |                                 |                                         |                      | 100                     |                   | 6666                                                                                            |                  |          |                                  |                                                                            |                          |                                                                 |                      |                                                                         |

|               |                                 |                                 |                                   |                                         |                                   | *                                   | A                                       |                                                                                     |          | 77        | 100                                                                     |                                    |                                           | 9.                                 |                                          |                      |
|---------------|---------------------------------|---------------------------------|-----------------------------------|-----------------------------------------|-----------------------------------|-------------------------------------|-----------------------------------------|-------------------------------------------------------------------------------------|----------|-----------|-------------------------------------------------------------------------|------------------------------------|-------------------------------------------|------------------------------------|------------------------------------------|----------------------|
|               | ملاحظات                         | Observations                    |                                   |                                         |                                   |                                     |                                         |                                                                                     |          |           |                                                                         |                                    |                                           |                                    |                                          |                      |
| ***           | Admis 2023                      |                                 | 00'0                              |                                         | 00'0                              | 00'0                                | 00.00                                   | 00.0                                                                                | 00'0     | 0,00      | 00'0                                                                    | 0,00                               | 00'0                                      | 00'0                               | 00'0                                     | 00'0                 |
|               | المقتر حة<br>Proposés           | 2023                            | 00'0                              |                                         | 0,00                              | 00.0                                | 00'0                                    | 00'0                                                                                | 00'0     | 00'0      | 00'0                                                                    | 00'0                               | 00'0                                      | 00'0                               | 0,00                                     | 00'0                 |
|               | Admis Admis                     | 2022                            | 00'0                              | 6                                       | 00'0                              | 00'0                                | 00'0                                    | 00'0                                                                                | 00'0     | 00'0      | 00.00                                                                   | 00'0                               | 00'0                                      | 00'0                               | 00'0                                     | 00'0                 |
|               | NATURE DES Crédits D'EQUIPEMENT |                                 | Aires à grains<br>ساحات بین الصوب | Souks hebdomadaires et parcs à bestiaux | الأسواق الأسهر عية وسلحات البهاتم | Marchés couverts<br>الأسراق المنطاة | Centres commerciaux<br>البراكز التجارية | Aménagement et gros travaux de<br>maintenance<br>الإصلاحات و الأشفال الكبرى للصباتة | Terrains | Abattoirs | Marchês de gros et halls aux poissons<br>آسواق الجملة وأسكن بيع الأسماك | Aires à grains<br>سندات بيع الحيرب | Souks hebdomadaires<br>الأسراق الأسير عية | Marchés couverts<br>الأسراق المخلة | Centres commerciaux<br>البر اکز التجازیة | Total du projet : 10 |
|               |                                 | धार्य<br>Ligne                  | 24                                | 40                                      | 07                                | 26                                  | 27                                      | 30                                                                                  | 31       | 32 4      | 33                                                                      | 34<br>A                            | 35                                        | 36                                 | 37                                       |                      |
| 3             | étaire                          | النقرات (projet<br>action Ligne | 5                                 | Ç                                       | 2                                 | 10                                  | 10                                      | 10                                                                                  | 10       | 10        | 10                                                                      | 10                                 | 9                                         | 10                                 | 10                                       |                      |
| ريز الميزانية | Code budgétaire                 | برناسج<br>Prog                  | 30                                | O.C.                                    | 3                                 | 30                                  | 30                                      | 30                                                                                  | 30       | 30        | 30                                                                      | 30                                 | 30                                        | 30                                 | 30                                       |                      |
| 17.5          | Cod                             | (March o                        | 30                                | S                                       | 3                                 | 30                                  | 30                                      | 30                                                                                  | 30       | 30        | 30                                                                      | 30                                 | 30                                        | 30                                 | 30                                       |                      |
|               |                                 | الأيراب ر<br>Chap.              | 8                                 | 9                                       |                                   | 40                                  | 04                                      | 40                                                                                  | 9        | 04        | 40                                                                      | 40                                 | 40                                        | 40                                 | 40                                       |                      |
|               | Santo carro                     |                                 | 8250                              | ROED                                    | 2                                 | 8250                                | 8250                                    | 6666                                                                                | 8110     | 8262      | 8262                                                                    | 8262                               | 8262                                      | 8262                               | 8262                                     |                      |

| WALTER        | THE STATE OF                    | 3                               | 100                     | 18                     |                               |                                                       |                                                                                      |                                                                            |      |                                         |                                                        |      |                                         |                                                                                                    |                         |       |
|---------------|---------------------------------|---------------------------------|-------------------------|------------------------|-------------------------------|-------------------------------------------------------|--------------------------------------------------------------------------------------|----------------------------------------------------------------------------|------|-----------------------------------------|--------------------------------------------------------|------|-----------------------------------------|----------------------------------------------------------------------------------------------------|-------------------------|-------|
|               | A CALL                          | Observations                    |                         |                        |                               |                                                       |                                                                                      |                                                                            |      |                                         |                                                        |      |                                         | THE REAL PROPERTY AND ADDRESS OF THE PERSON NAMED IN COLUMN TWO PERSON NAMED IN COLUMN TWO PERSON NAME |                         |       |
| ÷             | Admis 2023                      |                                 | 00'0                    | 00'0                   |                               |                                                       |                                                                                      | 00'0                                                                       | 00'0 | 00'0                                    | 00'0                                                   | 00'0 | 00'0                                    | 00'0                                                                                                    | 00'0                    |       |
| 81.6          | Proposés                        | 2023                            | 00'0                    | 00'0                   |                               |                                                       |                                                                                      | 00'0                                                                       | 00'0 | 00'0                                    | 00'0                                                   | 00'0 | 0.00                                    | 00'0                                                                                                    | 00'0                    |       |
| 7/8/57        | المقبولة<br>Admis               | 2022                            | 00'0                    | 00'0                   |                               |                                                       |                                                                                      | 00'0                                                                       | 00'0 | 00'0                                    | 00'0                                                   | 00'0 | 00'0                                    | 00'0                                                                                                    | 00'0                    |       |
| - 2           | NATURE DES Crédits D'EQUIPEMENT |                                 | Total du programme : 30 | Total du chapitre : 40 | DOMAINE DE SOUTIEN مجال الدعم | Emploi de fonds de concours<br>استعمال آمرال السناهية | Acquisitions immobilères, constructions et<br>équipements<br>فر البتاءات و التجهيزات | Acquisitions immobilères et constructions<br>الإقتاءات المقارية و البناءات |      | *************************************** | Acquisitions des biens d'équipement<br>اقتاء التجهيزات |      | *************************************** | Total du projet : 10                                                                                                    | Total du programme : 10 | Aides |
|               |                                 | النثرات (projet<br>action Ligne |                         |                        |                               |                                                       |                                                                                      | 10                                                                         | E    | 12                                      | 20                                                     | 21   | 22                                      |                                                                                                    |                         |       |
| 3             | iétaire                         | projet/<br>action               |                         | N/                     |                               |                                                       | 10                                                                                   | 10                                                                         | 10   | 10                                      | 10                                                     | 10   | 10                                      |                                                                                                    |                         |       |
| رمز الميزانية | Code budgétaire                 | يرتامج<br>Prog                  |                         |                        |                               | 10                                                    | 9                                                                                    | 10                                                                         | 10   | 10                                      | 10                                                     | 10   | 9                                       |                                                                                                    |                         | 20    |
|               | Coo                             | النصول الأبواب<br>Chap Art.     |                         |                        |                               | 10                                                    | 10                                                                                   | 10                                                                         | 10   | 10                                      | 10                                                     | 10   | 10                                      |                                                                                                    |                         | 20    |
|               |                                 | الأيراب<br>Chap.                |                         |                        | 99                            | 90                                                    | 20                                                                                   | 20                                                                         | 99   | 90                                      | 20                                                     | 20   | 90                                      |                                                                                                    |                         | 20    |
| ī.            | Sold Show                       | .Econ                           |                         |                        |                               |                                                       |                                                                                      | 6666                                                                       | 9180 | 9190                                    | 6666                                                   | 9130 | 9190                                    |                                                                                                    |                         |       |
| ,î            | 13/3                            |                                 |                         |                        |                               |                                                       | 5566                                                                                 |                                                                            |      |                                         |                                                        |      |                                         |                                                                                                    |                         |       |

| _             |                                 |                                                                                                    | _                                                                                            | _                                                                                                    |                                                                      |                                                                                                    | _                                                                                                |                                         |                                         |                                         |                     |                         |            | _                                                                                               |                                         |                                         |
|---------------|---------------------------------|----------------------------------------------------------------------------------------------------|----------------------------------------------------------------------------------------------|----------------------------------------------------------------------------------------------------|----------------------------------------------------------------------|----------------------------------------------------------------------------------------------------|--------------------------------------------------------------------------------------------------|-----------------------------------------|-----------------------------------------|-----------------------------------------|---------------------|-------------------------|------------|-------------------------------------------------------------------------------------------------|-----------------------------------------|-----------------------------------------|
| G             | ملاحظات                         | Observations                                                                                                    |                                                                                              |                                                                                                    |                                                                      | The state of the state of the s |                                                                                                  |                                         |                                         |                                         |                     |                         |            |                                                                                                 |                                         |                                         |
|               | Admis 2023                      | * Part Comment of the Comment of the |                                                                                              | 00.0                                                                                                    | 00'0                                                                 | 00'0                                                                                                    |                                                                                                  | 00'0                                    | 00'0                                    | 00'0                                    | 00'0                | 00'0                    |            |                                                                                                 | 00'0                                    | 00'0                                    |
| 2             | المتترحة<br>Proposés            | 2023                                                                                                    |                                                                                              | 00'0                                                                                                    | 00'0                                                                 | 00'0                                                                                                    |                                                                                                  | 00'0                                    | 00'0                                    | 00'0                                    | 00'0                | 00'0                    |            |                                                                                                 | 00'0                                    | 00.00                                   |
|               | المغير 13<br>Admis              | 2022                                                                                                    |                                                                                              | 00'0                                                                                                    | 0,00                                                                 | 00'0                                                                                                    |                                                                                                  | 0,00                                    | 0,00                                    | 00'0                                    | 00'0                | 00'0                    |            |                                                                                                 | 00'0                                    | 00'0                                    |
|               | NATURE DES Crédits D'EQUIPEMENT |                                                                                                    | Subventions d'Investissements aux<br>budgets annexes<br>بمدادات التحييز الميز البيات الملحقة | Subvention au budget annexe de.<br>ابدلایات التجهیز للبیز للیاز البادیات التحهیز البیز البادیة البادیة ال | Subvention au budget annexe de المدادات التجهيز للميز اللية السلحة ل | Total du projet : 10                                                                                                    | Subvention à l'équipement aux autres<br>organismes publics<br>امدادات التجهيز لهيثات عمرمية أهري | *************************************** | *************************************** | *************************************** | Total du projet: 20 | Total du programme : 20 | Versements | Versement aux budgets des collectivités<br>territoriales<br>نفحات لميز اتيات الجماعات لثير ابية | *************************************** | *************************************** |
|               |                                 | (域)可<br>Ligne                                                                                                    |                                                                                              | Ε                                                                                                    | 12                                                                   |                                                                                                    |                                                                                                  | 21                                      | 22                                      | 23                                      |                     |                         |            |                                                                                                 | 12                                      | 12                                      |
| 2             | étaire                          | (域心) projet/ 火山場<br>Prog action Ligne                                                                                                    | 10                                                                                           | 10                                                                                                    | 10                                                                   |                                                                                                    | 20                                                                                               | 20                                      | 20                                      | 20                                      |                     |                         |            | 10                                                                                              | 10                                      | 10                                      |
| رمز الميزانية | Code budgétaire                 |                                                                                                    | 20                                                                                           | 20                                                                                                    | 20                                                                   |                                                                                                    | 20                                                                                               | 20                                      | 20                                      | 20                                      |                     |                         | 30         | 30                                                                                              | 8                                       | 99                                      |
| 17            | Cod                             | Lact d                                                                                                    | 20                                                                                           | 20                                                                                                    | 20                                                                   |                                                                                                    | 20                                                                                               | 20                                      | 20                                      | 20                                      |                     |                         | 30         | 30                                                                                              | 30                                      | 88                                      |
|               | (A)                             | 설.<br>Party<br>de to                                                                                                    | 20                                                                                           | 20                                                                                                    | 20                                                                   |                                                                                                    | 20                                                                                               | 20                                      | 20                                      | 90                                      | 120                 |                         | 90         | 20                                                                                              | 99                                      | 20                                      |
| 3             | 1                               | Econ                                                                                                    |                                                                                              | 7300                                                                                                    | 7300                                                                 |                                                                                                    |                                                                                                  | 7610                                    | 7610                                    | 7610                                    |                     |                         |            |                                                                                                 | 7610                                    | 7610                                    |
| .3            | Ą                               | Fonc                                                                                                    | ო                                                                                            |                                                                                                    |                                                                      |                                                                                                    | ю                                                                                                |                                         |                                         |                                         |                     |                         |            | 6666                                                                                            |                                         |                                         |

Page 104 /114

3

20

7610

30

20

7610

30

20

7610

30

50

7610

30

20

6666

30

20

7610

8

50

6666

した。 Chap

3.4g 8.5g

3

20

7610

30

50

6666

30

20

7610

| 24  |
|-----|
| -4  |
| -   |
| -   |
| ٠.  |
| -   |
| ဏ   |
| 0   |
| =   |
|     |
| dis |
| 90  |
| O   |
| æ   |
| ~   |
|     |

|               |                                 |                                 |                                         |                                         |          | _                                       | _                                       | _    |                                         | _                                                                                                    |                                              |                                         |                                         |                                         |                                         |
|---------------|---------------------------------|---------------------------------|-----------------------------------------|-----------------------------------------|----------|-----------------------------------------|-----------------------------------------|------|-----------------------------------------|----------------------------------------------------------------------------------------------------|----------------------------------------------|-----------------------------------------|-----------------------------------------|-----------------------------------------|-----------------------------------------|
|               | Called.                         | Observations                    |                                         |                                         |          |                                         |                                         |      |                                         | THE REAL PROPERTY OF THE PERSON NAMED IN COLUMN TWO IS NOT THE PERSON NAMED IN COLUMN TWO IS NOT THE PERSON NAMED IN COLUMN TWO IS NAMED IN COLUMN TWO IS NAMED IN COLUMN TWO IS NAMED IN COLUMN TWO IS NAMED IN COLUMN TWO IS NAMED IN COLUMN TWO IS NAMED IN COLUMN TWO IS NAMED IN COLUMN TWO IS NAMED |                                              |                                         |                                         |                                         |                                         |
|               | المقيرلة<br>Admis 2023          | 0707 81170                      | 00.00                                   | 00'0                                    | 00'0     | 00'0                                    | 00'0                                    | 00'0 | 00'0                                    | 00.00                                                                                                    |                                              | 00'0                                    | 0,00                                    | 00'0                                    | 00'0                                    |
|               | المقرحة                         | Proposes<br>2023                | 00'0                                    | 00'0                                    | 00'0     | 00'0                                    | 00'0                                    | 00'0 | 00'0                                    | 00'0                                                                                                    |                                              | 00'0                                    | 00'0                                    | 00'0                                    | 00'0                                    |
|               | Sample of Street                | 2022                            | 00'0                                    | 00,0                                    | 00'0     | 00'0                                    | 00'0                                    | 00'0 | 0.00                                    | 00'0                                                                                                    |                                              | 00'0                                    | 00'0                                    | 00'0                                    | 00'0                                    |
|               | NATURE DES Crédits D'EQUIPEMENT |                                 | *************************************** | *************************************** | Attended | *************************************** | *************************************** |      | *************************************** | Total du projet : 40                                                                                                    | Versements non compris ailleurs<br>نفنك أخرى | *************************************** | *************************************** | *************************************** | *************************************** |
|               |                                 | لتتر ات projet/<br>action Ligne | 42                                      | 43                                      | 4        | 45                                      | 46                                      | 47   | 84                                      |                                                                                                    | _                                            | 1.0                                     | . 29                                    | 53                                      | 22                                      |
| ?             | étaire                          | projet/<br>action               | 40                                      | 40                                      | 4        | 40                                      | 4                                       | 9    | 40                                      |                                                                                                    | 99                                           | 90                                      | 20                                      | 20                                      | 99                                      |
| رمز الميزانية | Code budgétaire                 | Prog                            | 99                                      | 30                                      | 30       | 30                                      | 30                                      | 30   | 30                                      | 100                                                                                                    | 30                                           | 30                                      | 98                                      | 99                                      | 30                                      |
| .,            | Cod                             | litanel C                       | 30                                      | 30                                      | 30       | 30                                      | 8                                       | 30   | 30                                      | H                                                                                                    | 30                                           | 8                                       | 30                                      | 30                                      | 30                                      |
|               | 15                              | الأبواب<br>Chap                 | 8                                       | 90                                      | 20       | 20                                      | 90                                      | 20   | 20                                      |                                                                                                    | 20                                           | 99                                      | 20                                      | 20                                      | 99                                      |
| i             |                                 | Econ.                           | 7610                                    | 6666                                    | 6666     | 6666                                    | 6666                                    | 6666 | 6666                                    |                                                                                                    |                                              | 7610                                    | 7610                                    | 6666                                    | 6666                                    |
| 3             | الله والم                       | Fonc                            |                                         |                                         | T        |                                         |                                         |      |                                         |                                                                                                    | 6666                                         |                                         |                                         |                                         |                                         |

|              | -                               | The same                                   |                                         |      |                                         |      |                                                                                                    |                         |                        |                                                                 |                                    |                                     |                                                                                     |                                                                      |                                                                   |                                                                                  |
|--------------|---------------------------------|--------------------------------------------|-----------------------------------------|------|-----------------------------------------|------|----------------------------------------------------------------------------------------------------|-------------------------|------------------------|-----------------------------------------------------------------|------------------------------------|-------------------------------------|-------------------------------------------------------------------------------------|----------------------------------------------------------------------|-------------------------------------------------------------------|----------------------------------------------------------------------------------|
| ( A          | Observations                    | The same                                   |                                         |      |                                         |      | A STATE OF THE PARTY OF THE PARTY OF THE PAR |                         |                        |                                                                 |                                    |                                     |                                                                                     |                                                                      |                                                                   |                                                                                  |
| المشالة      | Admis 2023                      |                                            | 00'0                                    | 00'0 | 00'0                                    | 00'0 | 00'0                                                                                                    | 00'0                    | 00'0                   |                                                                 |                                    |                                     | 00'0                                                                                | 00'0                                                                 | 00'0                                                              | 00'0                                                                             |
| 3            | Proposés                        | 2023                                       | 00'0                                    | 00'0 | 00'0                                    | 00'0 | 00'0                                                                                                    | 00'0                    | 00'0                   |                                                                 |                                    |                                     | 00'0                                                                                | 00'0                                                                 | 00'0                                                              | 0,00                                                                             |
| 1            | Admis                           | 2022                                       | 00'0                                    | 00'0 | 00'0                                    | 00'0 | 00'0                                                                                                    | 00'0                    | 00'0                   |                                                                 |                                    |                                     | 00'0                                                                                | 00'0                                                                 | 00'0                                                              | 00'0                                                                             |
|              | NATURE DES Crédits D'EQUIPEMENT |                                            | *************************************** |      | *************************************** |      | Total du projet : 50                                                                                                    | Total du programme : 30 | Total du chapitre : 50 | DOMAINE DE CONSOLIDATION DES<br>RESULTATS<br>حجال الساج التتاتج | Consolidation des résultats التلاج | Résorption des déficits des budgets | Résorption des déficits des budgets<br>principax<br>تنظیة عجز المیز اثنیات الرئیسیة | Résorption des déficits de la première partie partie مجز الجزء الأول | Couverture des crédits de fonctionnement reportés التطبير البرحلة | Résorption des déficits des budgets<br>annexes<br>تفطریهٔ عجز البیرانیات البلیقة |
|              |                                 | मिर्<br>Ligne                              | 92                                      | 56   | 57                                      | 58   |                                                                                                    |                         |                        |                                                                 |                                    |                                     | 9                                                                                   | Ξ                                                                    | 12                                                                | 20                                                                               |
|              | taire                           | projet/                                    | 99                                      | 50   | 20                                      | 99   |                                                                                                    |                         |                        |                                                                 |                                    | 9                                   | 5                                                                                   | 9                                                                    | 10                                                                | 10                                                                               |
| رمز للبزائية | Code budgetaire                 | للتزاك projet/ برنامج<br>Prog action Ligne | 30                                      | 30   | 30                                      | 30   | 1000                                                                                                    |                         |                        |                                                                 | 10                                 | 10                                  | 10                                                                                  | 9                                                                    | 10                                                                | 5                                                                                |
| 7            | Code                            | fined<br>Art                               | 30                                      | 30   | 30                                      | 30   |                                                                                                    |                         |                        |                                                                 | 9                                  | 9                                   | 5                                                                                   | 10                                                                   | 10                                                                | 10                                                                               |
|              |                                 | النسول الأبواب<br>Chap. Art.               | 90                                      | 20   | 20                                      | 20   | 1                                                                                                    |                         |                        | 99                                                              | 8                                  | 99                                  | 9                                                                                   | 90                                                                   | 99                                                                | 09                                                                               |
|              | 1 to 1                          | Econ                                       | 6666                                    | 6666 | 6666                                    | 6666 |                                                                                                    |                         |                        |                                                                 |                                    |                                     | 6866                                                                                | 6666                                                                 | 6666                                                              | 6666                                                                             |
|              | 34                              |                                            |                                         |      |                                         |      | B                                                                                                    | A                       |                        |                                                                 |                                    | 6666                                |                                                                                     |                                                                      |                                                                   |                                                                                  |

| .3    |                  |            | "       | رمز الميزانية   | 3                                          |             |                                                                                |               |               |                      |                          |    |
|-------|------------------|------------|---------|-----------------|--------------------------------------------|-------------|--------------------------------------------------------------------------------|---------------|---------------|----------------------|--------------------------|----|
| 1     | E PO             | -          | Cod     | Code budgétaire | étaire                                     |             | NATURE DES Crédits D'EQUIPEMENT                                                | langti.       | المتراءة      | الشرلة<br>Admis 2023 | X-21.7                   |    |
| .Fonc |                  | 소.<br>Chap | Art Art | Prog            | القرات projet/ برناسج<br>Prog action Ligne | 通心<br>Ligne |                                                                                | 2022          | 2023          |                      | Observations             |    |
|       | 7300             | 90         | 10      | 9               | 10                                         | 21          | Budget annexe de المرزية اللحقة ل                                              | 00'0          | 00'0          | 00.0                 |                          |    |
|       | 7300             | 90         | 10      | 10              | 10                                         | 22          | Budget annexe de                                                               | 00'0          | 00'0          | 00'0                 |                          |    |
|       | 0<br>0<br>0<br>0 | 09         | 10      | 10              | 10                                         | 30          | Résorption des déficits des comptes<br>spéciaux<br>تنظية عجز المسابات المصرصية | 00'0          | 00'0          | 00'0                 |                          | Τ  |
|       | 7400             | 90         | 5       | 10              | 10                                         | 31          | Compte spécial                                                                 | 00.00         | 00°0          | 00'0                 |                          | T  |
|       | 7400             | 9          | 10      | 10              | 10                                         | 32          | Compte spécial                                                                 | 00'0          | 00'0          | 00'0                 |                          | 1  |
|       |                  |            |         |                 |                                            |             | Total du projet : 10                                                           | 00'0          | 00'0          | 00'0                 | THE RESERVE AND ADDRESS. |    |
|       |                  |            |         |                 |                                            |             | Total du programme : 10                                                        | 00'0          | 00'0          | 00'0                 |                          | 10 |
|       |                  |            |         |                 |                                            |             | Total du chapitre : 60                                                         | 00'0          | 00'0          | 00'0                 |                          |    |
|       |                  |            |         | Test<br>Test    |                                            |             | Total Dépenses d'Équipement                                                    | 21 116 084,56 | 21 713 142,46 | 21 713 142,46        |                          |    |

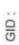

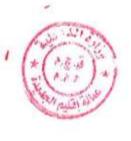

# تلخیص أبواب اعتمادات Récapitulation Des Chapitres Crédits

| まつえるう                     |       | اعتمادات المقرحة | اعتمادات المقبولة |
|---------------------------|-------|------------------|-------------------|
| Désignation des chapitres | itres | Crédits proposés | Crédits Admis     |
| Total du chapitre         |       | 24 508 350 54    | 21 506 369 54     |
| مجموع الباب               | 01    | +C'89C 00C 17    | 20000013          |
| Total du chapitre         | Ç     | 00 077 900       | CP C77 A0C        |
| مجموع الياب               | 70    | 200 112,32       | 1011              |
| Total du chapitre         | c c   | 00 0             | 00 0              |
| مجموع البالب              | 30    | 0,0              |                   |
| Total du chapitre         | ć     | 00 0             | 00 0              |
| مجموع الباب               | 04    | 00.00            | 8                 |
| Total du chapitre         | C     | 000              | 00 0              |
| مجموع الباب               | 00    | 000              |                   |
| Total du chapitre         | ç     | 000              | 00 0              |
| مجموع الباب               | 00    | 0000             |                   |
| Total de la section       |       | AN CAN 242 AG    | 21 713 142 46     |
| مجموع القسم               |       | 04,241 017 12    | 2 ( 2 )           |

Page 109 /114

## تقديم الميزانيات الملحقة

# PRESENTATION DES BUDGETS ANNEXES

|                                                                                                    |                            | PROPOSES | المقترحة | ADMISES  | المقبولة |
|----------------------------------------------------------------------------------------------------|----------------------------|----------|----------|----------|----------|
| Designation des budgets annexes                                                                                                    | 3.5                        | التداجيل | المصاريف | المداخيل | المصاريف |
|                                                                                                    |                            | Recettes | Dépenses | Recettes | Dépenses |
|                                                                                                    |                            |          |          |          |          |
| Total along the character of the control of the character of the character |                            |          |          |          |          |
| lotal des budgets annexes                                                                                                    | المجموع الميزانيات الملحقة | 0.00     | 0.00     | 00.0     | 000      |
|                                                                                                    |                            |          |          | 0000     | 00.0     |
|                                                                                                    |                            |          |          |          |          |

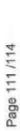

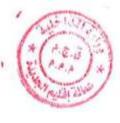

## PRESENTATION DES COMPTES SPECIAUX تقديم الحسابات الخصوصية

|        |                                |                           | PROPOSES     | المقترحة     | ADMISES      | المقبولة     |
|--------|--------------------------------|---------------------------|--------------|--------------|--------------|--------------|
| Compte | Compte Désignation des comptes |                           | المداخيل     | المصاريف     | المداخيل     | المصاريف     |
|        |                                | يين الحسيات               | Recettes     | Dépenses     | Recettes     | Dépenses     |
|        | Comptes spéciaux               | المسابك الخصوصية          |              |              |              |              |
| 310102 | 340402 Comptes Spéciaux        |                           | 40 000,00    | 40 000,00    | 40 000,00    | 40 000,00    |
| 310202 | 340202 Comptes Spéciaux        |                           | 00'0         | 00'0         | 00'0         | 00'0         |
| 340402 | 240402 Comptee Spécially       |                           | 00'0         | 00'0         | 00'0         | 00'0         |
| 240502 | October Operation              |                           | 00'0         | 00'0         | 00'0         | 00'0         |
| 300102 | Solution Committee operation   |                           | 7 000 000,00 | 7 000 000,00 | 7 000 000,00 | 7 000 000,00 |
| 320102 | 220102 Comptes Spécialix       |                           | 300 000,00   | 300 000,00   | 300 000,00   | 300 000,00   |
| 321002 | 321002 Comptes Spéciaux        |                           | 00'0         | 00'0         | 00'0         | 00'0         |
|        | Total des comotes enéciaux     | المجموع الحسادات الخصوصية | 7 340 000,00 | 7 340 000,00 | 7 340 000,00 | 7 340 000,00 |

# Récapitulation Des Budgets

| C                                                                                                    |            | PROPOSES       | المقرحة        | ADMIS           | り                                       |
|----------------------------------------------------------------------------------------------------|------------|----------------|----------------|-----------------|-----------------------------------------|
| Designation                                                                                                    | 売          | الداخل         | المصاريف       | المناخيل        | The Part is                             |
| Tere partie. Fountionsomest                                                                                                    |            | Recettes       | Dépenses       | Recettes        | Dépenses                                |
| and a supplimental to the supplimental to the | (Section ) | 103 655 100 00 |                |                 | 200                                     |
| 2ème partie: Equipement                                                                                                    |            | 00,001 000 001 | 103 655 100,00 | 103 655 100,00  | 103 655 100,00                          |
|                                                                                                    | 174.X      | 21 713 142 46  | 21 713 142 46  | 04 740 440 40   |                                         |
| Total budget                                                                                                    |            |                | 01.71          | 21 / 13 142,46  | 21 713 142,46                           |
|                                                                                                    |            | 125 368 242,46 | 125 368 242 46 | 105 369 242 46  | 1 1 1 1 1 1 1 1 1 1 1 1 1 1 1 1 1 1 1 1 |
| Sudgets annexes                                                                                                    |            |                | 2              | 123 300 242,40  | 125 368 242,46                          |
| Omptes enforcement                                                                                                    |            | 00'0           | 00'0           | 00'0            | 000                                     |
| Anapade shedany                                                                                                    |            | 7 240 000 00   | 10000          |                 | 20,5                                    |
| Total dénéral                                                                                                    |            | 20,000,046     | / 340 000,00   | 7 340 000,00    | 7 340 000.00                            |
| 5                                                                                                    |            | 132 708 242,46 | 132 708 242 46 | 130 700 9A9 AC  |                                         |
|                                                                                                    |            |                | 2. 1           | 104,242,001,201 | 132 708 242 46                          |

### BALANCE

### ( im a strong solar of V 2) attill a

بناء على الظيير الشريف رقم 713-14 الصلار في 20 رمضان 7436 (7 يوليوز 2015) بتنفيذ القانون التنظيمي رقم 114-13 المتعلق بالجماعات ؛ ويناء على العرسوم رقم 2.17.45 الصلار بقاريخ 4 ربيع الأول 1439 (23 نوفير 2017) بسن نظام المحاسبة العمومية للجماعات ومؤسسات التعاون بين الجماعات؛ ويناء على مداولات مجلس الجماعة بتاريخ 20/10/202

وبعد تائميرة الوالي / علمل العمالة أو الإقليم؛

من بلب المداخيل على : مائة وإثنان وثلاثون مليون وسمع مائة وثمان ألاف ومائتان وإثنان وأربعون نرهم وست وأربعون سنتيم - 42,488 242,48 ده من باب النفقات على: مائة وإثنان وثلاثون مليون وسبع مائة وثمان ألاف ومائتان وإثنان وأربعون درهم وست وأربعون سنتيم - 242,46 108 242 ده الفصل الاول : تختم ميزانية جماعة مولاي عبدالله لسنة 2023 حسب الارقام الإجمالية الأثية :

مفصلة على الشكل التالي

يحدد حجم الجزء الأول للميز انية بالنسبة للمداخيل والنفقات في: مانة وثلاث ملايين وست مانة وخمس وخمسون ألف ومانة درهم - 50,000 655 103 ده يحدد حجم الجزء الثاني للميز انية بالنسبة للمداخيل في : واحد وعشرون مليون وسبع مائة وثلاث عثمر ألف ومائة وإثنان وأربعون للرهم وسنت وأربعون سنتيم - 142,46 و177 عدد يحدد هجم الجزء الثاني للميز انية بالنسبة للنفقات في: واحد وعشرون مليون وسبع مانة وثلاث عشر ألف ومانة وإنشان وأربعون لاهم وسنت وأربعون سنتيم - 24,44 والحرون مليون وسبع مانة وثلاث عشر ألف ومانة وإنشان وأربعون لاهم وسنت وأربعون سنتيم - 24,44 والحرون مليون وسبع مانة وثلاث عشر ألف ومانة وإنشان وأربعون لاهم وسنت وأربعون سنتيم - 24,44 والحدو عشرون مليون وسبع مانة وثلاث عشر ألف ومانة وإنشان وأربعون لاهم وسنت وأربعون سنتيم - 24,44 والحدو عشرون مليون وسبع مانة وثلاث عشر ألف ومانة وإنشان وأربعون للرهم وسنت وأربعون سنتيم -يحدد حجم الميز انيات الملحقة بالنسبة للمداخيل والتقفات في : صفر درهم - 50,0 ده

الفصل التاتي : يتكلف بتنفيذ هذه الميزانية كل من الأمر بالصرف والخازن المعنى كل فيما يدخل ضمن اختصاصه.

يحدد حجم الحسابات الخصوصية بالنسبة للمداخيل والنققات في : سبع ملايين وثلاث مائة وأربعون ألف درهم - 540 000,000 عده

456 Jus التأكيرة : الوالي / عامل عمالة أو إقليم الجديدة

عامل إقليم الجديدة بالنيابة

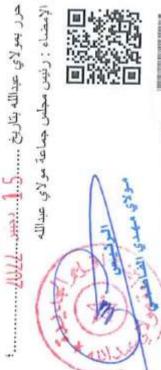

Page 114 /114

15/12/2022

Date

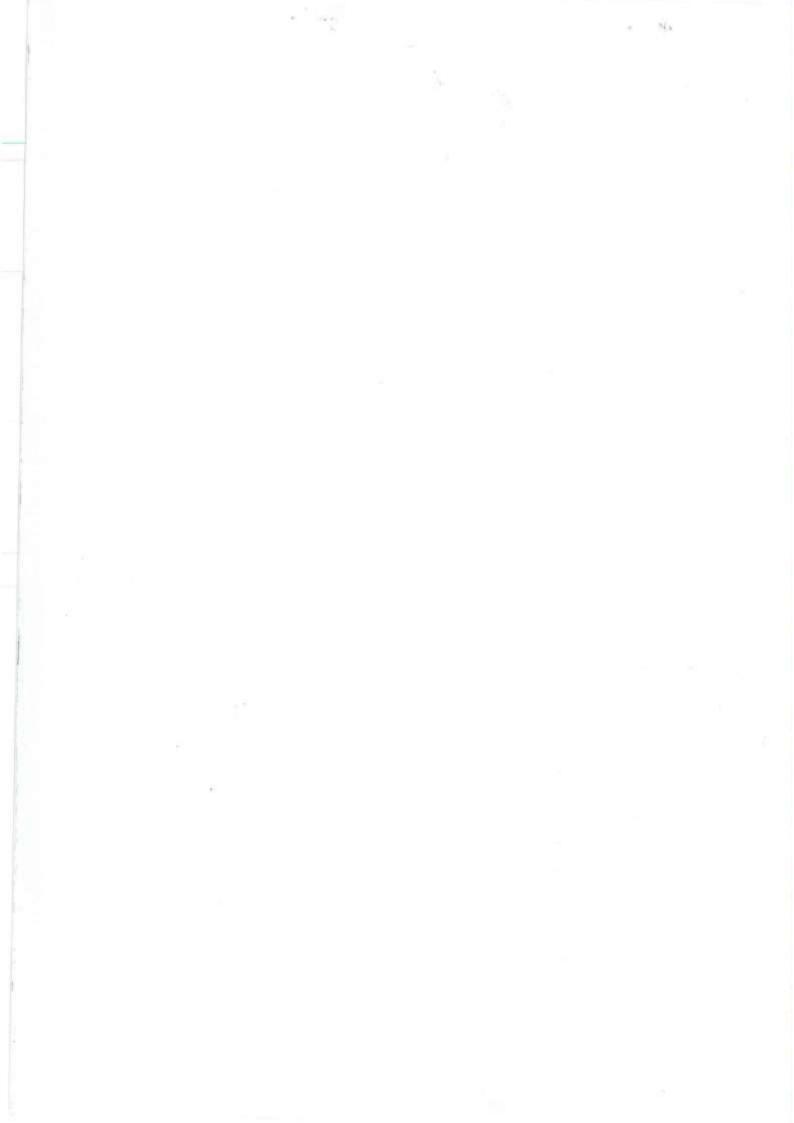